Universidade Federal do Rio de Janeiro Centro de Ciências Matemáticas e da Natureza Observatório do Valongo

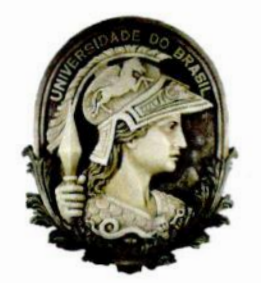

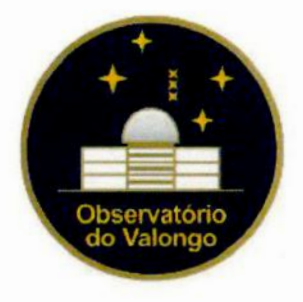

# Grupo Cinemático HR1614 : Composição Química e Idade

Aluna: Raquel Boesso Silva

Orientador: Dr. Gustavo F. Porto de Mello **(UFRJ** */* CCMN/ Observatório do Valongo)

Projeto de Final de Curso para a obtenção do título de Astrónomo

Rio de Janeiro, Brasil Dezembro /2010

#### "O rio tem prazer em nos erguer

**<sup>a</sup>**liberdade, se ousarmos nos soltar.

### O nosso verdadeiro trabalho é essa viagem, essa aventura."

Richard Bach, Ilusões: As Aventuras de um Messias Indeciso

### "O aprendizado é como o horizonte, não há limites."

Confúcio, pensador chinês

*Dedico este trabalho à minha filha, Maria Eduarda, a minha estrelinha.*

 $\omega$ 

### Agradecimentos

Agradeço ã UFRJ e ao Observatório do Valongo por oferecer aos alunos uma instituição de ensino superior de qualidade e com uma ótima infra-estrutura.

Ao CNPq e à FAPERJ pelo auxílio financeiro em minhas missões de observações no **OPD/**LNA <sup>e</sup>pelo auxílio em minha participação na reunião anual da SAB.

Agradeço a minha família que eu amo muito. A minha mãe Márcia., pela educação dada à mim e por ser o meu exemplo de pessoa forte. Ao meu pai Marcelo, pela educação dada à mim e por ser meu exemplo em minha formação profissional. Aos dois, pelo carinho e apoio incondicional em todos os momentos da minha vida. Ao meu irmão Rafael, que sempre foi um exemplo de pessoa determinada a realizar seus objetivos, pelo carinho de irmão mais velho e protetor dedicado sempre a mim.

A minha avó Aparecida, por ser uma avó compreensiva e atenciosa, sempre disposta a fazer tudo para agradar os netos. A minha prima-irmã Michelle, por ser sempre minha grande amiga, principalmente nos momentos de minha vida que mais precisei. Aos agre gados da minha família, Conceição e Brechó, pelo carinho e dedicação sincera.

Aos meus primos Francine, Fernando e Guilherme, meus primos queridos e amigos, por estarem presentes em momentos importantes e divertidos de minha vida. Aos meus tios Francenir, José Augusto, Marinalba e Luizinho pelo carinho e atenção dedicado a mim.

Agradeço também as pessoas da minha família não mais presentes hoje, mas de uma enorme importância na construção da pessoa que sou hoje. Ao meu avô Guerino, minha avó Maria Luiza e meu avô Antônio, minha tia e madrinha Nilma, minha tia Márcia e minha tia Fátima.

Ao meu namorido João Paulo, meu grande companheiro, pela sua enorme dedicação, pela força e compreensão nos momentos mais difíceis, pelos momentos de felicidade pro porcionados, que foram muitos, pelo amor a mim dedicado e principalmente pelo companheirismo interminável. Agradeço também pela ajuda em programação computacional utilizada nesse trabalho.

A família do João Paulo, pela acolhida nesses anos que morei no Rio de Janeiro.

Aos alunos e amigos do Observatório do Valongo, pela boa convivência <sup>e</sup>pelos bons momentos vividos durante os anos de graduação. Aos meus amigos, Flavia, Bel, Rafael, Caio Tebaldi, Caio Britto, Diogo, pelos momentos divertidos e de descontração que pas samos juntos nesses últimos anos, <sup>e</sup>pela amizade sincera. Em especial **a** minha amiga Priscila, amiga de infância, que mesmo distante, sempre foi uma amiga dedicada, e a Carolina, minha amiga de faculdade e amiga para todas as horas, por sua amizade e apoio.

Ao meu orientador Gustavo F. Porto de Mello, pela dedicação em me orientar. Agradeço pelo tempo dedicado, transmitindo parte de seu conhecimento de forma agradável e amiga, possibilitando um melhor desenvolvimento desse trabalho.

Ao Diego e Gustavo Dopcke, pelo auxílio no desenvolvimento desse trabalho e pela amizade.

Aos funcionários do Observatório do Valongo, em especial à secretária Rosa pela de dicação aos alunos e ao Elias pelas boas conversas.

Aos professores da UFRJ, em especial aos do Observatório do Valongo, por transmi tirem seu conhecimento aos alunos de forma agradável, e em alguns casos, por servirem como exemplo profissional.

A equipe do OPD */* LNA pela infra-estrutura necessária para uma pesquisa observacional de qualidade.

E por último, mas mais importante, a minha filha, Maria Eduarda, por me tornar uma pessoa mais madura, por proporcionar os momentos de maior felicidade em minha vida. e por me mostrar o real significado do que é viver e ser mãe. O maior motivo de eu continuar caminhando forte e feliz nessa grande batalha que é a vida.

#### Resumo

Os grupos cinemáticos são conjuntos de estrelas que possuem movimento espacial si milar. A idéia mais aceita sobre grupos cinemáticos estelares é que são remanescentes de aglomerados. Essas estrelas se formam a partir de uma mesma nuvem molecular progenitora e, por isso, é de se esperar que as mesmas possuam homogeneidade em composição química e idade. Esses grupos são importantes elos de transição entre os aglomerados abertos e as estrelas de campo. O grupo HR 1614 possui uma metalicidade alta,  $[Fe/H] > 0,1$  dex, e é considerado um grupo cinemático velho, com aproximadamente *2* Gano. Grupos cinemáticos velhos, com idade superior a 1 Gano, são raros e por isso interessantes para estudo, uma vez que forças de interação com outros objetos massivos, como nuvens moleculares gigantes e braços espirais de galáxias, dissolvem esses grupos em aproximadamente  $10^8$  anos. Nesse trabalho estão presentes resultados de uma análise fotométrica, espectroscópica, cinemática e evolutiva de uma amostra de estrelas candidatas a pertencerem ao grupo HR, 1614. Determinamos seus parâmetros atmosféricos espectroscopicamente e massas, idades e gravidades superficiais das estrelas através de diagramas HR, teóricos. Obtivemos uma metalicidade característica para o grupo, através de uma análise química, de  $[Fe/H] = 0,22$  dex, próximo ao valor obtido na análise fotométrica,  $[Fe/H] = 0.30$  *dex*. Encontramos uma idade para o grupo de 3,5 Gano através de diagramas HR, teóricos e isócronas, a partir de uma analise evolutiva individualizada para cada estrela. Determinamos nesse trabalho que seis estrelas, de uma amostra de 18 estrelas por nós analisadas, possuem uma identidade cronoquimiocinemática. Concluímos que, embora haja alguma evidência para a existência física do grupo, os erros em idades impedem uma decisão definitiva sobre essa. quetão.

Palavras-Chave: estrelas: cinemática - estrelas: composição química - estrelas: idades - Galáxia: aglomerados abertos

#### Abstract

Kinematic groups are sets of stars With similar space motion. The most accepted idea about stellar kinematic groups is that they are remnants of clusters. These stars form from the same progenitor molecular cloud, and therefore, it is expected that they have homogeneity in chemical composition and age. These groups are important links of transition between the open clusters and the field stars. The HR 1614 group has a high metallicity,  $[Fe/H] > 0,1$ , and is considered an old kinematic group, with approximately *2* Gyr. Kinematic old groups, older than 1 Gyr, are rare and therefore interesting to study, since interaction forces with other massive objects, as giant molecular clouds and spiral arms of galaxies, dissolve these groups in approximately  $10<sup>8</sup>$  years. In this work we present results of a photometric, spectroscopic, kinematic and evolutionary analysis of a sample of stars considered candidates to belong to the HR 1614 group. We determined their atmospheric parameters spectroscopically, and masses, ages and surface gravities of stars through the HR theoretical diagrams. We obtained a characteristic metallicity for the group, through a chemical analysis,  $[Fe/H] = 0,22$ , close to the value obtained in the photometric analysis,  $[Fe/H] = 0,30$ . We find an age for the group of 3,5 Gyr through HR theoretical diagrams and isochrones, from an evolutionary analysis for each individual star. We determined in this work that six stars from a sample of 18 stars studied, have a chronochemokinematical identity. We conclude that, although there is some evidence for the physical existence of the group, the errors in ages still prevent a final decision on this issue.

Keywords: "stars: kinematics **-** stars: chemical composition - stars: ages - Galaxy: open clusters

# Lista de Figuras

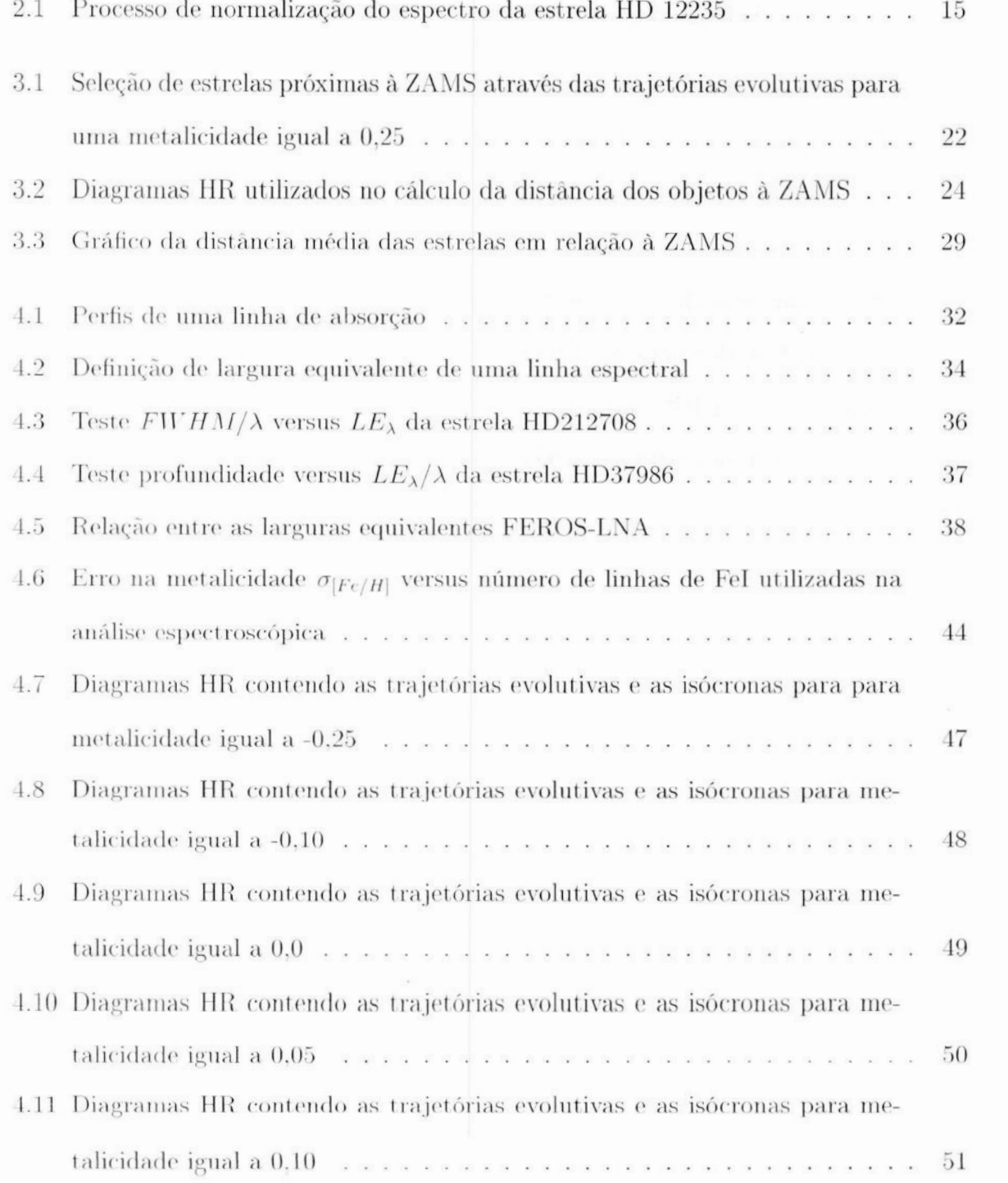

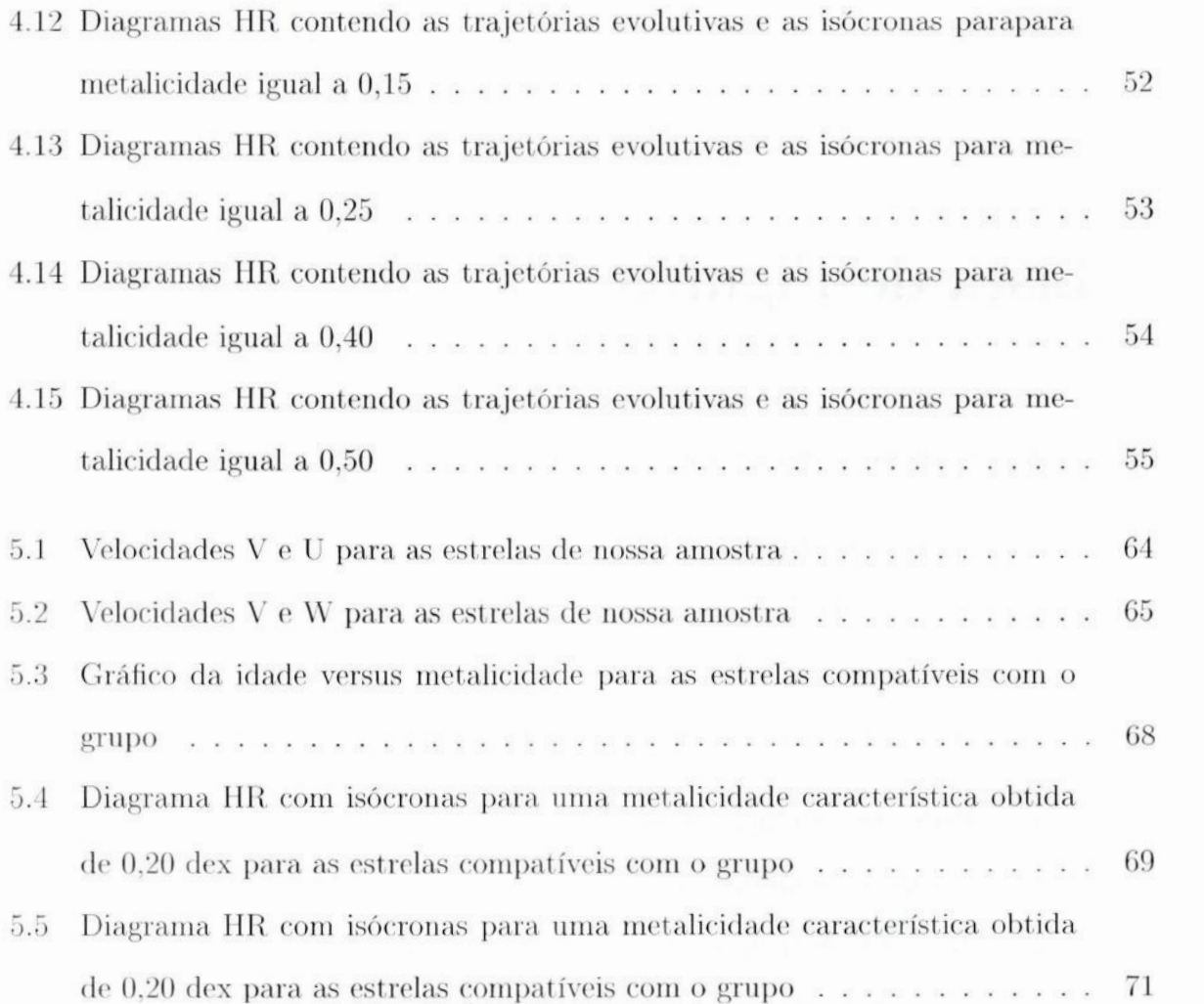

# Lista de Tabelas

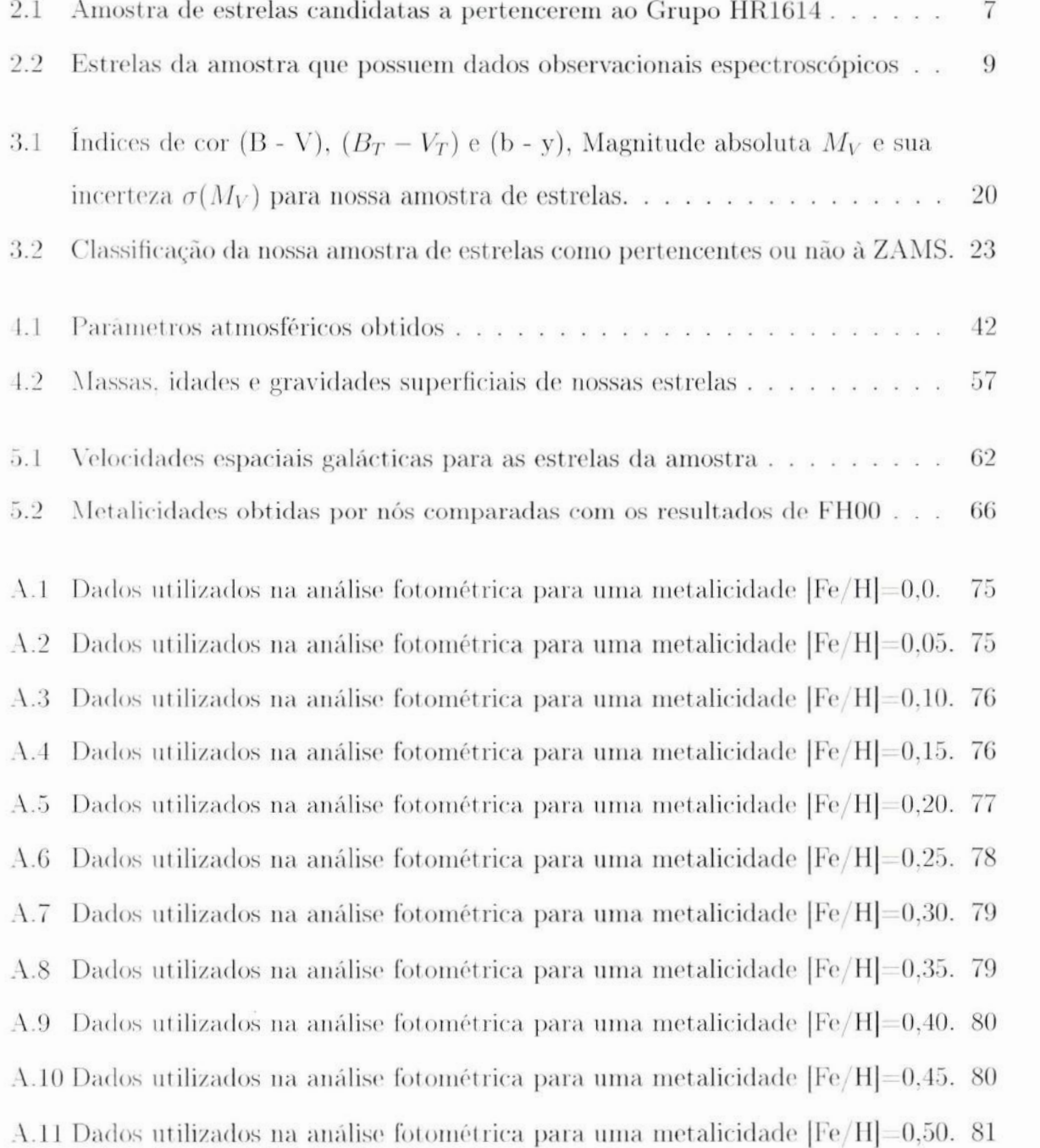

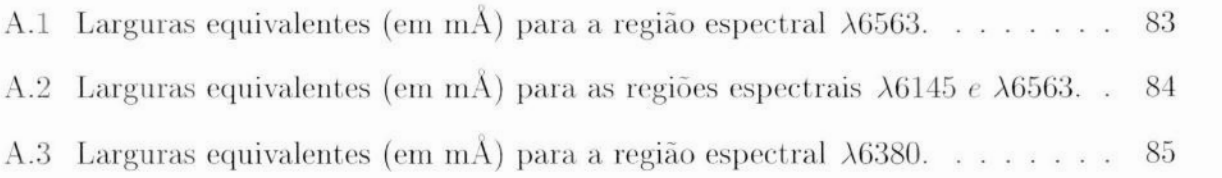

# Sumário

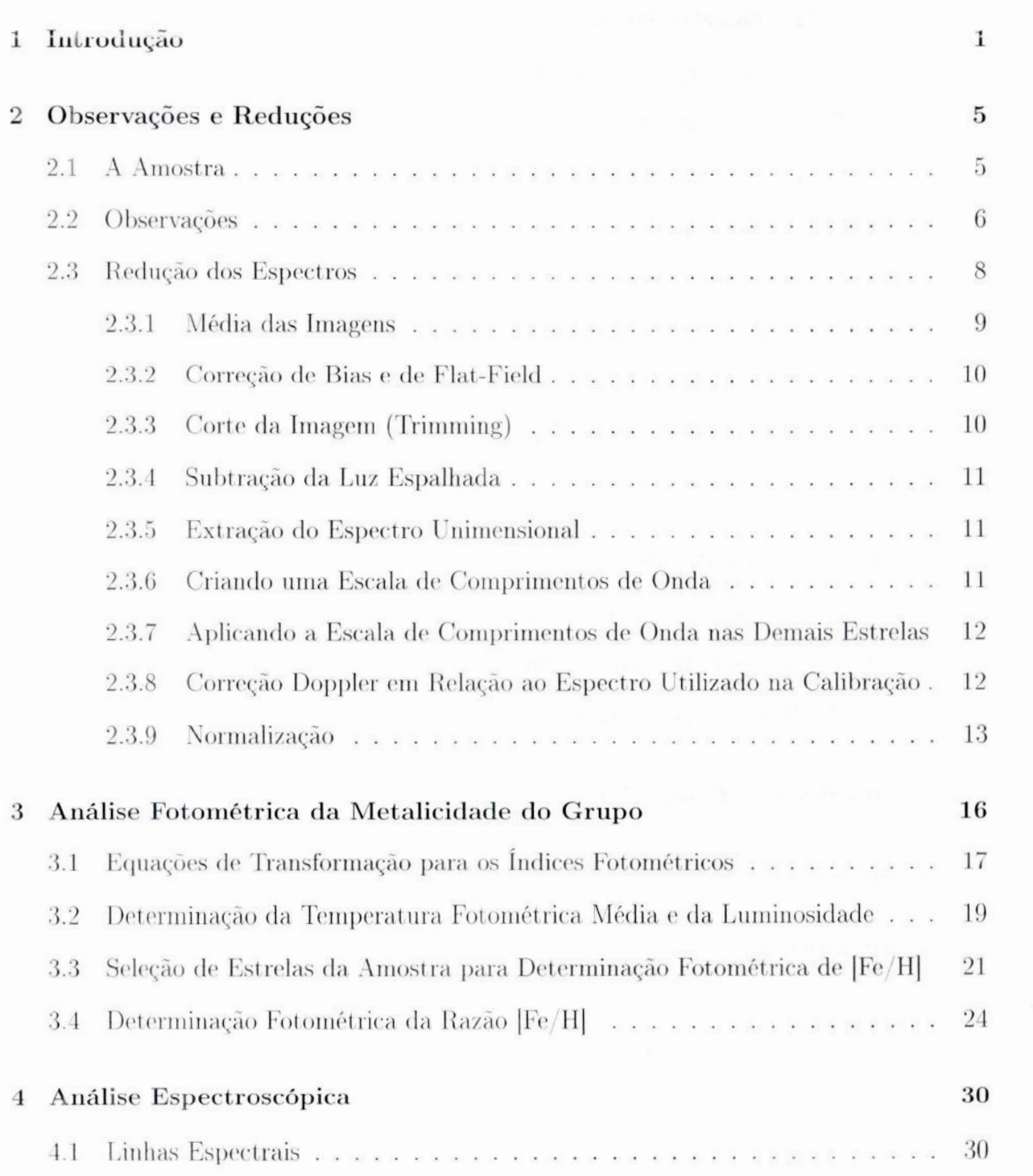

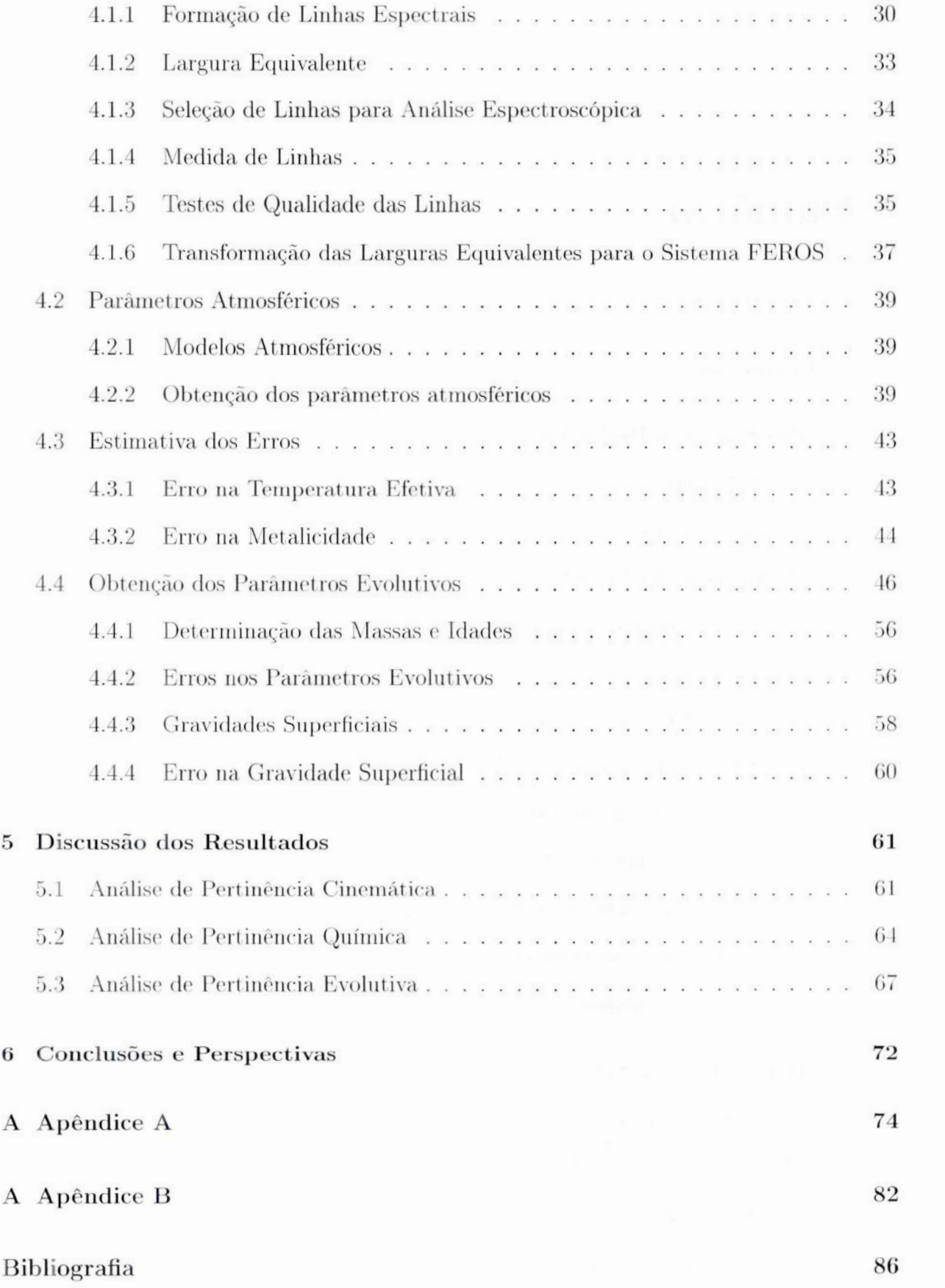

## Capítulo 1

### Introdução

Os grupos cinemáticos são conjuntos de estrelas que possuem movimento espacial similar. Segundo Olin Eggen, que foi quem primeiramente introduziu o conceito de grupo cinemático em 1960, os grupos cinemáticos são remanescentes de superaglomerados, no qual alguma interação sobre os mesmos foi responsável por distorcer a velocidade espacial total de seus componentes.

As estrelas se formam em associações a partir de uma mesma nuvem molecular progenitora. É de se esperar que haja uma homogeneidade em composição química <sup>e</sup>idade para essas estrelas. Dessas associações podem ser formados aglomerados e grupos estelares. Os aglomerados possuem coesão cinemática e espacial, enquanto que os grupos, como os grupos cinematicos, possuem somente coesão cinemática.

Os aglomerados abertossão um demonstrativo de que a maior parte das estrelas nascem em associações. O estudo dos aglomerados abertos pode nos fornecer uma importante análise a longo prazo da evolução química e dinâmica da Via Láctea, principalmente do disco, onde a maioria dos aglomerados abertos são formados, como também do bojo, onde se formam uma pequena parte dos aglomerados abertos. Acredita-se que a maioria dos aglomerados abertos sejam quimicamente homogêneos.

A pouca coesão espacial torna difícil a caracterização desses grupos. Segundo Skuljan et al. (1997), grupos cinemáticos são estruturas inclinadas no plano U-V, com pequenas variações na velocidade V **,** onde U é a velocidade na direção do centro da Galáxia e V é . <sup>a</sup>velocidade na direção da rotação da Galáxia.

Grupos cinemáticos estelares são importantes elos de transição entre os aglomerados abertos e as estrelas de campo, <sup>e</sup>aqueles com idade superior a 1 Gano são raros, uma vez que forças de maré oriundas do encontro dos grupos com nuvens moleculares gigantes <sup>e</sup>outras estruturas massivas, como braços espirais de galáxias, dissolvem os grupos em escalas de tempo de aproximadamente  $10<sup>8</sup>$  anos (Spitzer 1958). Entretanto, alguns grupos cinemáticos velhos, com idade superior a 108 anos, como Zeta Reticuli (Porto de Mello & da Silva (1991) e Del Peloso et al. (2000)), são conhecidos.

Os grupos cinemáticos são importantes laboratórios de estudo da heterogeneidade da evolução química da Galáxia e dos processos responsáveis pela dissolução dinâmica dos aglomerado.

A presença de um grupo cinemático associado a estrela HR1614 foi inicialmente de fendida por Eggen (1978). A estrela HR1614 (HD32147) é a estrela mais brilhante do grupo, e por isso responsável pelo nome do grupo, o grupo cinemático HR1614 Estudos posteriores sobre o grupo surgiram principalmente após observações do Satélite Hipparcos (ESA 1997). Feltzing & Holmberg (2000) definiram uma nova amostra, propondo novos membros para o grupo, mas as metalicidades obtidas foram fotométricas. De Silva et al. (2007) fizeram uma análise química do grupo, mas para um número menor de estrelas den tro da amostra proposta por Feltzing & Holmberg (2000). Estudos sobre o grupo HR1614 demonstram se tratar de um grupo cinemático velho, de aproximadamente 2 Gano (Felt zing & Holmberg (2000) e De Silva et al. (2007)), e com alta metalicidade,  $[Fe/H] = 0.19$ dex para Feltzing & Holmberg (2000) e  $[Fe/H] = 0, 25$  dex para De Silva et al. (2007).

O objetivo principal desse trabalho é verificar se os grupos cinemáticos, definidos ini cialmente por suas velocidades e depois verificados fotometricamcnto em termos de metalicidade, apresentam homogeneidade química quando submetidos à uma análise espectroscópica, e idades semelhantes para suas estrelas componentes se submetidos a uma analise evolutiva.

Portanto, queremos propor a caracterização da existência física do grupo HR 1614, obtendo sua composição química e idade isocronal para uma amostra significativa de es trelas candidatas a pertencerem ao grupo. Para isso, analisamos espectros de 18 estrelas da amostra, observadas no OPD—LNA(Observatório Pico dos Dias—Laboratório Nacional de Astrofísica). Obtivemos parâmetros atmosféricos <sup>a</sup>partir dos espectros das estrelas observadas, possibilitanto fazer uma análise da homogeneidade química do grupo e da compatibilidade em idade (isocronal, obtida através dos diagramas HR teóricos) para as estrelas do grupo pertencentes ao núcleo cinemático.

A nossa amostra de estudo consiste de estrelas da amostra de Feltzing & Holmberg (2000) e algumas estrelas da amostra de Smith (1983). Utilizamos <sup>o</sup>critério de classificação para as estrelas de Feltzing & Holmberg (2000), como pertencentes ou não ao grupo. em nosso estudo. Fizemos um estudo na análise cinemática obtida por Feltzing & Holmberg . (2000), através das velocidades espaciais galacticas calculadas pelas mesmas, obtendo assim um núcleo cinemático para o grupo. Mas fizemos as nossas próprias análises, obtendo uma análise química espectróscopica e uma análise evolutiva do grupo. Denominaremos as análises feitas nesse trabalho de análise cronoquimiocinemática do grupo. Também foi feita uma análise fotométrica do grupo, utilizando somente as estrelas da amostra pertencentes & ZAMS (Zero Age Main Sequence, ou Sequência Principal de Idade Zero), comparando a ZAMS do grupo com a ZAMS teórica no diagrama HR, trabalhando com todas as 48 estrelas da amostra de Feltzing & Holmberg (2000), inclusive as não observadas espectroscopicamente por nós.

No capítulo 2, apresentamos a amostra de estrelas por nós estudadas, as estrelas com observações espectroscópicas do OPD-LNA e as etapas utilizadas nas reduções desses espectros.

No capítulo 3, realizamos uma analise fotométrica da metalicidade do grupo, através de ZAMS teóricas no diagrama HR comparadas com as posições no diagrama HR das estrelas do grupo não evoluídas.

No capítulo 4, realizamos uma analise espectroscópica para as estrelas com dados observacionais. Nesse capítulo, obtivemos os parâmetros atmosféricos para as estrelas <sup>e</sup> estimamos os erros dos mesmos. Obtivemos parâmetros evolutivos através de diagramas HR teóricos e seus respectivos erros.

Os resultados obtidos nesse trabalho foram discutidos no capítulo 5, através de uma

análise cronoquimiocinemática das estrelas candidatas a pertencerem ao grupo HR1614.

As conclusões são apresentadas no capítulo 6, onde também apresentamos as perspectivas futuras para. esse trabalho.

### Capítulo <sup>2</sup>

### Observações e Reduções

#### 2.1 A Amostra

A nossa amostra de estudo, que denominaremos de amostra fotométrica<sup>1</sup>, consiste de estrelas selecionadas por FH00<sup>2</sup>(Feltzing & Holmberg 2000), algumas estrelas da amostra de Eggen (1992, 1998) adicionadas a amostra de FH00, e algumas estrelas que nós incluímos das estrelas consideradas membros do grupo por Smith (1983), num total de 48 estrelas. Da amostra de Eggen (1992, 1998b), foram incluídas por FH00 a sua amostra, as estrelas que eram compatíveis segundo o critério cinemático.

A classificação de nossa amostra como pertencente ou não ao grupo segue o mesmo critério utilizado por FH00. Na tabela 2.1 podemos observar as 48 estrelas candidatas da amostra junto com sua classificação de probabilidade de pertencer ao grupo. Nessa classificação temos estrelas a, com  $[Fe/H] > 0$ , 1 dex e membros prováveis por análise cinemática, estrelas b, com  $[Fe/H] > 0, 1$  dex e membros prováveis por análise cinemática, mas com grandes erros nas velocidades espaciais galácticas, estrelas c, com  $[Fe/H] > 0, 1$ dex e membros não prováveis por análise cinemática, estrelas d, com  $[Fe/H] < 0, 1$  dex e membros prováveis por análise cinemática, estrelas e, com  $[Fe/H] < 0.1$  dex e membros não prováveis por análise cinemática, estrelas E, estrelas adicionais da amostra de Eggen,

 $^{1}$ A nossa amostra de 48 estrelas, que se encontra na tabela 2.1, será denominada de amostra fotométrica pois é a amostra utilizada na análise fotométrica da metalicidade do grupo, que será apresentada mais adiante, no capítulo 3. Dessas 48 estrelas da amostra fotometrica, 18 foram observadas e possuem dados espectroscópicas.

<sup>&</sup>lt;sup>2</sup>Desse ponto em diante quando citarmos Feltzing & Holmberg 2000 utilizaremos FH00.

e estrelas *S*, estrelas da amostra de Smith (1983). As estrelas com classificação  $a$  e  $b$  são os membros prováveis do grupo, e por isso as melhores candidatas a pertencerem ao grupo segundo FH00. As estrelas com classificação  $c e d s$ ão os membros possíveis do grupo, pois não concordam em um dos critérios de classificação do grupo, <sup>o</sup>químico ou o cinemático. E as estrelas com classificação e são os membros não prováveis, pois não concordam nos dois critérios de classificação do grupo. Também podemos encontrar na tabela 2.1 dados das estrelas como magnitude aparente, paralaxe e tipo espetral.

#### 2.2 Observações

Os espectros de nossa amostra de estrelas foram obtidos durante 4 missões, entre os anos 2007 e 2009, no Observatório do Pico dos Dias (OPD), operado pelo Laboratório Nacional de Astrofísica (LNA */* MCT), utilizando o telescópio de 1,60 m e o espectrógrafo coudé. Os espectros foram obtidos pela autora desse trabalho e pelo Dr. Gustavo F. Porto de Mello (Observatório do Valongo*/* UFRJ), além de outros membros do grupo.

Esses espectros foram obtidos em três regiões espectrais diferentes, centradas nos com primentos de ondas 6145 Á, 6563 A e 6380 A. Os espectros centrados no comprimento de onda 6145 Á e 6563 Á foram observados com uma rede de dispersão de 1800 linhas/mm e uma fenda de 500  $\mu$ m. Os espectros centrados no comprimento de onda 6380 Å foram observados com uma rede de dispersão de 600 linhas/mm e uma fenda de 250  $\mu$ m. O CCD (Charge-Conpled Device, Dispositivo de Carga Acoplada) utilizado em todas as observações foi o de 2048  $\times$  2048 pixels de 13,5  $\mu$ m. Os espectros centrados em 6145 Å e <sup>6563</sup>Á possuem um intervalo de cobertura de aproximadamente 160 Ã, e para os espectros centrados em 6380 Å esse intervalo é de aproximadamente 500 Å.

O poder de resolução (R) mede a capacidade que o instrumento tem de diferenciar duas linhas espectrais muito próximas,  $R = \Delta\lambda/\lambda$ , onde  $\Delta\lambda$  corresponde a FWHM (Full Width at Half Maximum, ou Largura Total à Meia Altura). Obtivemos R através das medidas de FW'HM de algumas linhas de intensidade moderada, espalhadas e isoladas do espectro de comparação de tório—argônio. ()s espectros observados na rede de 1800

| <b>Estrelas</b> | Amostra               | V    | $\pi(msa^*)$ | <b>Tipo Espectral</b> |  |
|-----------------|-----------------------|------|--------------|-----------------------|--|
| HD 8828         | E                     | 7,96 | 33,59        | G <sub>5</sub>        |  |
| HD 12235        | $\mathbf{a}$          | 5,89 | 32,18        | G2IV                  |  |
| HD 13825        | $\mathbf C$           | 6,8  | 37,87        | G8IV                  |  |
| HD 13997        | $\rm{a}$              | 7,99 | 29,35        | G5                    |  |
| HD 18168        | E                     | 8,23 | 33,83        | K1V                   |  |
| HD 21727        | $\mathbf{d}$          | 8,56 | 18,58        | G5                    |  |
| HD 24040        | $\rm{a}$              | 7,5  | 21,5         | $\rm G0$              |  |
| HD 30562        | $\mathbf{C}$          | 5,77 | 37,73        | ${\rm F8V}$           |  |
| HD 31452        | d                     | 8,43 | 25,5         | G5                    |  |
| HD 32147        | HR1614                | 6,22 | 113,46       | K3V                   |  |
| HD 34575        | $\mathbf{a}$          | 7,09 | 34           | ${\rm G}5$            |  |
| HD 36130        | $\mathbf C$           | 7,75 | 19,96        | G <sub>0</sub>        |  |
| HD 37986        | $\mathbf{a}$          | 7,36 | 36,05        | G8/101V               |  |
| HD 41158        | $\mathbf{C}$          | 7,98 | 9,16         | ${\rm F6V}$           |  |
| HD 69830        | G                     | 5,95 | 79,48        | K0V                   |  |
| HD 81505        | $\mathbf C$           | 8,4  | 11,52        | G8III                 |  |
| HD 86680        | $\overline{\text{C}}$ | 7,99 | 10,03        | G0V                   |  |
| HD 90711        | $\mathbf{a}$          | 7,89 | 31,12        | K0V                   |  |
| HD 93932        | $\mathbf{C}$          | 7,53 | 19,18        | G3V                   |  |
| HD 94835        | a                     | 7,94 | 20,22        | G0                    |  |
| HD 96511        | $\mathbf d$           | 7,15 | 22,43        | $\rm G0$              |  |
| HD 107325       | G                     | 5,52 | 20,78        | K2HI-IV               |  |
| HD 108309       | $\mathbf{d}$          | 6,25 | 37,5         | G5IV-V                |  |
| HD 108523       | $\rm d$               | 8,31 | 21,67        | G6V                   |  |
| HD 109542       | $\mathbf e$           | 8,22 | 9,01         | F2                    |  |
| HD 112001       | $\rm e$               | 7,66 | 18,22        | G0IV                  |  |
| HD 112164       | $\rm a$               | 5,89 | 25,17        | G2IV                  |  |
| HD 115585       | $\mathbf{C}$          | 7,43 | 23,05        | $G6IV-V$              |  |
| HD 120005       | $\rm e$               | 6,51 | 22,26        | F5                    |  |
| HD 126511       | $\mathbf d$           | 8,36 | 24,84        | G5                    |  |
| HD 136834       | $\rm d$               | 8,28 | 39,35        | K3V                   |  |
| HD 144899       | $\mathbf c$           | 8,97 | 9,63         | G5IV                  |  |
| HD 154160       | $\mathbf{d}$          | 6,52 | 27,58        | G5IV                  |  |
| HD 154931       | G                     | 7,25 | 18,21        | G0                    |  |
| HD 161612       | $\mathbf C$           | 7,2  | 37,19        | G6/G8V                |  |
| HD 172085       | b                     | 7,51 | 14,86        | F8                    |  |
| HD 178445       | E                     | 9.36 | 49,84        | K6.5V                 |  |
| HD 181358       | $\mathbf{e}$          | 8,21 | 6,32         | F6IV                  |  |
| HD 194640       | G                     | 6,61 | 51,5         | G6/G8V                |  |
| HD 196800       | $\rm d$               | 7,21 | 23,42        | G1/G2V                |  |
| HD 197623       | $\rm e$               | 7,55 | 16,84        | G5                    |  |
| HD 210277       | $\rm{a}$              | 6,54 | 46,97        | G <sub>0</sub>        |  |
| HD 212708       | $\rm a$               | 7,48 | 27,9         | G5V                   |  |
| HD 213042       | E                     | 7,65 | 64,74        | K4V                   |  |
| HD 214953       | G                     | 5,99 | 42,27        | G <sub>0</sub>        |  |
| HD 222013       | $\mathbf b$           | 9,22 | 17,29        | <b>FOA</b>            |  |
| HD 222655       | E                     | 9,57 | 11.84        | G8V                   |  |
| HD 275241       | $\rm d$               | 9.43 | 13,56        | K <sub>0</sub>        |  |
|                 |                       |      |              |                       |  |

Tabela 2.1: Amostra de estrelas candidatas & pertencerem ao Grupo HR.1614. Na segunda coluna encontra-se a classificação da amostra segundo o padrão utilizado por FH00. Nas terceira, quarta e quinta colunas são dados os valores de magnitude aparente V, paralaxe e tipo espectral, respectivamente, retirados da base de dados astronômicos SIMBAD. (http://simbad.u-strasbg.fr/simbad/).\*msa = mili segundo de arco.

linhas/mm e fenda de 500  $\mu$ m tem poder de resolução  $R \approx 25000$ , enquanto que os espectros observados na rede de 600 linhas/mm e fenda de 250  $\mu$ m tem poder de resolução  $R \approx 17000$ .

A razão sinal ruído ${}^{3}(S/R)$  para as estrelas observadas é maior que 100, sendo que a maior parte dessas estrelas possuí uma razão sinal ruído superior a 170.

Além dos espectros de nossa amostra, obtivemos espectros da estrela HD 2080? e da HD 146233, denominadas como padrões, utilizadas como objeto de comparação. Foram também obtidas imagens de calibrações bias. flat-field e espectros da lâmpada de tórioargônio.

Na tabela 2.2 estão relacionadas as estrelas de nossa amostra que foram observadas, as regiões espectrais <sup>e</sup>a razão sinal ruído das mesmas.

Assim, a nossa amostra iinal utilizada na análise espectroscópica contém 18 estrelas.

#### 2.3 Redução dos Espectros

As nossas observações feitas no OPD-LNA nos dão espectros brutos das estrelas. Esses espectros foram transformados (reduzidos) para que a análise espectroscópica pudesse ser feita. Para isso, além dos próprios espectros das estrelas, são necessárias as imagens de calibrações bias, fiat-field e espectros da lâmpada de tório-argônio, Todos os processos de redução de nossos espectros foram feitos com a utilização do programa IRAF4.

As imagens de bias medem o valor inicial introduzido em cada pixel do CCD antes do início da aquisição dos espectros. Espectros de estrelas e imagens de flat—field devem ser corrigidos de bias para evitar que as contagens de elétrons originem valores negativos devido a variações durante as medidas. As imagens de flat—field medem a não uniformidade da sensibilidade dos pixels do **CCD.**

Nas próximas subseções serão descritos todos os processos utilizados na redução dos

 $3A$  razão sinal/ruído (S/R) quantifica a qualidade dos espectros. Esta grandeza é definida pela razão entre o valor médio do fluxo em um determinado intervalo espectral e <sup>a</sup>flutuação do ruído dentro deste mesmo intervalo.

<sup>&</sup>lt;sup>4</sup>Sigla para Image Reduction and Analysis Facility, programa distribuído pelo NOAO (National Optical Astronomy Observatories).

| Estrelas  | Amostra                  | Região Espectral (LNA) | S/R           |
|-----------|--------------------------|------------------------|---------------|
| HD 20807  | $\sim$                   | 6563 A e 6380 A        | 210 e 300     |
| HD 146233 | $\overline{\phantom{a}}$ | 6563 A e 6380 A        | 270 e 350     |
| HD 12235  | a                        | 6563 A e 6145 A        | $210\ e\ 100$ |
| HD 13825  | $\epsilon$               | 6563 A                 | 190           |
| HD 30562  | $\mathbf{c}$             | 6563 Å e 6145 Å        | $210\ e\ 160$ |
| HD 32147  | HR1614                   | 6563 A e 6145 A        | 260 e 190     |
| HD 37986  | a                        | 6563 A e 6145 A        | 130 e 140     |
| HD 93932  | $\mathcal{C}$            | 6563 A                 | 110           |
| HD 108309 | $\mathbf d$              | 6380 A                 | 230           |
| HD 112001 | e                        | 6380 A                 | 110           |
| HD 112164 | $\mathbf{a}$             | 6563 A                 | 160           |
| HD 115585 | $\overline{c}$           | 6563 A                 | 150           |
| HD 154160 | d                        | 6380 A                 | 230           |
| HD 161612 | $\mathcal{C}$            | 6563 A e 6145 A        | 220 e 120     |
| HD 172085 | $\mathbf b$              | 6380 A                 | 190           |
| HD 196800 | d                        | 6563 A e 6145 A        | 160 e 130     |
| HD 197623 | $\mathbf{e}$             | 6380 A                 | 190           |
| HD 210277 | a                        | $6563$ A e $6145$ A    | 180 e 220     |
| HD 212708 | $\mathbf{a}$             | 6563 A e 6145 A        | $150$ e $100$ |
| HD 213042 | E                        | 6563 A                 | 140           |

**Tabela 2.2:** Estrelas da amostra que foram observadas no ()PD—LNA (Observatório do Pico dos Dias-Laboratório Nacional de Astrofísica). Também são apresentadas nessa tabela. as estrelas HD 20807 <sup>e</sup> HD146233, que não fazem parte do grupo, mas foram observadas e utilizadas nesse trabalho como objetos de comparação. Na segunda coluna encontra—se a classificação da amostra segundo o padrão utilizado por **FHOO.** Na terceira coluna temos o comprimento de onda central em que foram observadas. Na quarta coluna estão os valores de sinal ruído.

espectros.

#### 2.3.1 Média das Imagens

Para começar a redução, e necessario obter a média das imagens de bias, das imagens de flat-field e dos espectros das estrelas. Isso é feito combinando as imagens de mesmo tipo. Antes de ser feita a média, checamos as imagens de bias e de flat-field do início <sup>e</sup> do final da noite. Se não houver diferença entre as imagens de início e de íinal de noite, fazemos uma média de todos os bias e uma media de todos os flat-fields da noite, e usamos essa média para todas as estrelas. Mas se houver diferença entre as imagens de início <sup>e</sup> de final de noite, fazemos uma média para as imagens do início da noite e outra média para as imagens do final da noite, dividimos as estrelas em dois blocos, <sup>e</sup>usamos a média correspondente ao período em que foram observadas. Para algumas noites de observação das nossas estrelas, foi preciso fazer essa divisão.

Utilizando a média dos espectros podemos remover contagens superiores no espectro causadas por raios cósmicos<sup>5</sup>. Para fazer a média das imagens e dos espectros utilizamos a tarefa *imcombine* do IRAF. Após isso, utilizamos a tarefa *imsurfit* na imagem de bias médio, para ajustar uma função matemática bidimensional que represente a variação de suas contagens.

#### **2.3.2** Correção de Bias e de Flat—Field

Como já foi mencionado acima, as imagens de bias medem o valor inicial introduzido em cada pixel do CCD antes do início da aquisição dos espectros. Para que isso seja corrigido, faz—se necessário subtrair do espectro médio da estrela e do fiat-field médio <sup>a</sup> imagem de bias médio (já representada por uma curva de ajuste). O espectro também deve ser corrigido para a imagem de flat—field (flat—field médio já corrigido de bias). Assim, <sup>o</sup>espectro médio da estrela subtraído de bias, deve ser dividido pelo flat—field médio subtraído de bias. Para essa parte da redução, utilizamos a tarefa imarith. O espectro corrigido de bias e flat-field fica da seguinte forma:

$$
espectro_{corrigido} = \frac{espectro_{med} - bias_{med}}{flat field_{med} - bias_{med}} \tag{2.1}
$$

#### **2.3.3** Corte da Imagem (Trimming)

Ha partes do espectro ja corrigido que não são úteis ou por vezes demasiado ruidosas <sup>e</sup>devem ser excluídas. Para isso, foram feitos cortes no início e no final de cada espectro ( em linha e coluna), eliminando o efeito do flat—field nas bordas do espectro onde ele é

<sup>&</sup>lt;sup>5</sup>Núcleos atômicos e partículas, em geral eletricamente carregados, que são observados incidirem na atmosfera da Terra com energias extraordinariamente altas.

mal exposto **,** deixando uma imagem analisavel mais fácil e confiável. Esses cortes foram feitos através da tarefa ccdproc, utilizando a função trim. Dentro da tarefa ccdproc, deter minamos a seção de corte a ser feita.

#### **2.3.4** Subtração da Luz Espalhada

Existe fluxo nas regiões fora do perfil da imagem que correspondem à luz espalhada no interior do CCD e ao fundo de céu. Esse fluxo deve ser excluído do perfil de imagem da estrela, ajustando polinômios a estas regiões que serão subtraídos da imagem. Para essa parte do processo de redução dos espectros utilizamos a tarefa apscatter.

Dessa forma, obtivemos ao final dessa tarefa uma imagem apenas com as regiões do perfil da imagem da estrela.

#### **2.3.5** Extração do Espectro Unimensional

Em posse da imagem da estrela (sem contribuição da luz espalhada e do fundo de céu), <sup>o</sup>próximo passo foi transformar o espectro tridimensional em um espectro bidimensional, de contagem de elétrons versus pixel. Para isso utilizamos a tarefa apsum.

#### **2.3.6** Criando uma Escala de Comprimentos de Onda

O próximo passo da redução de nossos espectros é transformar a escala de pixel para comprimento de onda. Para isso criamos uma escala de comprimentos de onda a partir do espectro da estrela com maior sinal ruído (S/R) da noite de observação, na qual os comprimentos de onda das linhas espectrais podem ser mais facilmente identificados. No espectro dessa estrela, identificamos, através do Atlas do Espectro Solar (Kurucz et al. 1984), aproximadamente 20 linhas espaçadas por todo o espectro. A partir dessas linhas identificadas, o programa traçou uma função inicial de ajuste, e identificou automaticamente o restante das linhas. Para criar essa escala de comprimento de onda utilizamos <sup>a</sup> tarefa identify.

A escala de comprimento criada foi utilizada para calibrar as demais estrelas. Usamos no ajuste pixel—lambda polinômios de grau 4, e os valores médios de desvio padrão do ajuste foram menores do que 0,01 Ã.

### **2.3.7** Aplicando a Escala de Comprimentos de Onda nas Demais Estrelas

Após criada uma escala de calibração de comprimento de onda, utilizamos essa escala de comprimento criada para as demais estrelas observadas. Primeiramente criamos uma cópia para cada espectro das demais estrelas com a tarefa imcopy, mas com um nome que corresponda à imagem já calibrada em comprimento de onda (a imagem da cópia ainda está em pixel). Editamos essa imagem de cópia com a tarefa hedit utilizando no cabeçalho da mesma o nome da imagem que foi usada para estabelecer a calibração de pixel para comprimento de onda.

A partir da imagem já editada pela tarefa hedit, criamos a escala de comprimento de onda para todas as estrelas utilizando a tarefa dispcor.

### 2.3.8 Correção Doppler em Relação ao Espectro Utilizado na Ca libração

As linhas espectrais de nossas estrelas estão deslocadas devido ao desvio Dopplerª. Para corrigir este efeito astrofísico utilizamos a tarefa dopcor. Essa correção é necessária para colocar a escala de comprimento de onda da estrela em repouso, e permitir a medida de larguras equivalentes  $(LE_{\lambda})$ . Para essa tarefa necessitamos da velocidade radial das estrelas.

Selecionamos algumas linhas espaçadas e de facil identificação e medimos o compri-

<sup>6</sup>Efeito observado quando um objeto esta em movimento em relação ao observador. Nesse caso, nossas estrelas estão em movimentoem relação à Terra.

mento de onda das mesmas para todos os espectros estelares. Calculamos a velocidade radial  $v_{radial}$  em relação à Terra para cada estrela. A equação 2.2 mostra a equação utilizada para calcular  $v_{radial}$ .

$$
\frac{v_{radial}}{c} = \frac{\lambda_{observado} - \lambda_{repouso}}{\lambda_{repouso}}
$$
\n(2.2)

Onde  $\lambda_{observado}$  é o comprimento de onda observado, obtido para cada estrela,  $\lambda_{repouso}$ **<sup>é</sup>** <sup>o</sup>comprimento de onda em repouso medido em laboratório, e <sup>c</sup>é a velocidade da luz no vácuo.

Obtivemos a velocidade radial média para cada estrela através da média aritmética das velocidades radiais calculadas para cada linha. A incerteza da velocidade radial é dada pela equação 2.3.

$$
\sigma(v_{radial}) = \sqrt{\frac{\sum_{i=1}^{N} (v_i - v_{med})^2}{N - 1}}
$$
\n(2.3)

Os valores médios encontrados foram  $\sigma(v_{radial}) < 1,0 \text{ km/s}.$ 

Utilizamos a velocidade radial média obtida na tarefa *dopcor*. Os valores de  $v_{radial}$  aqui calculados são topocêntricos<sup>7</sup>, e não foram utilizados na análise cinemática, somente foram utilizados para essa correção. No final desse procedimento temos espectros linearizados, calibrados em comprimento de onda e corrigidos do efeito Doppler. Para que nossos es pectros fiquem prontos para análise, o último passo foi normalizá—los.

#### 2.3.9 Normalização

Encerramos o processo de redução dos espectros com a normalização dos mesmos. Começamos essse processo selecionando o máximo de pontos pertencentes ao contínuo.

Relativo ao topo do lugar em que foi observado, nesse caso tem como centro do topo o OPD/LNA.

Isso foi feito com muita atenção, pois **<sup>é</sup>** de grande importância ter certeza que os pontos selecionados fazem parte do contínuo. Tivemos cuidado para não selecionar regiões com linhas de absorção ou com ruído. Ajustamos uma função que passa por esses pontos através de um polinômio que melhor define a curvatura do contínuo. Utilizamos polinômios de Legendre, na maioria de ordem 3. Dividimos todo o espectro por esse polinômio.

Para esse processo de normalização dos espectros utilizamos a tarefa continuum. No final, obtivemos um espectro normalizado em fluxo, e pronto para ser analisado.

A figura 2.1 mostra imagens do processo de normalização dos espectros para a estrela HD 12235 , como exemplo.

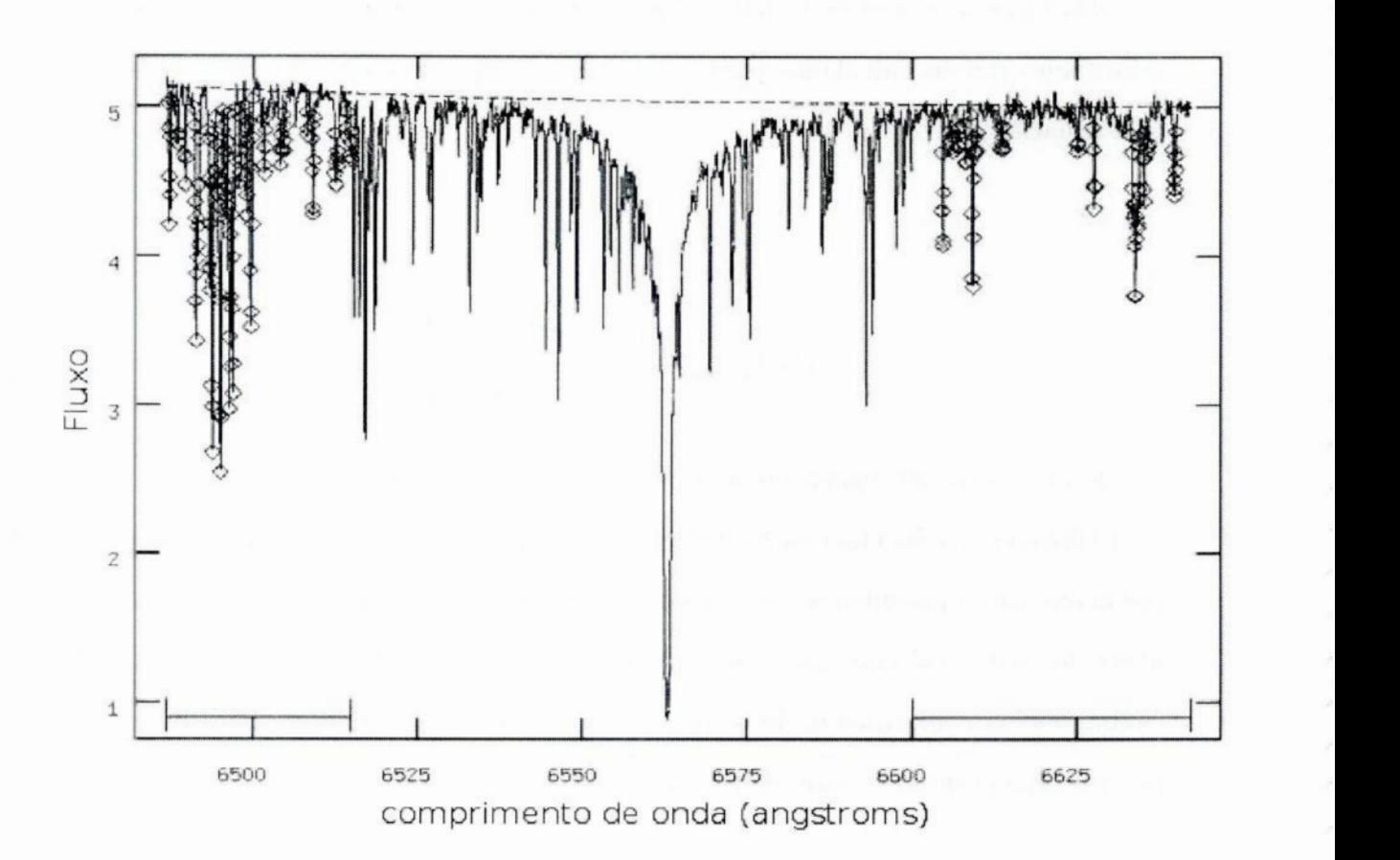

14

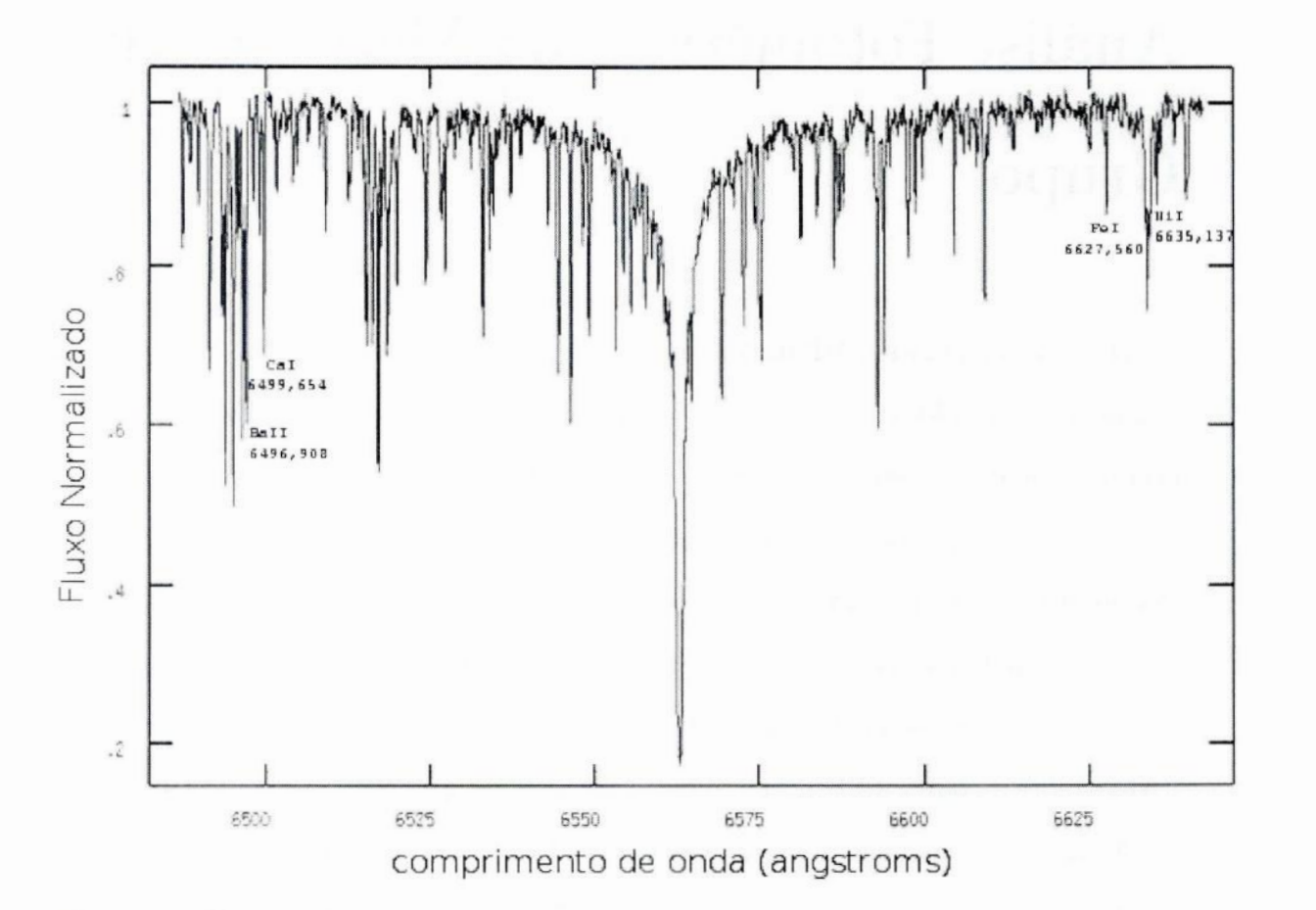

**Figura 2.1:** Processo de normalização do espectro da estrela HD **12235.** A primeira imagem mostra <sup>o</sup> ajuste do polinômio que define o contínuo. A segunda imagem mostra o espectro já normalizado.

### Capítulo 3

# Análise Fotomêtrica da Metalicidade do Grupo

O grupo cinemático HR1614 **é** um grupo velho, se comparado à outros grupos cinemáticos conhecidos (ver paragrafo 4 da Introdução), mas as estrelas pertencentes ao grupo cinemático, com uma idade de aproximadamente 2 Gano (FHOO), podem ser consideradas jovens se comparadas a idade do disco, que é de aproximadamente 8 Gano (Del Peloso et al. (2005b)). Portanto deve existir um número significativo de estrelas dentre as estrelas de baixa massa que estão na ZAMS ou muito próximas a ela. A partir dessas estrelas podemos estabelecer uma metalicidade fotométrica para o grupo, comparando a ZAMS teórica com a ZAMS que define as estrelas do grupo no diagrama HR.

A análise fotométrica foi feita com o intuito de obter uma estimativa da metalicidade do grupo, isso através dos índices de cor dos objetos. Os índices utilizados nesse trabalho foram (B-V),  $(B_T - V_T)$ e (b-y). Os índices de cor (B-V) do sistema fotométrico UBV de Johnson e  $(B_T - V_T)$  de Tycho foram obtidos a partir do catálogo HIPPARCOS (ESA 1997). Os índices (b-y) do sistema fotométrico uvby de Strõmgren foram obtidos a partir da literatura(base de dados astronômicos SIMBAD), e transformados para uma base de dados padrão, sistema Olsen <sup>1993</sup> (catálogo G), pois derivavam de bases de dados distintas. Esses índices foram corrigidos, como será mostrado na seção 3.1, cada um de acordo com a base de dados de onde foram obtidos.

Os índices fotométricos foram utilizados para derivar as temperaturas efetivas  $\frac{1}{2}$ , através das calibrações fotométricas de Porto de Mello (1996) e Del Peloso (2005a). As temperaturas efetivas derivadas foram usadas para traçar diagramas HR de  $log(L/L_{\odot})$  versus  $logT_{ef}$ . A luminosidade foi obtida a partir da magnitude aparente, paralaxe e correção bolométrica<sup>2</sup> das estrelas.

Para esta análise, fizemos uma seleção dentro de toda a amostra definida por FHOO, e utilizamos somente as estrelas que se encontram próximas à ZAMS (Zero Age Main Sequence, ou Sequência Principal de Idade Zero) no diagrama HR. As trajetórias teóricas do diagrama HR utilizadas são de Kim et al. (2002) e Yi et al. (2003). Comparamos a curva da ZAMS, calculada teoricamente e para diferentes valores de metalicidade, com os pontos no diagrama HR referentes à nossa amostra de estrelas selecionadas. **A** curva que tiver a menor distância aos objetos de nossa amostra define, sob a hipótese de que estas estrelas ainda estão na ZAMS, a melhor estimativa da metalicidade desses objetos selecionados, e portanto, a metalicidade do grupo.

### 3.1 Equações de Transformação para os Índices Fotométri—

#### COS

Para serem utilizados em nossos cálculos, os índices de cor  $(b-y)$  tiveram que ser transformados para uma base de dados padrão, a base Olsen 1993. As equações de transformação são mostradas abaixo, de acordo com o sistema de origem dos dados. A tabela 3.1 apresenta os índices de cor para todas as estrelas da amostra, já transformados.

As conversões do sistema Olsen (1983), Gronbech & Olsen (1976,1977) e Twarog (1980); do sistema Schuster & Nissen (1988) e Schuster et al. (1993); e de outras referências que usaram padrões de Crawford & Barnes (1970) para <sup>o</sup>sistema Olsen(1993), são

<sup>&</sup>lt;sup>1</sup> Temperatura efetiva é definida como a temperatura de um corpo negro que produz o mesmo fluxo superficial de energia que a estrela em questão.<br><sup>2</sup> Diferença entre a magnitude no filtro V e a magnitude bolométrica de um objeto, ou seja, a magnitude

considerando a omissão de energia em todos os comprimentos de onda. Mede a quantidade de radiação não vista pelo olho humano.

mostradas nas equações 3.1, 3.2 e 3.3, respectivamente.

$$
(b - y)_G = 0,8858 \times (b - y) + 0,0532 \tag{3.1}
$$

$$
(b - y)_G = \frac{0,0443 + (b - y)}{1,0932} \tag{3.2}
$$

$$
(b - y)G = (b - y) + 0,003
$$
\n(3.3)

O índice G refere—se ao catálogo G de **Olsen** (1993),que o mesmo considera como sua melhor referência de índices de cor.

Alguns índices de cor utilizados tem seu valor alterado pelo que chamamos de averme lhamento interestelar. Isso ocorre devido à extinção interestelar, que extingue parte da luz das estrelas devido a absorção e espalhamento da radiação eletromagnética pela poeira <sup>e</sup>pelo gás do meio interestelar. Visto que a distribuição de gás e poeira em nossa galáxia não é homogênea, a extinção interestelar depende da distância do observador ao objeto <sup>e</sup> das coordenadas galácticas do objeto. A luz azul (comprimentos de onda menores) <sup>e</sup> mais atenuada que a vermelha (comprimento de onda maiores), fazendo com que os objetos pareçam mais avermelhados do que são. Assim, os valores de (B-V) e ( $B_T - V_T$ ) tem seu valor aumentado em relação ao verdadeiro valor.

Para utilizar os índices de cor em nossa análise, corrigimos os mesmos dos efeitos do avermelhamento interestelar. Esse efeito de avermelhamento se torna significativo para objetos a uma distância maior que 50 pc. Dentre nossa amostra, 15 estrelas estão a uma distância maior que 50 pc e foram corrigidas do efeito do avermelhamento. As distâncias de nossas estrelas foram encontradas através das paralaxes das mesmas, que encontram—se na tabela 2.1. Utilizamos as equações descritas por Arenou et al. (1992) e calculamos, <sup>a</sup> partir das coordenadas galácticas e da distância ao Sol, a extinção visual  $A_v$  para cada uma das estrelas. Através da extinção visual calculamos, usando as equações 3.4 e 3.5, <sup>o</sup> real valor de (B-V) para as 15 estrelas. As mesmas correções são feitas para o índice de cor  $(B_T - V_T)$ . Os valores de (B-V) e  $(B_T - V_T)$  corrigidos do avermelhamento interestelar são dados na tabela 3.1.

$$
\frac{A_v}{E_{B-V}} = 3,30 + 0,28(B - V)_0 + 0,04E_{B-V}
$$
\n(3.4)

$$
E_{B-V} = (B-V)_{obs} - (B-V)_0
$$
\n(3.5)

Onde  $A_v$  é a extinção no visual,  $E_{B-V}$  é o excesso de cor no índice (B-V),  $(B-V)_0$  é o valor real do índice de cor (B-V) e  $(B-V)_{obs}$  é o valor observado.

## 3.2 Determinação da Temperatura Fotométrica Média <sup>e</sup>da Luminosidade

Como já mencionado acima, as temperaturas efetivas fotométricas para os índices (B-V),  $(B_T - V_T)$ e (b-y) foram derivadas usando calibrações fotométricas de Porto de Mello (1996) <sup>e</sup>Del Peloso et al. (2005a), como mostrado abaixo.

$$
T_{ef(B-V)}(K) = 7747 - 3016(B-V)\{1 - 0, 15[Fe/H]\}\qquad \sigma_{(B-V)} = 65K \qquad (3.6)
$$

$$
T_{eff(B_T-V_T)}(K) = 7751 - 2406(B_T-V_T)\{1-0,20[Fe/H]\} \qquad \sigma_{(B_T-V_T)} = 64K \qquad (3.7)
$$

$$
T_{ef(b-y)}(K) = 8481 - 6516(b-y)\{1 - 0,09[Fe/H]\}\qquad \sigma_{(b-y)} = 55K \qquad (3.8)
$$

Onde  $\sigma_{(B-V)}, \sigma_{(B_T-V_T)}$ e  $\sigma_{(b-y)}$ são os desvios-padrão das calibrações fotométricas para cada índice de cor.

A partir das temperaturas efetivas fotomêtricas, foi calculada <sup>a</sup>temperatura fotométrica média  $T_{med}^{fot}$ . A temperatura fotométrica média foi obtida pelas temperaturas efetivas fotométricas encontradas ponderadas pelos seus respectivos desvios padrões da calibração.

$$
T_{med}^{fot} = \frac{\frac{T_{ef(B-V)}}{\sigma_{(B-V)}^2} + \frac{T_{ef(B_T-V_T)}}{\sigma_{(B_T-V_T)}^2} + \frac{T_{ef(b-y)}}{\sigma_{(b-y)}^2}}{\frac{1}{\sigma_{(B-V)}^2} + \frac{1}{\sigma_{(B_T-V_T)}^2} + \frac{1}{\sigma_{(b-y)}^2}}
$$
(3.9)

E a incerteza associada à temperatura fotométrica média foi obtida através da equação 3.10:

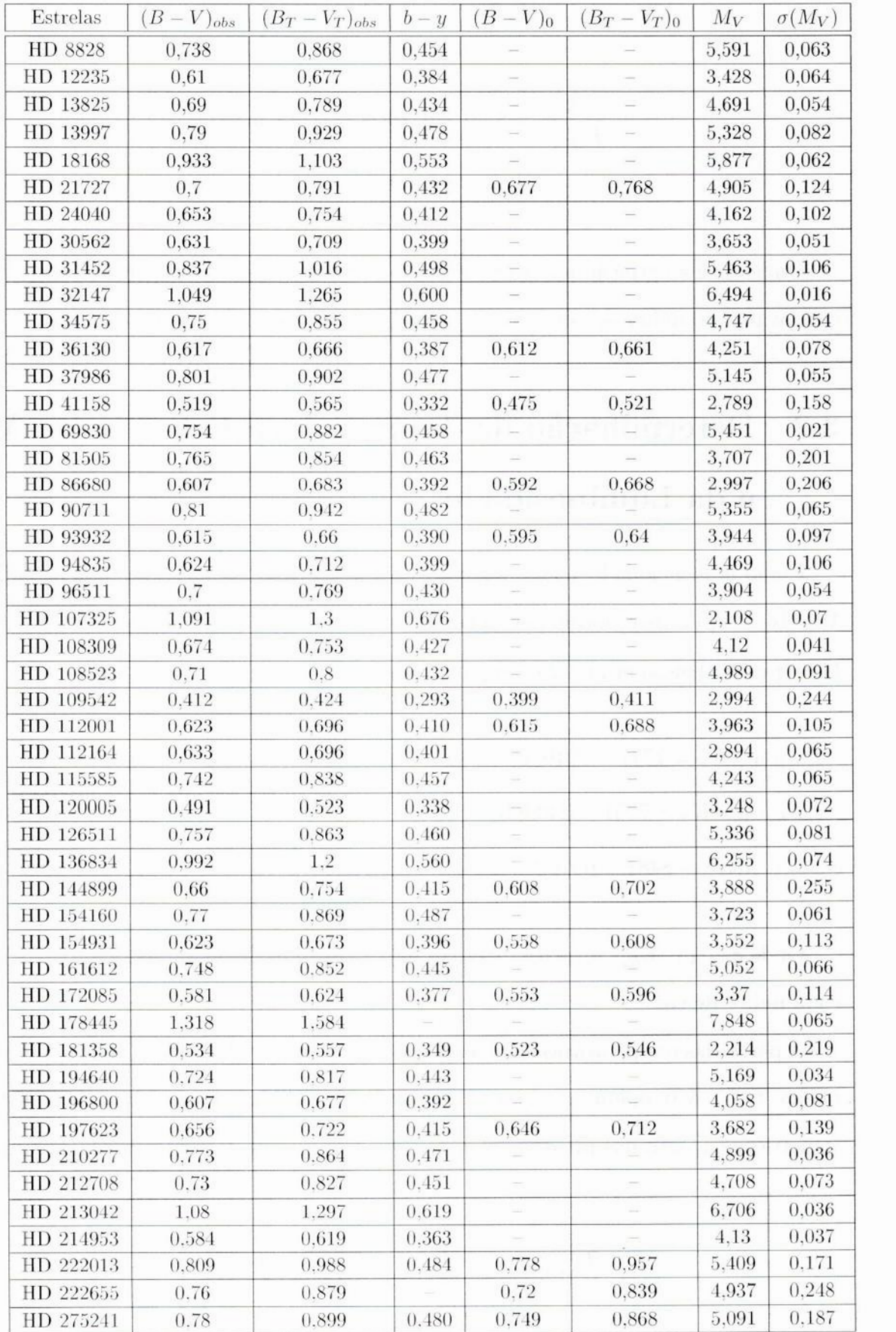

Tabela 3.1: Dados utilizados na obtenção da temperatura fotométrica média e da luminosidade. Os índices de cor  $(B - V)_{obs}$  e  $(B_T - V_T)_{obs}$  foram retirados do catálogo Hipparcos (ESA 1997). O índice (b-y) foi obtido a partir da literatura (base de dados astronômicos SIMBAD). Os índices de cor (B –  $V$ )<sub>0</sub> e  $(B_T - V_T)_0$  são os índices de cor corrigidos da extinção interestelar. A magnitude absoluta,  $M_V$ e sua incerteza  $\sigma(M_V)$  também são dadas nessa tapela. Nessa tabela encontram-se todas as estrelas mencionadas na seção 2.1.

$$
\sigma_{(T_{med}^{fot})} = \sqrt{\frac{\sum_{i=1}^{N} \sigma_i^2}{N^2}}
$$
\n(3.10)

Onde  $\sigma_i$  dá o desvio padrão para cada um dos índices fotométricos e N para esse caso é igual a 3.

A luminosidade, descrita pela equação 3.11, foi obtida através da magnitude absoluta3 das estrelas, e através do valor da correção bolométrica proposta por Flower (1996). Os dados utilizados nos cálculos da luminosidade se encontram na tabela 3.1.

$$
log(L/L_{\odot}) = -0, 4 \times (M_V + C_{BOL} - M_{BOL}^{\odot})
$$
\n(3.11)

Onde  $M_{BOL}^{\odot} = 4,75$  é a magnitude bolométrica do Sol e  $C_{BOL}$  é a correção bolométrica, que é uma função da temperatura fotométrica média, e é mostrada pela equação 3.12.

$$
C_{BOL} = -25,85032+0,01466T_{med}-3,1782\times10^{-6}(T_{med})^2+3,11978\times10^{-10}(T_{med})^3-1,1663\times10^{-12}(T_{med})^4
$$
\n(3.12)

E a incerteza associada a luminosidade é dada pela equação:

$$
\sigma_{(log(L/L_{\odot}))} = 0, 4 \times \sqrt{\sigma_{M_V}^2 + \sigma_{CBOL}^2}
$$
\n(3.13)

Os valores de temperatura fotométrica média, luminosidade e suas incertezas, calculados nesse trabalho para a amostra de estrelas da tabela **3.1,** encontram—se no apêndice A.

## 3.3 Seleção de Estrelas da Amostra para Determinação Fotomêtrica de [Fe*/* H]

A nossa. amostra para. análise fotomêtrica consiste de 48 estrelas (ver tabela 2.1). Essa amostra foi classificada seguindo o mesmo critério de FH00 (ver segundo parágrafo da

 $3$ Magnitude que a estrela teria se estivesse a uma distância de 10 parsecs de nós.

seção 2.1).

Para essa amostra foram determinadas temperaturas fotométricas médias e luminosi dades, e assim foi construído um diagrama HR de trajetórias evolutivas para uma metalicidade do grupo [Fe/*H*] = 0,25 obtida da literatura (De Silva et al. (2007)). Utilizamos <sup>a</sup>metalicidade característica do grupo obtida por (De Silva et al. (2007)), por se tratar de uma análise espectroscópica da metalicidade das estrelas, ao invés da metalicidade característica do grupo obtida por FHOO, que realizou uma análise puramente fotométrica, <sup>e</sup>por isso obteve resultados menos precisos do que os resultados de De Silva et al. (2007). Através da análise do diagrama HR para uma metalicidade [Fe/ *H*] *=* **0,25,** selecionamos uma amostra menor dentro de nossa amostra, de estrelas próximas a ZAMS. Essa nova amostra será a amostra utilizada para obtenção da razão [Fe/H] do grupo. Estas estrelas podem ser consideradas como ainda estando nas posições do diagrama HR na época de seu nascimento.

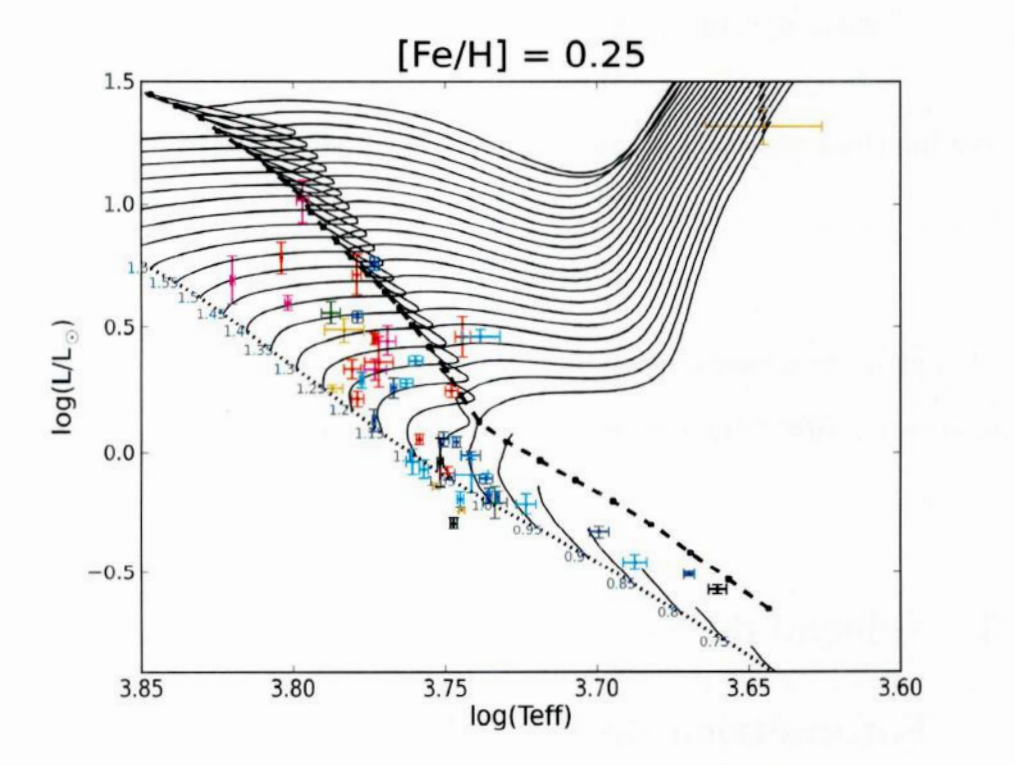

Figura **3.1:** Diagrama HR com trajetórias evolutivas para estrelas de massa determinada (linhas contínuas, legendas em unidades de massa solar) e [Fe */* H] igual a **0,25.** A linha tracejada representa a divisão entre anãs e subgigantes. A linha pontilhada representa a ZAMS. Os objetos mostrados são as estrelas da nossa amostra, e estão marcados com cores diferentes, referentes a classificação da amostra segundo FHOO (ver seção **2.1).** Azul: estrelas a. Verde: estrelas 0. Vermelho: estrelas 6. Ciano: estrelas d. Magenta: estrelas e. Preto: estrelas E. Laranja: estrelas G.

Na figura 3.1 temos o diagrama HR para  $[Fe/H]=0.25$  para 47 estrelas de nossa amostra. Apenas uma estrela de nossa amostra, a HD178445, não se encontra nesse diagrama, pois se trata de uma estrela de baixa temperatura ( $logT_{ef} < 3, 6$ ), região em que o modelo de trajetórias evolutivas utilizado nesse trabalho não abrange. Nesse diagrama podemos também observar, além de algumas estrelas próximas a ZAMS, estrelas que já saíram da sequência principal, que denominaremos de estrelas evoluídas.

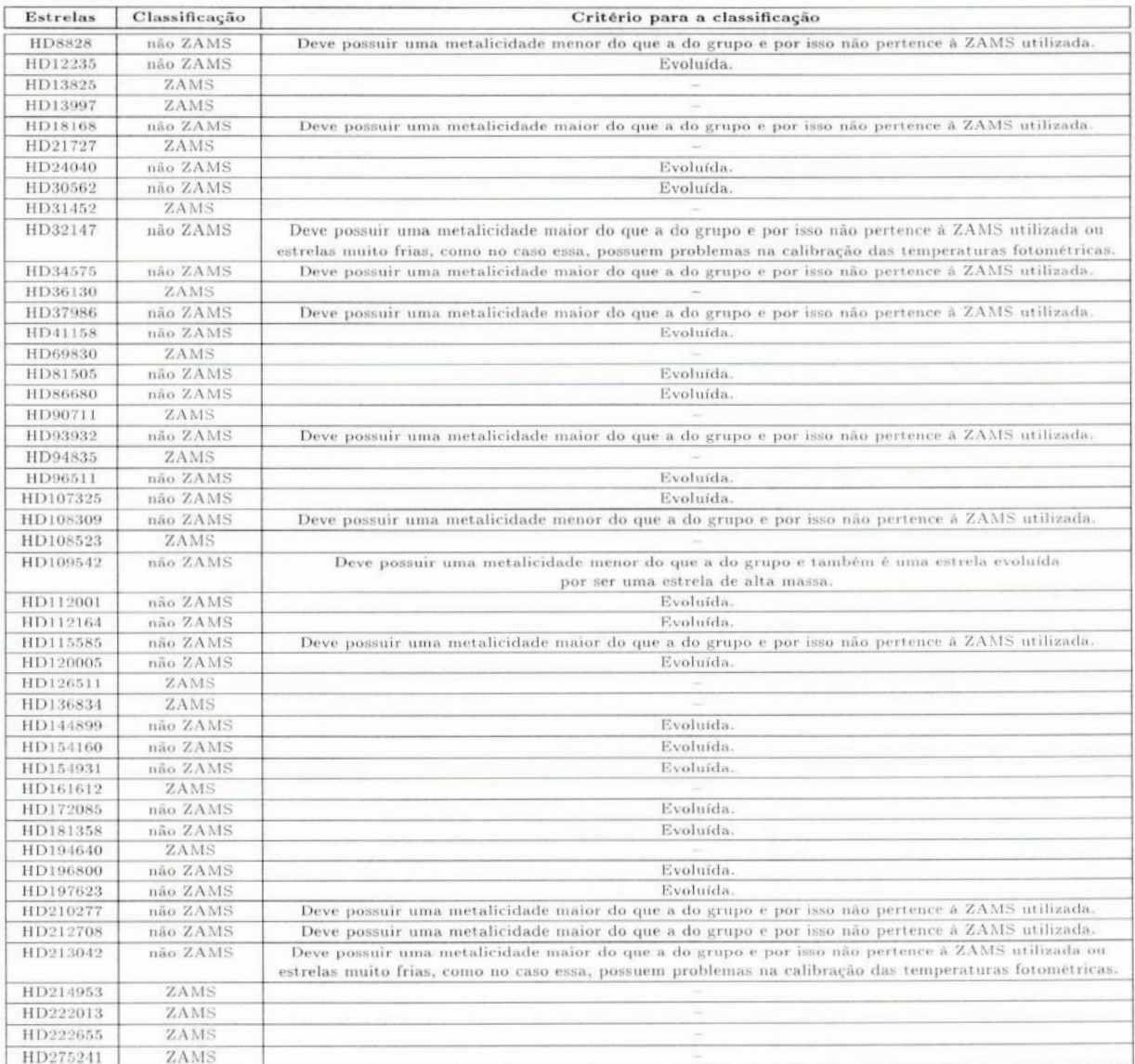

Tabela 3.2: Classificação da nossa amostra de estrelas como pertencentes ou não a ZAMS para a análise fotométrica do grupo.

Excluiremos de nossa amostra final para análise fotométrica, para a determinação da razão [Fe/HI do grupo, as estrelas evoluídas e as estrelas que, segundo análise do diagrama
HR, observamos que são possíveis não membros do grupo (estrelas que só se ajustariam <sup>a</sup>ZAMS correspondente se tivessem uma metalicidade muito diferente da utilizada, que nesse caso **é** igual a 0,25).

A tabela 3.2 mostra a nossa amostra de estrelas, a classificação das mesmas como pertencentes ou não a ZAMS, <sup>e</sup>o critério de classificação utilizado para cada uma das estrelas.

# 3.4 Determinação Fotométrica da Razão [Fe/H]

Partindo da idéia que nosso objeto de estudo é um grupo cinemático, e por isso todos os membros desse grupo devem ter a mesma razão [Fe */* H], traçamos diagramas HR com ZAMS teóricas para diferentes valores de metalicidade, e obtivemos a distância da ZAMS aos objetos. A metalicidade que nos retornar a menor distância dos objetos a ZAMS é aquela que define a melhor razão [Fe/H] do grupo.

A figura 3.2 mostra diagramas HR para diferentes valores de metalicidade para as estrelas selecionadas na seção *3.3.*

Figura **3.2:** Diagramas HR utilizados nos cálculos das distâncias objeto-ZAMS, para diferentes valores de metalicidade, que se encontram no intervalo de [Fe/H] igual a zero até [Fe/H] igual a 0,50. Nesses diagramas podemos observar as trajetórias evolutivas para diferentes valores de metalicidade, <sup>e</sup>as posições que se encontram nossa sub-amostra de estrelas.

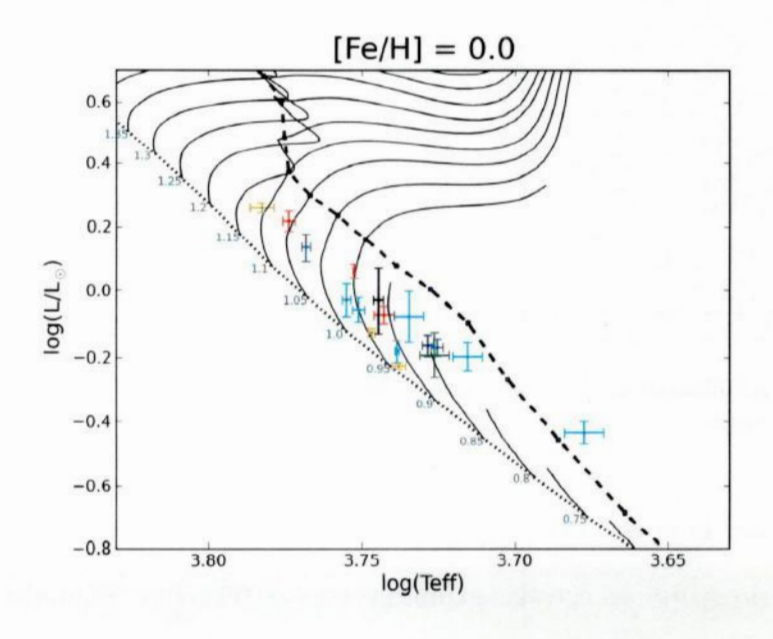

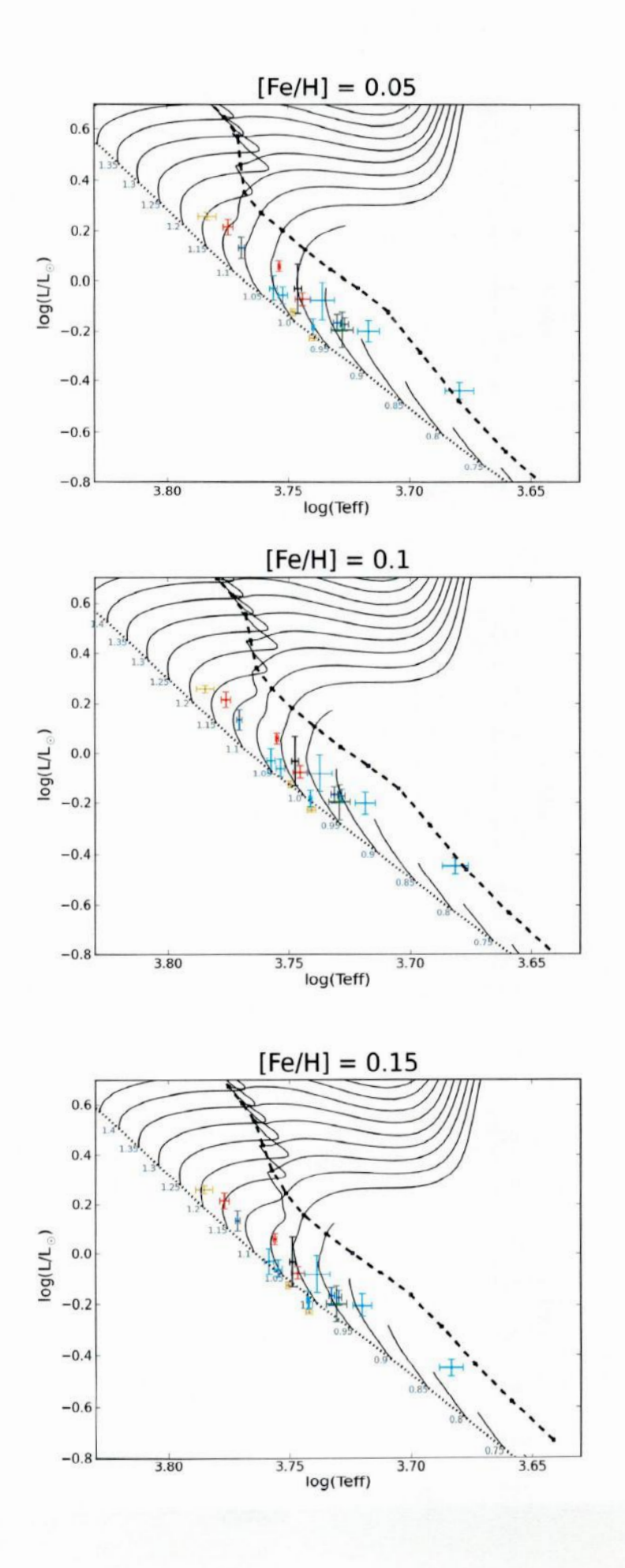

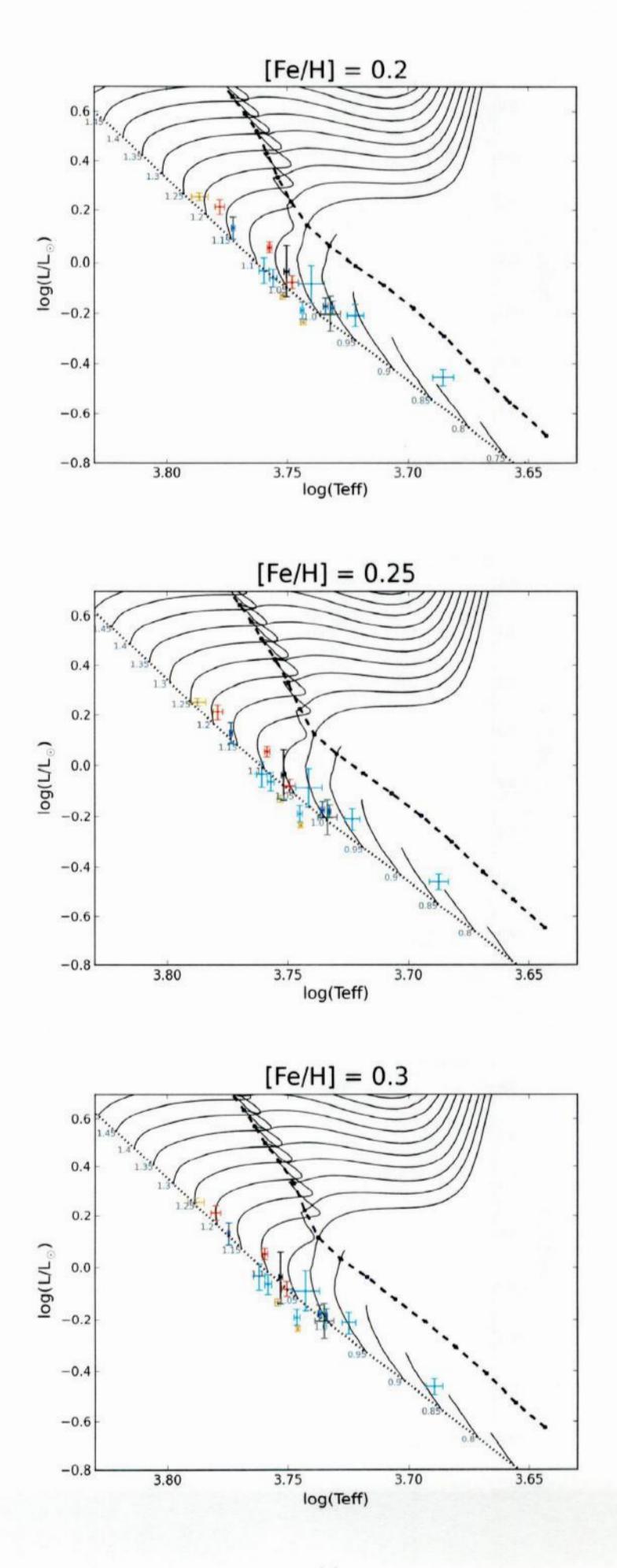

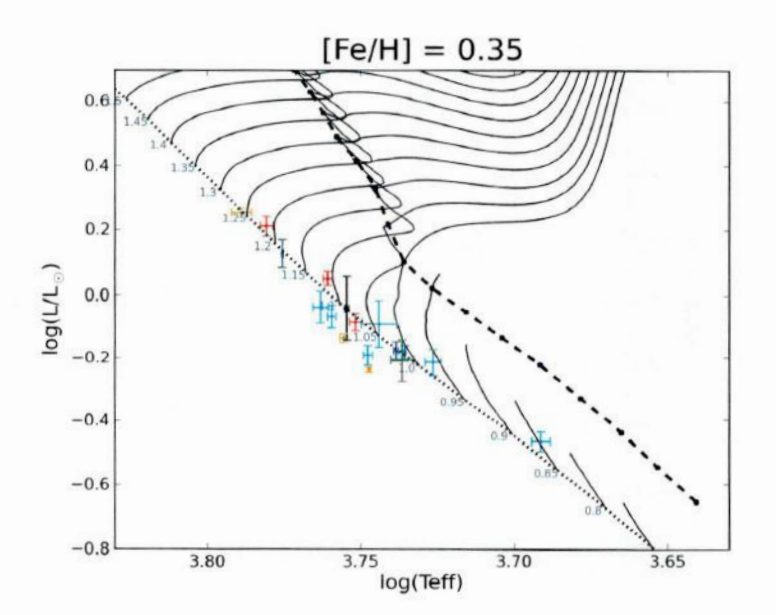

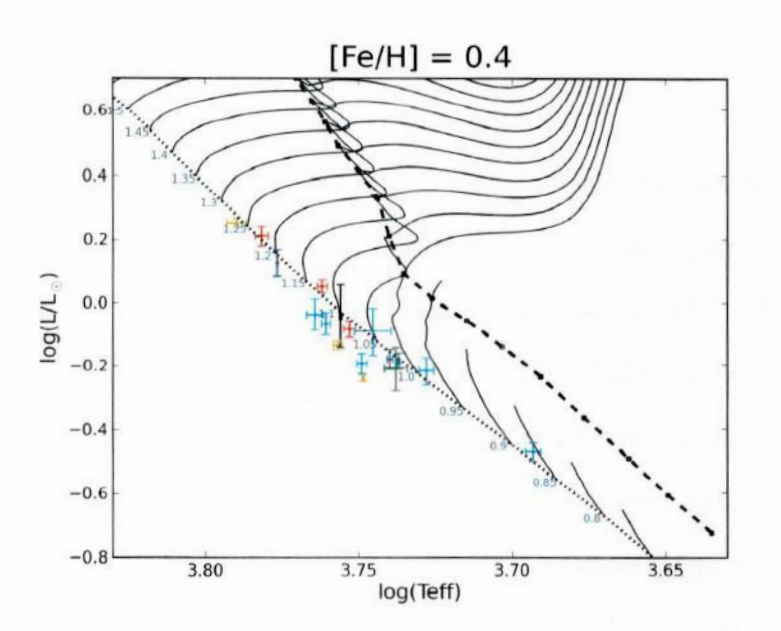

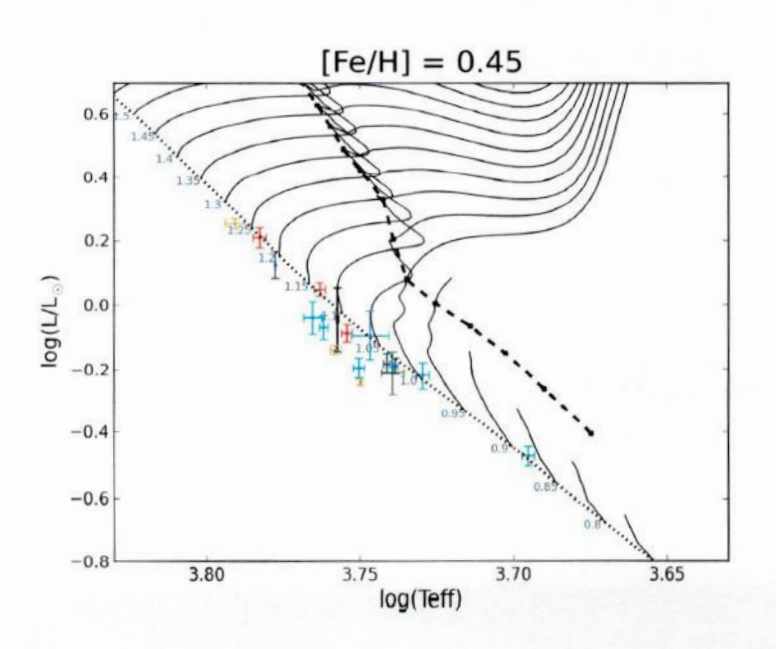

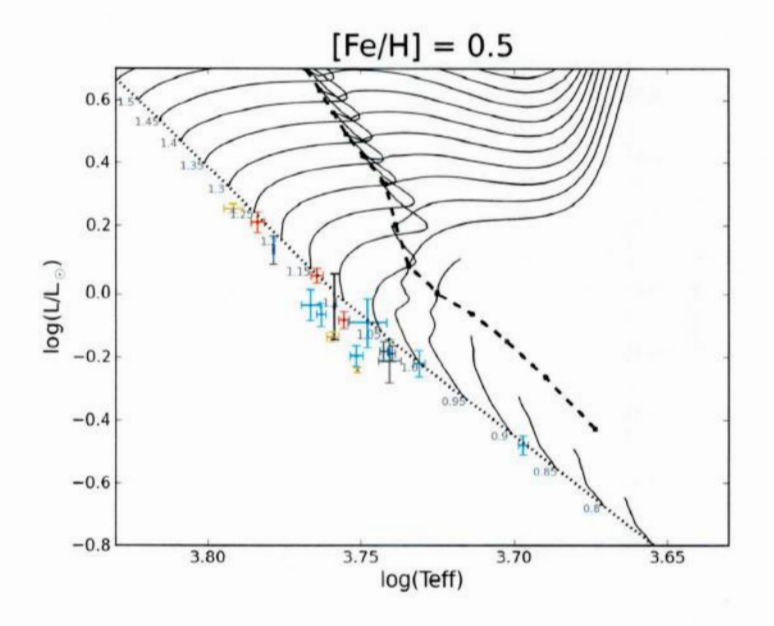

um programa no pytnon desenvolvido por João Paulo Nogueira Cavalcante e pela autora<br>desse trabalho. O programa traça uma função que melhor descreve a ZAMS teórica para Para o cálculo das distâncias de nossas estrelas a ZAMS no diagrama HR, utilizamos um programa no python desenvolvido por João Paulo Nogueira Cavalcante e pela autora determinada metalicidade, e percorre os pontos dessa função, calculando os valores das distâncias de cada estrela a esses pontos da função. O programa retorna 0 menor valor dentre essas distâncias, para cada uma das estrelas. Isso **é** feito para todas as estrelas selecionadas como próximas a ZAMS. O resultado final que o programa retorna é uma distância média  $D_{med}$  de todas as estrelas, como mostrado no conjunto de equações 3.14. Isso foi feito para cada um dos valores de metalicidade nessa analise utilizados.

$$
dy = L_{\text{extra}} - L_{ZAMS}
$$

$$
dx = T_{\text{estrel}a} - T_{ZAMS}
$$

$$
D = \sqrt{dy^2 + dx^2} = \sqrt{(L_{estrela} - L_{ZAMS})^2 + (T_{estrela} - T_{ZAMS})^2}
$$
  

$$
D_{med} = \frac{\sqrt{\sum_{i=1}^{N} D_i^2}}{N}
$$
 (3.14)

Onde dy e dx são as componentes da distância no eixo y <sup>e</sup>no eixo x do diagrama HR, respectivamente.  $L = log(L/L_{\odot})$ ,  $T = logT_{ef}$ , D é a distância quadrática de uma estrela <sup>a</sup>ZAMS em questão e N é o número de estrelas utilizadas no cálculo das distâncias de nossas estrelas a ZAMS.

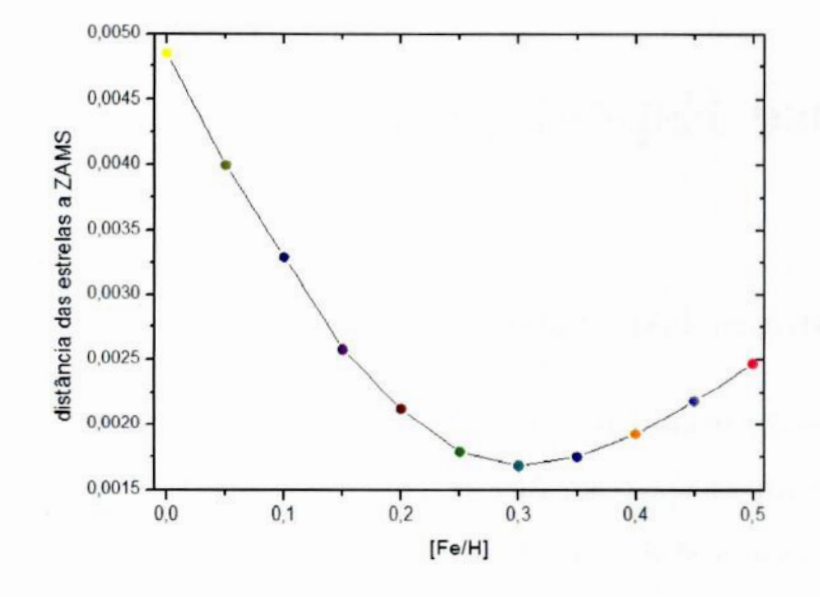

Figura **3.3:** Gráfico da distância média das estrelas em relação **à ZAMS** como uma função da metalicidade. Um mínimo pode ser observado em torno de  $[Fe/H] \approx 0,30$ .

Através dos resultados obtidos por esse programa, traçamos um gráfico da distância média das estrelas a ZAMS teórica em função da metalicidade. Podemos observar o resultado dessa análise na figura 3.3.

Podemos observar na figura 3.3 um mínimo para a metalicidade na região entre 0.25 e 0,35. Assim encontramos a melhor estimativa fotométrica da metalicidade para o grupo, que *é* de aproximadamente **0,30.**

# Capítulo 4

# Análise Espectroscópica

# 4.1 Linhas Espectrais

A análise das linhas espectroscópicas pode nos fornecer as abundâncias dos elementos químicos na atmosfera estelar. Através das linhas espectrais também podemos determinar os parametros atmosféricos das estrelas.

Neste capítulo apresentamos um resumo sobre formação de linhas espectrais e sobre a largura equivalente de uma linha espectral. Apresentamos o processo de seleção e de medidas das linhas espectrais, bem como o teste de qualidade das mesmas para que nossa análise espectroscópica seja feita baseada somente em larguras equivalentes confiáveis. Antes de utilizar nossas larguras equivalentes obtidas pelo espectrógrafo coudé no OPD-LNA, transfornmmos as mesmas em larguras equivalentes do espectrógrafo (ver seção 4.1.6). Derivamos os parametros atmosféricos e evolutivos das estrelas, e estimamos os seus erros.

## 4.1.1 Formação de Linhas Espectrais

No interior de uma estrela o gradiente de temperatura é pequeno, a opacidade é muito elevada e <sup>a</sup>matéria esta em equilíbrio com a radiação. O fiuxo de radiação do interior da estrela em direção a atmosfera estelar é praticamente contínuo em comprimento de onda. Assim, a distribuição espectral se assemelha à da radiação de corpo negro no interior da estrela. Os fótons resultantes das reações nucleares que ocorrem no interior da estrela são transportados para camadas mais externas. Nessas camadas, a temperatura é menor, <sup>o</sup> gradiente de temperatura **é** significativo, a opacidade é menor do que no interior estelar <sup>e</sup> não há ionização completa dos átomos. Nesse caso, a distribuição espectral difere da de um corpo negro, e ha um maior número de íons e átomos capazes de absorver radiação em comprimentos de onda discretos.

A radiação proveniente do interior da estrela atravessa a atmosfera estelar e interage com a matéria. A absorção de energia a uma certa frequência  $\nu$  pode ocorrer se um átomo ou íon na atmosfera contém dois níveis separados por uma diferença de energia  $\Delta E = h\nu = hc/\lambda$ . O fóton absorvido transfere sua energia para o elétron, resultando na transição do elétron de um nível de menor energia para um de maior energia, processo esse chamado de fotoexcitação. O elétron tende a retornar ao nível quântico original, estado de menor energia, emitindo um ou mais fótons, num processo chamado de desexci tação. () elétron pode retornar ao nível quântico original através de uma única transição, emitindo um único fóton de energia igual a  $\Delta E$ , ou ele pode fazer inumeras transições para retornar ao estado inicial, passando por estados intermediários de energia, emitindo fótons de diferentes energias, num total de energia igual a  $\Delta E$ . Em ambos os casos, o fóton é removido do fluxo, diminuindo a quantidade de radiação emitida pela estrela em determinadas frequências (comprimentos de onda).

Como um átomo apresenta diversos níveis quânticos, o mesmo écapaz de retirar fótons do feixe de radiação em diversos comprimentos de onda. Assim, haverá uma diminuição no fluxo emitido pela estrela nos comprimentos de onda característicos em que os fótons foram absorvidos na atmosfera estelar, dando origem às linhas espectrais.

<sup>O</sup>perfil de uma linha espectral é o contorno da linha em um gráfico do fluxo como uma função do comprimento de onda. O perfil de uma linha formada no processo ligadoligado, chama-se perfil natural, e da origem a um perfil lorentziano, com uma FWHM (Full Width at Half Maximum, ou Largura Total à Meia Altura) de aproximadamente (),00024 A, um valor muito pequeno e igual para todas linhas. Mas as linhas observadas no espectro estelar possuem larguras bem maiores. Isso ocorre devido a alguns efeitos que provocam esse alargamento nas linhas espectrais.

Um desses efeitos é o efeito Doppler térmico, e é devido aos movimentos térmicos dos átomos. Em uma fina camada de temperatura T na atmosfera estelar, os átomos de ab sorção tem uma distribuição de velocidades ao longo da linha de visada. Os átomos que estão se afastando do observador absorvem comprimentos de onda ligeiramente maiores do que o centro da linha, e aqueles que se aproximam do observador absorvem em comprimentos de onda ligeiramente menores, contribuindo com o alargamento da linha. Este alargamento da origem <sup>a</sup>um perfil de linha gaussiano.

Quando os níveis de energia dos átomos ou íons absorvedores são perturbados por partículas vizinhas, ocorre uma alteração nos níveis de energia da particula perturbada, produzindo uma mudança na frequência da linha espectral, e as linhas espectrais aparecem alargadas. Esse efeito é chamado de alargamento colisional ou alargamento por pressão. O alargamento devido a esse efeito é proporcional a densidade de partículas pertubadoras, <sup>e</sup>da origem a um perfil de linha lorentziano.

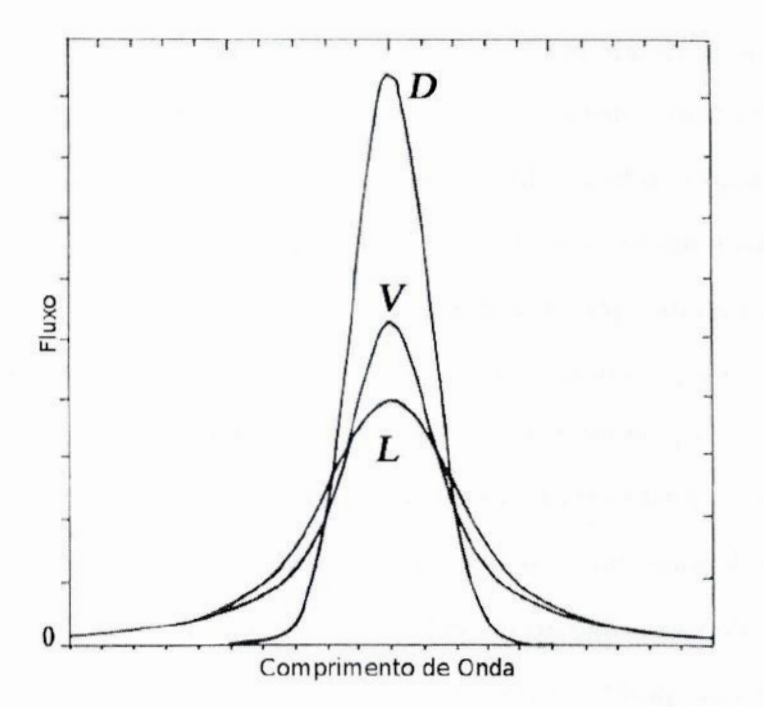

Figura 4.1: Perfis de uma linha de absorção. Nessa figura podemos visualizar os perfis de linha gaussiano (D—alargamento Doppler) e lorentziano (L), e a convolução desses dois perfis, que resulta no perfil de Voigt. (V)-

O períil de linha real pode ser alargado por todos os três efeitos simultaneamente. O perfil final da linha espectral sera a convolução dos três perfis: natural(lorentziano), Doppler térmico(gaussiano) e colisional (lorentziano). A convolução entre um perfil lorentziano <sup>e</sup>um perfil gaussiano gera o chamado perfil de Voigt. A região central de uma linha espectral é dominada pelo perfil gaussiano (Doppler térmico), enquanto as asas são dominadas pelo perfil lorentziano (colisional).

#### 4.1.2 Largura Equivalente

A energia retirada do feixe de radiação na atmosfera estelar **é** representada pela área da linha espectral. Esta área pode ser medida através da largura equivalente  $LE_{\lambda}$  da linha, como mostrado na figura 4.2. A largura equivalente  $LE_{\lambda}$  de uma linha é definida como a largura em angstrons que uma linha teria se tivesse um perfil retangular e fosse completamente opaca, e se a energia subtraída desta linha fosse a mesma da subtraída da linha original, como mostrado na figura 4.2. Assim, a energia total na linha **é** igual &  $LE_{\lambda} \times$ altura do contínuo. Isso é representado matematicamente pela equação 4.1.

$$
LE_{\lambda} = \frac{\int (F_{\lambda c} - F_{\lambda}) d\lambda}{F_{\lambda c}}
$$
\n(4.1)

Onde  $F_{\lambda e}$  é o fluxo no contínuo e $F_{\lambda}$  é o fluxo em um determinado comprimento de onda.

Todos nossos espectros foram normalizados, de maneira que o fluxo na região do con tínuo  $F_{\lambda c} = 1$ . Assim, a equação 4.1 pode ser escrita como a equação 4.2:

$$
LE_{\lambda} = \int (1 - F_{\lambda}) d\lambda \tag{4.2}
$$

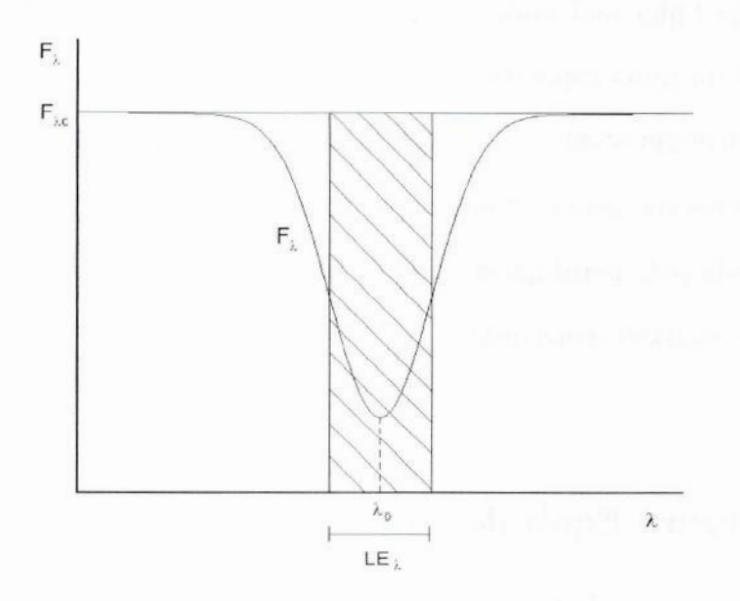

Figura **4.2:** Definição de largura equivalente de uma linha espectral. A largura do retângulo, como mostrado na figura, é a largura equivalente da linha.  $F_{\lambda c}$  é o fluxo no contínuo e  $F_{\lambda}$  é o fluxo em um determinado comprimento de onda para a linha espectral.

### **4.1.3** Seleção de Linhas para Análise Espectroscópica

Baseado no que foi discutido na seção 4.1.1, temos que a área de uma linha espectral depende dos parâmentros físicos que descrevem a atmosfera estelar. De fato, através das medidas das larguras equivalentes das linhas espectrais, que dependem da. área das mesmas, podemos obter resultados como a abundância dos elementos químicos e parâmetros atmosféricos, como a temperatura efetiva, gravidade superficial e velocidade de microturbulência( $\xi$ ).

Selecionamos as mesmas linhas utilizadas por Di Bartolo (2005) dentro do intervalo espectral de nosso interesse para obter as medidas das larguras equivalentes. Dentro dessa seleção de linhas, medimos somente as linhas que não apresentavam contaminações signi ficativas de outras linhas. Nesse processo de seleção e medida de linhas espectrais, fizemos uso do Atlas do Fluxo Solar (Kurucz et al. 1984) e do Catálogo do Espectro Solar (Moore et al. 1966).

## 4.1.4 Medida de Linhas

Fizemos as medidas de um grupo de linhas dentro de uma amostra de linhas de Di Bartolo (2005). Com a tarefa *splot* do pacote *IRAF* visualizamos o espectro de cada estrela <sup>e</sup>pudemos analisar as linhas selecionadas. Fizemos o ajuste do perfil gaussiano das linhas manualmente, selecionando pontos nas extremidades de cada linha de absorção, na mesma altura do contínuo. Fizemos o mesmo para linhas contaminadas por outras linhas, mas com um comando dentro da tarefa splot diferente utilizado apenas para gaussianas múltiplas. Só medimos linhas pouco contaminadas por outras, e que pudessem ser diferenciadas de outras linhas. Essas medidas nos retornaram valores de largura equivalente, profundidade e **F**WHM das linhas.

Para estrelas observadas na região com comprimento de onda central 6563 Á medimos em média 9 linhas, entre elas linhas de Fel, Cal, Nil e Ball. Estrelas observadas na região com comprimento de onda central 6145 Á nos forneceram em média 23 linhas, entre elas linhas de FeI, FeII, SiI, CaI, NiI e BaII. E para as estrelas observadas na região com comprimento de onda central 6380 Á obtivemos medidas para 12 linhas em média, entre elas linhas de Fel, Fell, Sil, Cal, Nil e BaII.

As larguras equivalentes medidas nesse trabalho encontram-se no apêndice B.

#### 4.1.5 Testes de Qualidade das Linhas

 E necessário saber se as linhas espectrais utilizadas nas medidas das larguras equi valentes irão retornar bons resultados antes de utiliza—las para obter os parâmentros atmosféricos. Para isso, realizamos dois testes estatísticos para selecionar somente as nossas medidas de larguras equivalentes confiáveis.

As medidas das larguras equivalentes no nosso trabalho foram feitas aproximando os perfis das nossas linhas a gaussianas, já que o alargamento Doppler é o principal responsável pelo alargamento das mesmas. Como nosso poder de resolução não **<sup>é</sup>** muito alto, O perfil instrumental (que é gaussiano) tende a dominar o alargamento, e isso também tende a tornar os perfis observados gaussianos. É de se esperar que o FWHM seja praticamente constante em relação a variação da largura equivalente, nessa situação. Assim, <sup>o</sup>nosso primeiro teste consiste em fazer gráficos de  $FWHM/\lambda$  versus  $LE_\lambda$  para todas as nossas estrelas, e eliminar as linhas que estejam fora do intervalo de confiança de  $2\sigma$  (95%) em relação ao valor médio. Isso é feito até que ocorra uma convergência. Um exemplo desse teste é mostrado na figura 4.3.

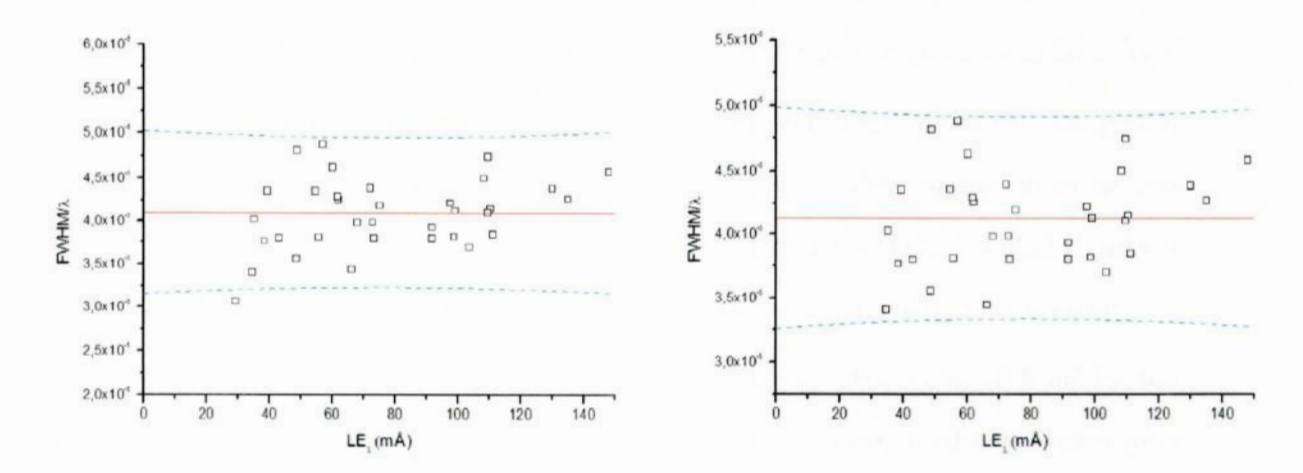

**Figura 4.3:** Teste  $FWHM/\lambda$  versus  $LE_{\lambda}$  da estrela **HD212708**. Em ambas as figuras a linha sólida é a média dos pontos e as linhas tracejadas são o intervalo de confiança de  $2\sigma$  (95%). O gráfico a esquerda mostra todas as nossas linhas espectrais medidas, inclusive a linha que esta fora do intervalo de confiança e que será eliminada. No gráfico a direita, todas as linhas fora do intervalo de confiança já foram eliminadas até <sup>a</sup>convergência ser atingida, restando somente as linhas que utilizaremos em nossa análise espectroscópica.

Para linhas de intensidade fraca ou moderada, a largura equivalente depende linearmente do número de átomos absorvedores do meio, <sup>e</sup>o número desses atomos absorvedores determina a intensidade da linha (profundidade). Dessa forma, deve exisitir uma relação linear entre a largura equivalente e a profundidade da linha. O nosso segundo teste consiste em fazer gráficos de profundidade versus  $LE_{\lambda}/\lambda$  para todas as nossas estrelas. Obtivemos uma regressão linear dos pontos, e traçamos o intervalo de confiança de  $2\sigma$  (95%). Eliminamos as linhas que estavam fora do intervalo de  $2\sigma$ , até que houvesse convergência. Um exemplo desse teste é mostrado na figura 4.4.

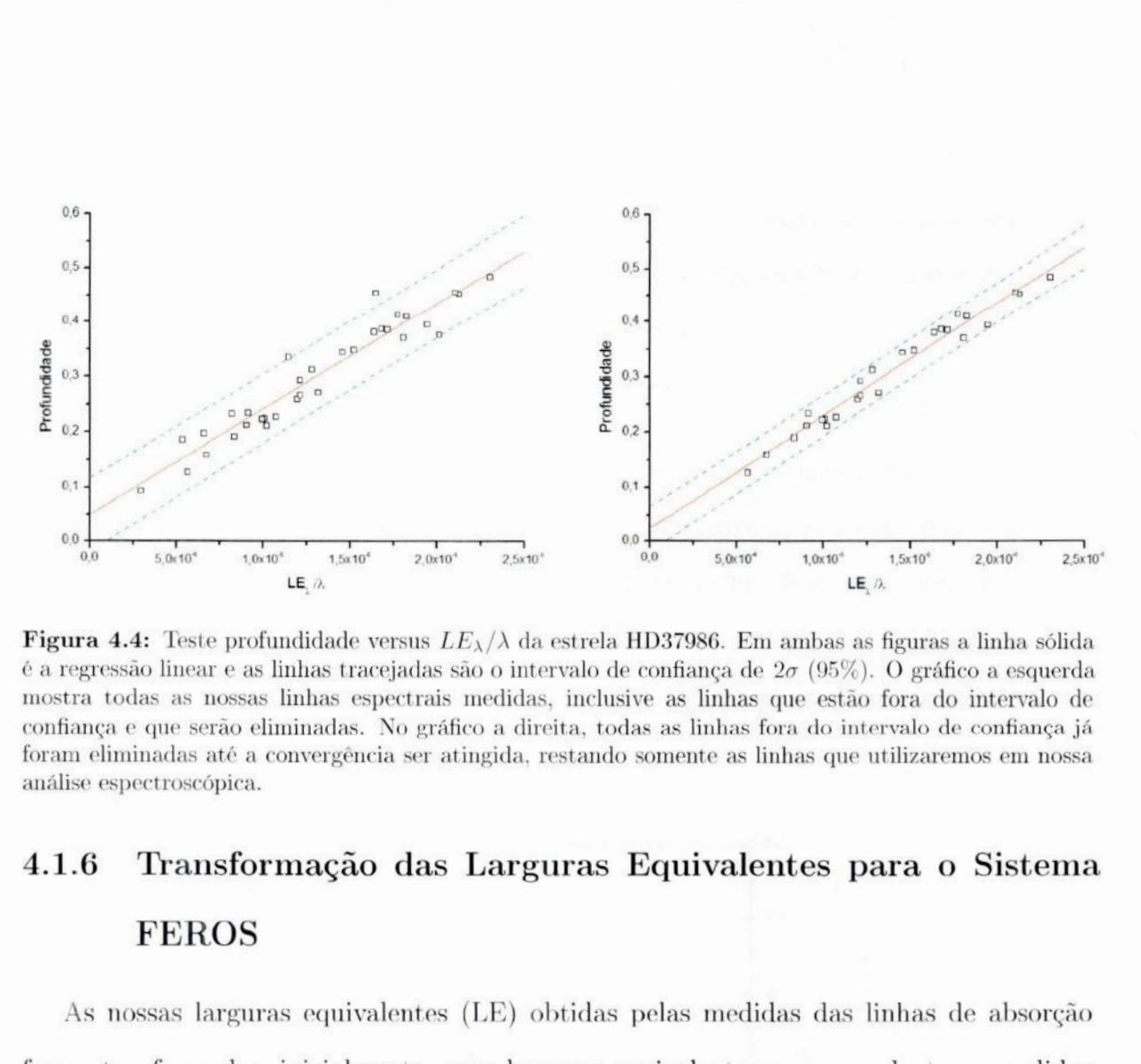

Figura 4.4: Teste profundidade versus  $LE_\lambda/\lambda$  da estrela HD37986. Em ambas as figuras a linha sólida é a regressão linear e as linhas tracejadas são o intervalo de confiança de  $2\sigma$  (95%). O gráfico a esquerda mostra todas as nossas linhas espectrais medidas, inclusive as linhas que estão fora do intervalo de confiança e que serão eliminadas. No gráfico a direita, todas as linhas fora do intervalo de confiança já foram eliminadas até <sup>a</sup>convergência ser atingida, restando somente as linhas que utilizaremos em nossa análise espectroscópica.

# **4.1.6** Transformação das Larguras Equivalentes para o Sistema FEROS

**a**foram tansformadas, inicialmente, para larguras equivalentes correspondentes a medidas As nossas larguras equivalentes (LE) obtidas pelas medidas das linhas de absorção obtidas do espectrográfo FEROS ( $LE_{FEROS}$ ), e por fim, transformadas em larguras equivalentes definidas pelo sistema de Meylan et al. (1993) do Atlas do Espectro Solar (Kurucz et al. 1984) medidas com ajuste de função de Voigt  $(LE_{Voigt})$ . Para as LEs obtidas nas regiões de lambda central igual a 6145 **à** e 6563 **Á** utilizamos a equação de transformação mostrada na equação 4.3, de acordo com o trabalho de Porto de Mello et al.(2008).

$$
LE_{Void} = 1,048 \times LE_{LNA} + 0,13 \quad mA \tag{4.3}
$$

Já para as LES obtidas na região de lambda central igual a 6380 **Á** utilizamos as larguras equivalentes da estrela HD20807 obtidas por nós e comparamos com as medidas de larguras equivalentes de Ferreira (2009) do espectrográfo FEROS para a mesma estrela, encontrando assim o fator de relação entre elas. Aplicamos esse fator de relação as larguras equivalentes das outras estrelas de nossa amostra. Por fim, multiplicamos as larguras equivalentes  $LE_{FEROS}$  por um fator igual a 1,036, transformando-as em  $LE_{Voigt}$ , como mostrado na equação 4.4. Esse fator de 1,036 foi obtido por Di Bartolo (2005), que comparou as larguras equivalentes obtidas por ajuste gaussiano

$$
LE_{Void} = 1,036 \times LE_{FEROS} \quad mA \tag{4.4}
$$

Essa transformação foi feita com o objetivo de corrigir os efeitos do uso do ajuste gaussiano ao invés do ajuste de perfil de Voigt nas linhas, e assim poder comparar nossos resultados com os de outros autores. A relação das larguras equivalentes do espectro de HD20807 obtido pelo espectrógrafo FER/OS com as obtidas por nós no LNA para a região 6380 **A** é mostrada na figura 4.5.

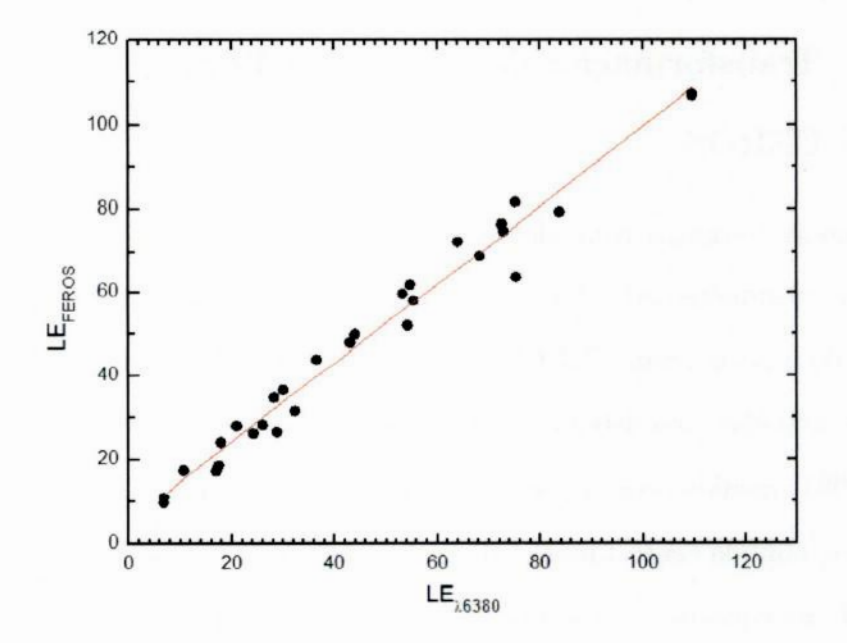

Figura **4.5:** Relação das larguras equivalentes do espectro da estrela HD20807 obtido pelo espectrógrafo FEROS com o obtido pelo espectrógrafo coudê no LNA.

Assim, encontramos que a equação de transformação das nossas larguras equivalentes na região 6380 **A** para as larguras equivalentes obtidas pelo espectrógrafo FEROS é dada por:

$$
LE_{FEROS} = 0.943 \times LE_{LNA} + 5.34 \tag{4.5}
$$

Aplicando <sup>a</sup>transformação do perfil gaussiano para o perfil de Voigt, equação 4.4,

obtivemos a equação final de transformação das larguras equivalentes na região 6380 Á que é dada pela equação 4.6.

$$
LE_{Void} = 0,977 \times LE_{LNA} + 5,49 \tag{4.6}
$$

## 4.2 Parâmetros Atmosféricos

#### 4.2.1 Modelos Atmosféricos

Obtivemos os parâmentros atmosféricos das nossas estrelas através de um programa computacional chamado GETSTAR. Os modelos atmosféricos utilizados na análise de nossas estrelas foram o de Edvardsson et al. (1993), válidos para os intervalos  $5250K \leq$  $T_{ef} \le 6000K$ ,  $2,5 \le log\ g \le 5,0 \text{ e } -2,3 \le [Fe/H] \le 0,3.$ 

O modelo atmosférico descreve a variação de parâmetros como a pressão e a temperatura em função da profundidade óptica  $\tau_{\nu}^{-1}$  na atmosfera estelar.

## 4.2.2 Obtenção dos parâmetros atmosféricos

O programa utilizado calcula larguras equivalentes teóricas, em função do modelo atmosférico, do potencial de excitação  $\chi$  e log(gf). A abundância é obtida para cada linha espectral quando a largura equivalente teórica calculada pelo modelo se iguala a largura equivalente observada desta linha. Fornecemos para 0 programa os parâmetros de entrada temperatura efetiva  $T_{ef}$ , logaritmo da gravidade superficial  $log(g)$ , metalicidade  $[Fe/H]$ , velocidade de microturbulência  $\xi$  e a razão entre os átomos de hélio e hidrogênio  $n_{He}/n_H$ . Os parâmetros de entrada utilizados foram o do Sol, onde  $T_{ef} = 5780K$ ,  $log/g = 4,44$ ,  $[Fe/H] = 0,00, \xi = 1,00 \text{ km/s}$  e  $n_{He}/n_H = 0,100$ . Fornecemos dados específicos de cada estrela, como os índices de cor para 0 Cálculo da temperatura fotométrica e as larguras equivalentes corrigidas para a função de Voigt. Também são utilizados pelo programa os

<sup>1</sup>Profundidade óptica **<sup>e</sup>** uma grandeza adimensional. **A** profundidade óptica de uma camada determina <sup>a</sup>fração da intensidade, irradiada por essa camada, que atinge a superfície da estrela sem sofrer absorção, e é uma função do coeficiente de opacidade.

valores do potencial de excitação  $\chi$  e log (gf) de cada linha. Os valores de gf usados são de Di Bartolo (2005) e são baseados em um espectro solar (Ganimedes) de alta qualidade obtido com o espectrógrafo FEROS.

Obtivemos os parâmetros através de dois métodos. O primeiro método foi utilizado para estrelas que tinham larguras equivalentes medidas para o Fel e FeII. O segundo método foi utilizado para as estrelas que só possuiam larguras equivalentes do Fel.

No primeiro método 0 programa inicialmente calcula um modelo atmosférico a partir dos parâmetros e dos dados de entrada e calcula a abundância de Fel a partir das larguras equivalentes de cada uma das linhas espectrais. A abundância média de Fel é calculada e comparada com o valor da metalicidade inicial fornecida. Se a diferença entre a abundância média e a abundância inicial de Fel for maior que 0,01, o programa recebe como valor de metalicidade inicial 0 valor da abundância média de Fel calculada. Essa rotina **é** repetida até que a abundância de Fel convirja, o que significa, até que a diferença entre a abundância média e a metalicidade inicial seja menor do que 0,01. Quando isso ocorre, o programa adota como a abundância de Fel a última abundância média calculada. O mesmo procedimento é feito pelo programa para encontrar a abundância de Fell através das larguras equivalentes de Fell das linhas espectrais.

A velocidade de microturbulência  $\xi$  é um parâmetro usado para reproduzir nos modelos teóricos o alargamento Doppler térmico nas linhas espectrais observadas, e é calculada através da calibração derivada por Edvardsson et al. (1993), como mostrado na equação 4.7. A velocidade de microturbulência ( é calculada <sup>e</sup>iterada até convergir, o que significa, até que a diferença entre o valor calculado e o seu valor inicial seja menor que 0,05. Após convergir, o valor de *&* utilizado pelo programa será o último valor calculado.

$$
\xi = -0,77669 + 7,23553 \times 10^{-4} (T_{ef}) + 0,26044([Fe/H]) - 0,5375 \log(g) \tag{4.7}
$$

O novo valor de metalicidade é utilizado para recalcular o valor da temperatura efetiva, que depende dos índices de cor e da metalicidade da estrela, tal como descrito na seção 3.2. Um novo valor de temperatura efetiva gera um novo modelo de atmosfera, fazendo com que o processo de cálculo da abundância de Fe tenha que ser refeito. Essa rotina **é** repetida até que a diferença entre a temperatura efetiva inicial e a calculada seja menor que IOK.

O valor da gravidade superficial, log g, dado inicialmente como parâmetro de entrada, **é**obtido comparando-se a abundância de Fell e a de Fel. O aumento da gravidade gera um aumento na pressão eletrônica do meio, tornando os átomos ionizados em atomos neutros. Assim, o programa altera a gravidade gravidade superficial, compara as abundâncias de Fel e FeII, convergindo somente quando o equilíbrio de ionização do Fel e Fell **é**atingido, o que significa que a abundância de Fel e FeII devam ser iguais.

Finalizados todos esses processos descritos, o programa encerra, fornecendo os parâmetros atmosféricos e abundância de Fe da estrela. Para garantir bons resultados de abundancia, e também dos parâmetros atmosféricos, as linhas que apresentavam valores de abundancia fora do limite de  $2\sigma$  (95%) em relação à metalicidade média foram excluídas. O programa foi novamente executado, até que a convergência foi atingida.

O segundo método segue <sup>a</sup>mesma rotina que 0 primeiro, com <sup>a</sup>diferença que as estrelas não possuem larguras equivalentes medidas para o Fell. Nesse caso, a gravidade superficial log g, dada como parâmetro de entrada, não varia durante a execução do programa. Após <sup>o</sup>final da execução do programa, o valor de log g é obtido através de diagramas HR, como será explicado na seção 4.3.2. O programa é executado novamente para o novo valor de log g obtido. Essa rotina é repetida até que haja convergência, isso é, até que a diferença entre log g obtido e log g inicial seja menor que 0,05.

Ao final de ambos os métodos, são obtidos os parametros atmosféricos para cada uma de nossas estrelas. Os parâmetros atmosféricos obtidos para nossas estrelas são apresenta dos nas tabelas 4.1. Nas duas tabelas, além das estrelas de nossa amostra, estão presentes as estrelas HD20807 e HD146233, utilizadas para comparação de resultados para ver <sup>a</sup> funcionalidade e qualidade dos métodos empregados.

Comparando os parametros atmosféricos por nós obtidos para as estrelas padrões HD 20807 e HD 146233 (ver tabela 4.1), com os de Del Peloso et al. (2005a) e de Porto de Mello & Da Silva (1997), respectivamente, observamos que dentro dos erros estimados, nossos resultados estão em bom acordo. Para a estrela HD 20807, Del Peloso et al. (2005a) obtiveram  $T_{ef} = 5865 K$ ,  $[Fe/H] = -0.23 dx$ ,  $log\ g = 4.48$  e  $\xi = 1.18 km/s$ . E para a estrela HD 146233, Porto de Mello & Da Silva (1997) obtiveram  $T_{ef} = 5789 K$ ,  $[Fe/H] = +0.05$  dex, log  $g = 4.49$  e  $\xi = 1.54$  km/s.

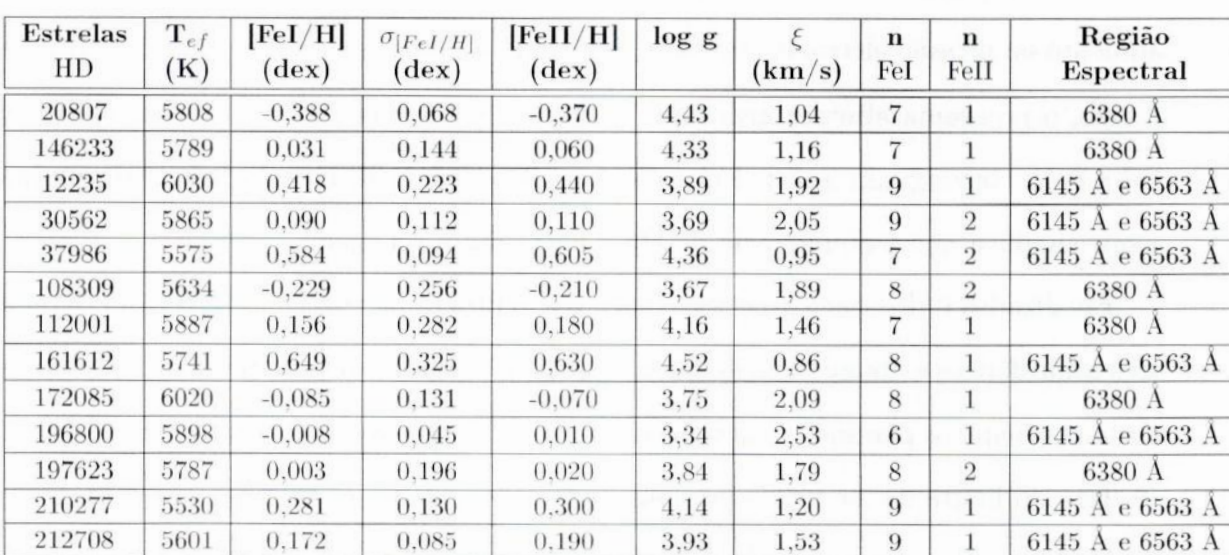

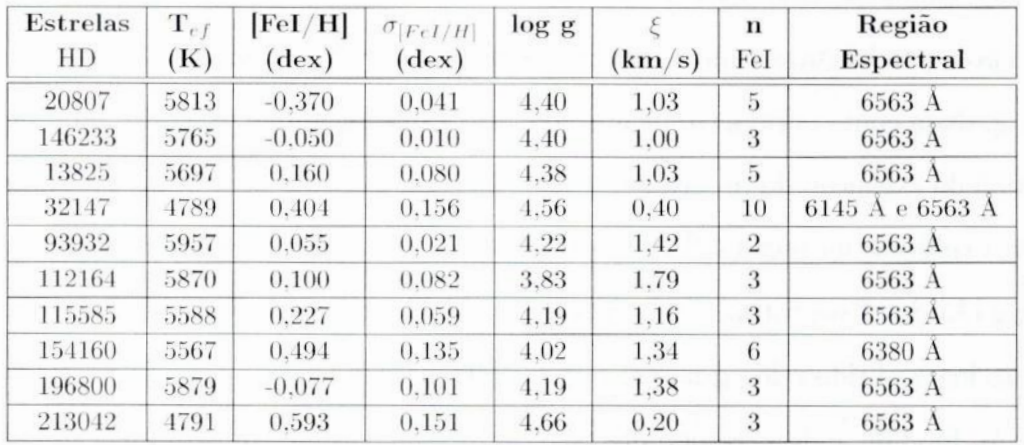

ź ł  $\frac{1}{\beta}$ 

 $\overline{1}$ 

 $\overline{r}$ 

 $\overline{\mathcal{L}}$ 

Ý

è.

Tabela 4.1: Parametros atmosféricos obtidos. Na primeira tabela temos os parâmetros atmosféricos obtidos a partir do método 1 e na segunda tabela os parâmetros atmosféricos obtidos a partir do método 2 (ver seção 4.2.2). Na primeira tabela, da segunda a sétima coluna temos, respectivamente, os parâmetros atmosféricos temperatura efetiva fotométrica, abundância de FeI, erro da abundância de FeI, abundância de FeII, logaritmo da gravidade superficial e velocidade de microturbulência. Nas oitava, nona e décima colunas estão apresentados o número de linhas de FeI e o número de linhas de FeII utilizadas na determinação dos parâmetros atmosféricos e a região espectral na qual foi observada a estrela, respectivamente. Na segunda tabela, da segunda a sexta coluna temos, respectivamente, os parâmetros atmosféricos temperatura efetiva fotométrica, abundância de FeI, erro da abundância de FeI, logaritmo da gravidade superficial e velocidade de microturbulência. Na sétima e oitava coluna estão apresentados o número de linhas de FeI utilizadas na determinação dos parâmetros atmosféricos e a região espectral na qual foi observada para a estrela, respectivamente.

## 4.3 Estimativa dos Erros

Nessa seção iremos estimar os erros dos parâmetros obtidos. Para isso, utilizaremos duas estrelas representativas de nossa amostra, a HD 197623, referente às estrelas na região com comprimento de onda central igual a <sup>6380</sup>Á, e a HD 30562, referente às estrelas na região com comprimento de onda central igual a  $6145 \text{ Å}$  e/ou  $6563 \text{ Å}$ . Essas estrelas foram escolhidas como representativas baseado em um valor de S/R e um número de linhas de Fel intermediário entre as estrelas analisadas. Podemos observar como pequenas variações em alguns parâmetros levam a variações em outros parâmetros dependentes dos mesmos.

#### 4.3.1 Erro na Temperatura Efetiva

A temperatura efetiva fotométrica é calculada pelo programa a partir das calibrações fotométricas (ver seção 3.2). Ela é afetada por duas fontes de incerteza: os erros nos índices de cor e o erro na metalicidade.

Para o erro na metalicidade, adotamos o valor  $\sigma_{[Fe/H]} = 0, 10$  dex, baseado no erro médio encontrado a partir da figura 4.5. As estrelas com número de linhas do Fel menor que cinco foram desconsideradas para essa análise, já que um número de linhas muito pequeno não gera um resultado confiável.

Os erros nos índices de cor foram obtidos pelo catálogo Hipparcos (ESA 1997) e pelos dados de Olsen (1993). Para a estrela HD197623 temos que  $\sigma_{(b-y)} = 0,003, \sigma_{(B-V)} = 0,007$ e  $\sigma_{(B_T-V_T)} = 0,0136.$  E para a estrela HD30562 temos que  $\sigma_{(b-y)} = 0,003,$   $\sigma_{(B-V)} = 0,003$  $e \sigma_{(B_T - V_T)} = 0,0064.$ 

Como a equação da calibração fotométrica depende somente dessas duas fontes (índices de cor e metalicidade), para encontrar o erro na temperatura variamos os valores dessas fontes e analisamos como o valor da temperatura varia. Primeiramente mantemos os valores dos índices de cor fixos e variamos o valor da metalicidade em  $1\sigma$ , e calculamos quanto a temperatura variou. Depois mantemos o valor da metalicidade fixo, e variamos os índices de cor em  $1\sigma$  e calculamos quanto a temperatura variou. O cálculo do erro na temperatura é feito através da equação 4.8.

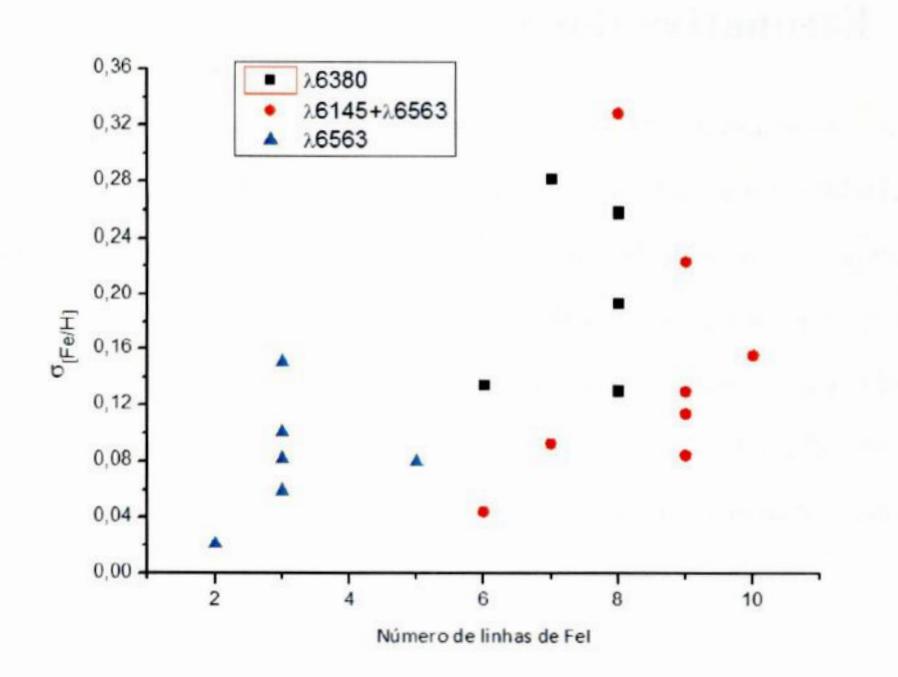

Figura 4.6: Erro na metalicidade  $\sigma_{[Fe/H]}$  versus número de linhas de FeI utilizadas na análise espectroscópica. Devemos desconsiderar as estrelas com um número de linhas de Fel menor que **5** para encontrar o erro na metalicidade médio, pois um número de linhas muito pequeno não gera um resultado confiável.

$$
\sigma^2 T_{ef} = \sigma^2 T_{ef(cores)} + \sigma^2 T_{ef([Fe/H])}
$$
\n(4.8)

Onde  $\sigma T_{eff(cores)}$  é a variação na temperatura devida aos erros nos índices de cor e  $\sigma T_{eff[Fe/H]}$ é a variação na temperatura devida ao erro na metalicidade, supondo que os erros nos dois parâmetros são independentes.

Para estrela HD 197623 encontramos  $\sigma T_{ef} = 37K$  e para a estrela HD30562 encontramos  $\sigma T_{ef} = 32K$ . Assim temos:

$$
\sigma T_{ef(\lambda 6380)} = 37K \qquad e \qquad \sigma T_{ef(\lambda 6145 + \lambda 6563)} = 32K \tag{4.9}
$$

### **4.3.2** Erro na Metalicidade

Os parâmetros que afetam o valor obtido da metalicidade são a temperatura  $T_{ef}$  e <sup>a</sup>largura equivalente *LEA.* Rigorosamente, a gravidade superficial também influencia <sup>o</sup> valor obtido da metalicidade, mas seu impacto é relativamente muito menor, de modo que

podemos despreza-lo. Para o erro na temperatura adotaremos o obtido na seção acima, que é  $\sigma T_{ef} = 37K$  para a região  $\lambda 6380$  e  $\sigma T_{ef} = 32K$  para a região  $\lambda 6145$  e  $\lambda 6563$ .

O erro na largura equivalente para a região A6380 foi obtido através do desvio padrão do ajuste na figura 4.5. O mesmo foi feito para a região A6145 e A6563, utilizando as LE da estrela HD 20807 observadas nessa região. O erro na largura equivalente encontrado é  $\sigma L E_{\lambda} = 4, 2 \text{ mA}$  para a região  $\lambda 6380 \text{ e } \sigma L E_{\lambda} = 4, 1 \text{ mA}$  para a região  $\lambda 6145 \text{ e } \lambda 6563$ .

Para encontrar o erro na metalicidade variamos os valores desses dois parâmetros <sup>e</sup> analisamos como o valor da metalicidade varia. Primeiramente mantemos o valor das larguras equivalentes fixos e variamos o valor da temperatura em  $1\sigma$ , e calculamos quanto a metalicidade variou. Depois mantemos o valor da temperatura fixo, e variamos o valor das larguras equivalentes em  $1\sigma$  e calculamos quanto a metalicidade variou. O cálculo do erro na metalicidade é feito através da equação 4.9.

$$
\sigma^2[Fe/H] = \sigma^2[Fe/H]_{(Tef)} + \sigma^2[Fe/H]_{(LE_\lambda)}
$$
\n(4.10)

Onde  $\sigma[Fe/H]_{(Tef)}$  é a variação na metalicidade devido ao erro na temperatura e  $\sigma[Fe/H]_{(LE_{\lambda})}$  é a variação na metalicidade devido ao erro na largura equivalente, supondo que os erros nos dois parâmetros são independentes.

Encontramos  $\sigma[Fe/H]_{(Tef)}= 0,035$  dex e $\sigma[Fe/H]_{(LE_{\lambda})}= 0,107$  dex para a região com comprimento de onda central 6380 Å e  $\sigma[Fe/H]_{(Tef)} = 0,023$  dex e  $\sigma[Fe/H]_{(LE_{\lambda})} = 0,05$ dex para as regiões com comprimentos de onda central 6145 Á e 6563 Á.

Utilizando a equação 4.10, para estrela HD197623 encontramos  $\sigma$ [ $Fe/H$ ] = 0, 113 dex e para a estrela HD30562 encontramos  $\sigma$ [ $Fe/H$ ] = 0,055 dex. Assim temos:

$$
\sigma[Fe/H]_{\lambda 6380} = 0,113 \, \text{dex} \qquad e \qquad \sigma[Fe/H]_{\lambda 6145 + \lambda 6563} = 0,055 \, \text{dex} \tag{4.11}
$$

Podemos verificar que os resultados aqui obtidos para o erro na metalicidade teórico estão em bom acordo com 0 erro na metalicidade observado (ver figura 4.6).

# 4.4 Obtenção dos Parâmetros Evolutivos

A análise evolutiva foi feita com o objetivo de derivar outros parâmetros, como massa, idade e gravidade superficial da estrela, através de diagramas HR. Faz-se necessária <sup>a</sup> análise evolutiva principalmente para derivar a idade de cada estrela, pois por se tratar do estudo de um grupo cinemático, **é** de se esperar que haja uma idade comum para as estrelas do grupo.

Os parâmetros necessários para plotar um diagrama HR são a temperatura efetiva  $T_{ef}$ , a luminosidade  $log(L/L_c)$  e a metalicidade  $[Fe/H]$ da estrela. A temperatura efetiva e a metalicidade são obtidas através da nossa analise de parâmetros atmosféricos e abundâncias, descrito na seção 4.2. A luminosidade é obtida através das equações mostradas na seção 3.2.

Construímos dois diagramas HR. para cada metalicidade, um contendo as trajetórias evolutivas e o outro contendo as isócronas. às trajetórias evolutivas e as isócronas teóri cas utilizadas são de Kim et al. (2002) e Yi et al. (2003). Esses diagramas HR para as estrelas analisadas espectroscopicamente estão representados pelas figuras 4.7 a 4.15. Como o nosso programa para trajetórias evolutivas varia em metalicidade de 0,05 dex, utilizamos dentre os valores de metalicidade do programa, o mais próximo para cada uma de nossas estrelas. Como exemplo, a. estrela HD 210277, cuja metalicidade encontrada foi [Fe/H] = 0, 271 dex, e utilizamos o valor [Fe/H] *=* 0,25 dex para a construção do diagrama HR, para a mesma.

Os valores de metalicidade encontrados para as estrelas por análise espectroscópica foram mostrados na tabela 4.1. Não pudemos obter as trajetórias evolutivas e as isócronas para as metalicidades  $[Fe/H] = 0.60$  e  $[Fe/H] = 0.65$  através do programa de trajetórias evolutivas, pois o mesmo só traça diagramas HR para um valor máximo de metalicidade igual a 0,50 dex. Assim, as estrelas HD37986, com  $[Fe/H] = 0.577$ , HD213042, com  $[Fe/H] = 0.593$ e HD161612, com  $[Fe/H]$  = 0,655, foram analisadas nos diagramas HR para uma metalicidade  $[Fe/H] = 0.50$ .

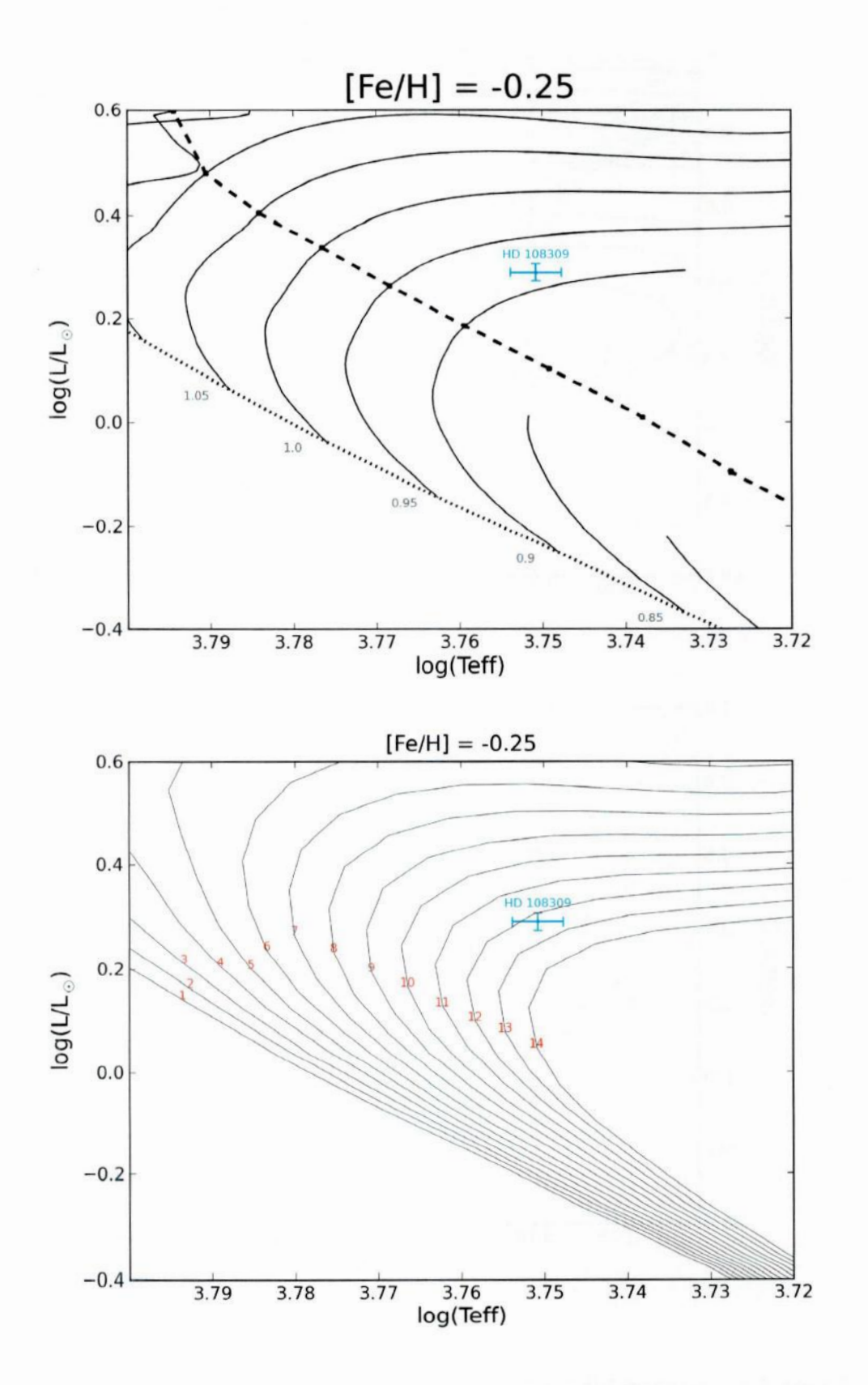

**Figura 4.7:** Diagramas **HR com**trajetórias evolutivas acima e isócronas abaixo para **[Fe**/H]=-0,25.

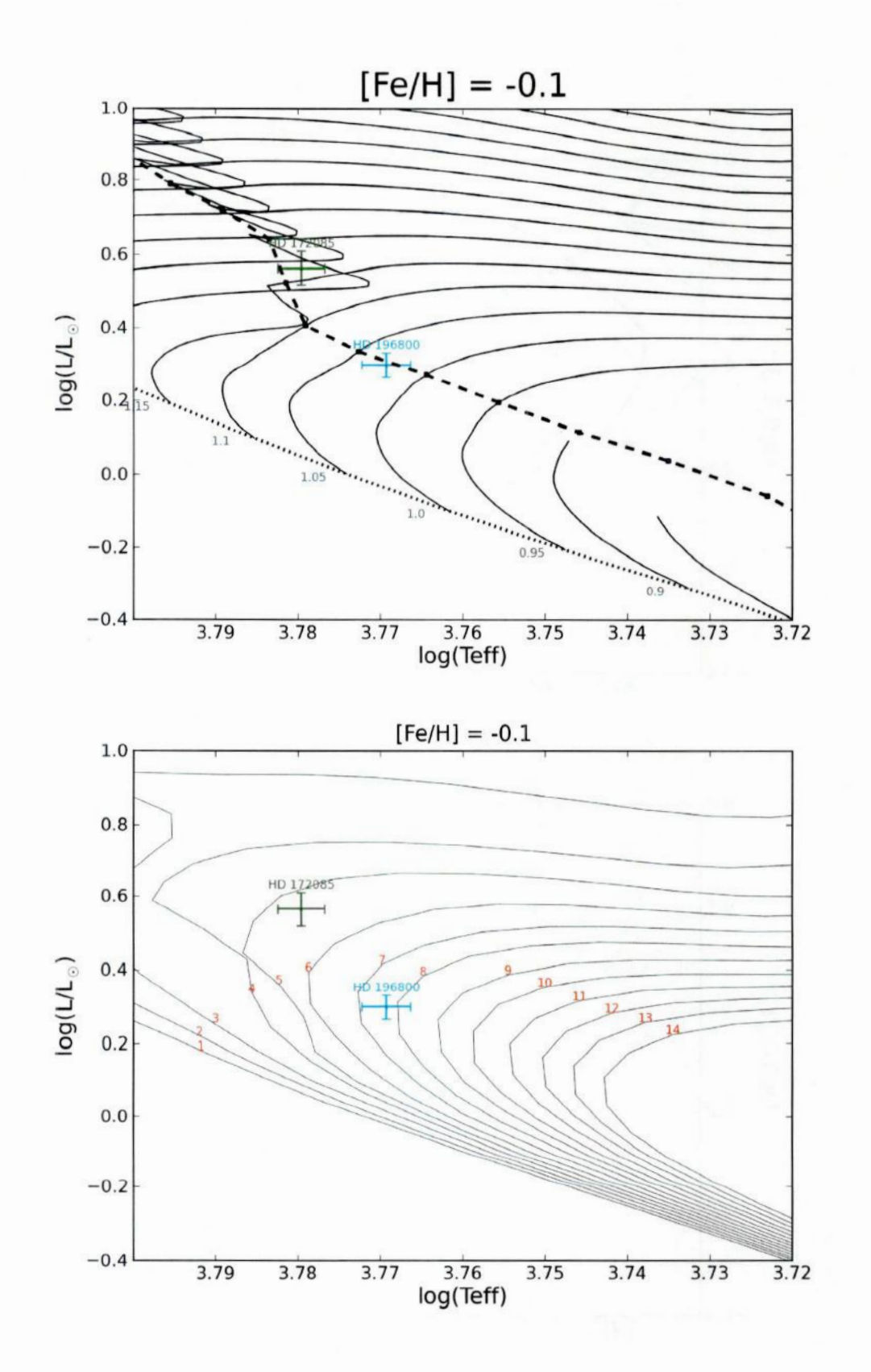

**Figura 4.8:** Diagramas HR com trajetórias evolutivas acima e isócronas abaixo **para** [Fe/H]=-0,10.

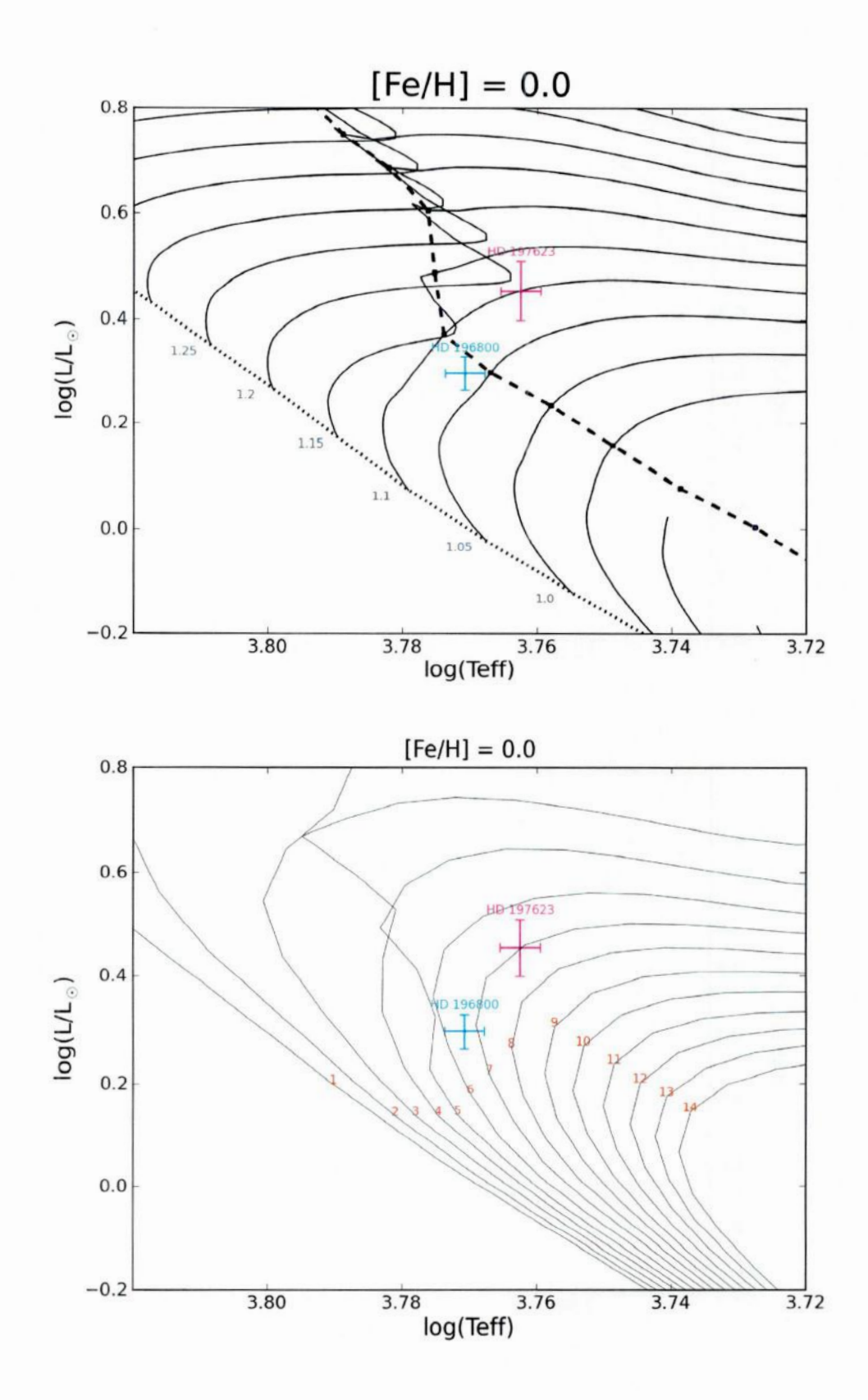

Figura 4.9: Diagramas HR com trajetórias evolutivas acima e isócronas abaixo para  $[Fe/H]=0,0$ .

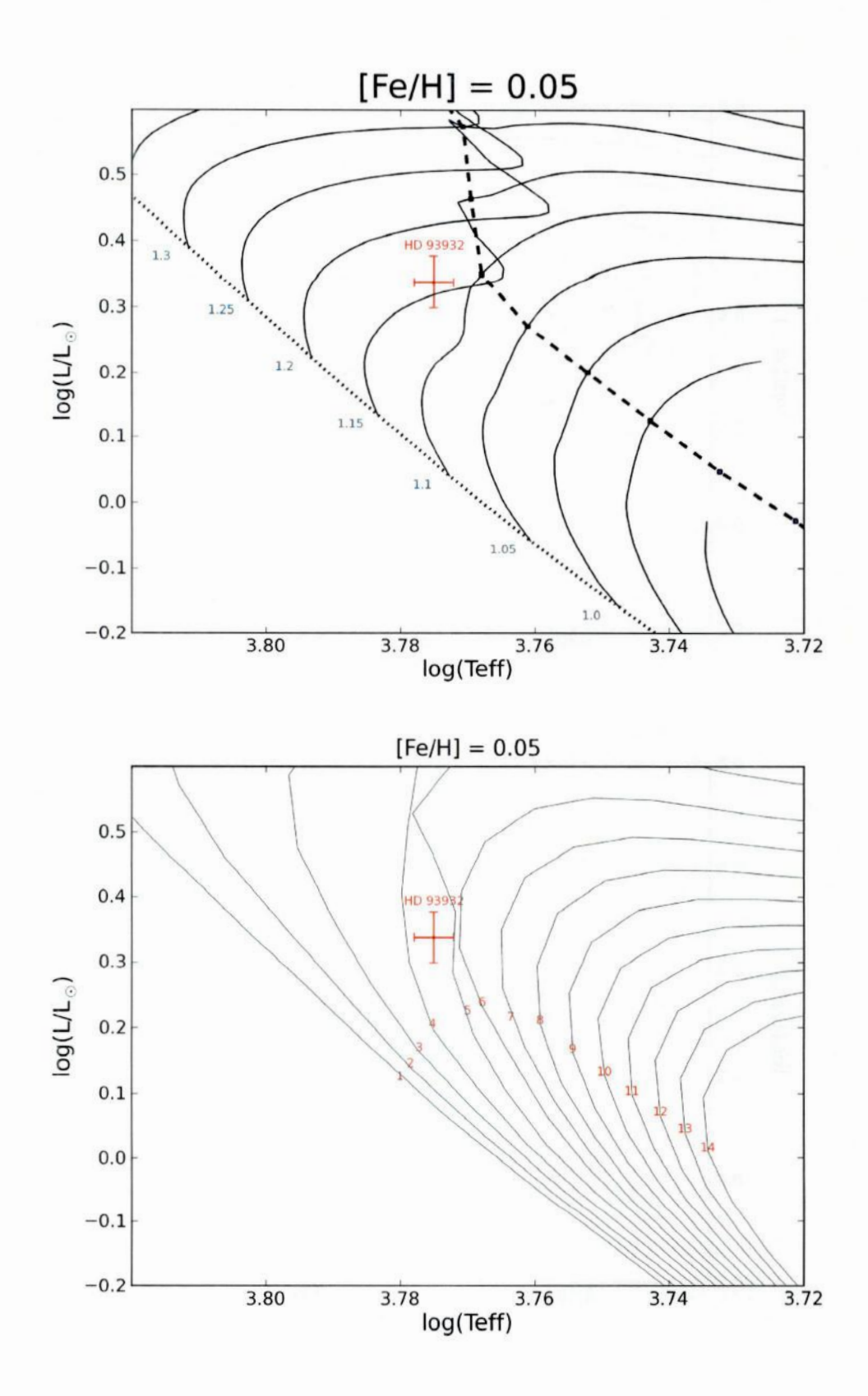

Figura 4.10: Diagramas HR com trajetórias evolutivas acima e isócronas abaixo para [Fe/H]=0,05.

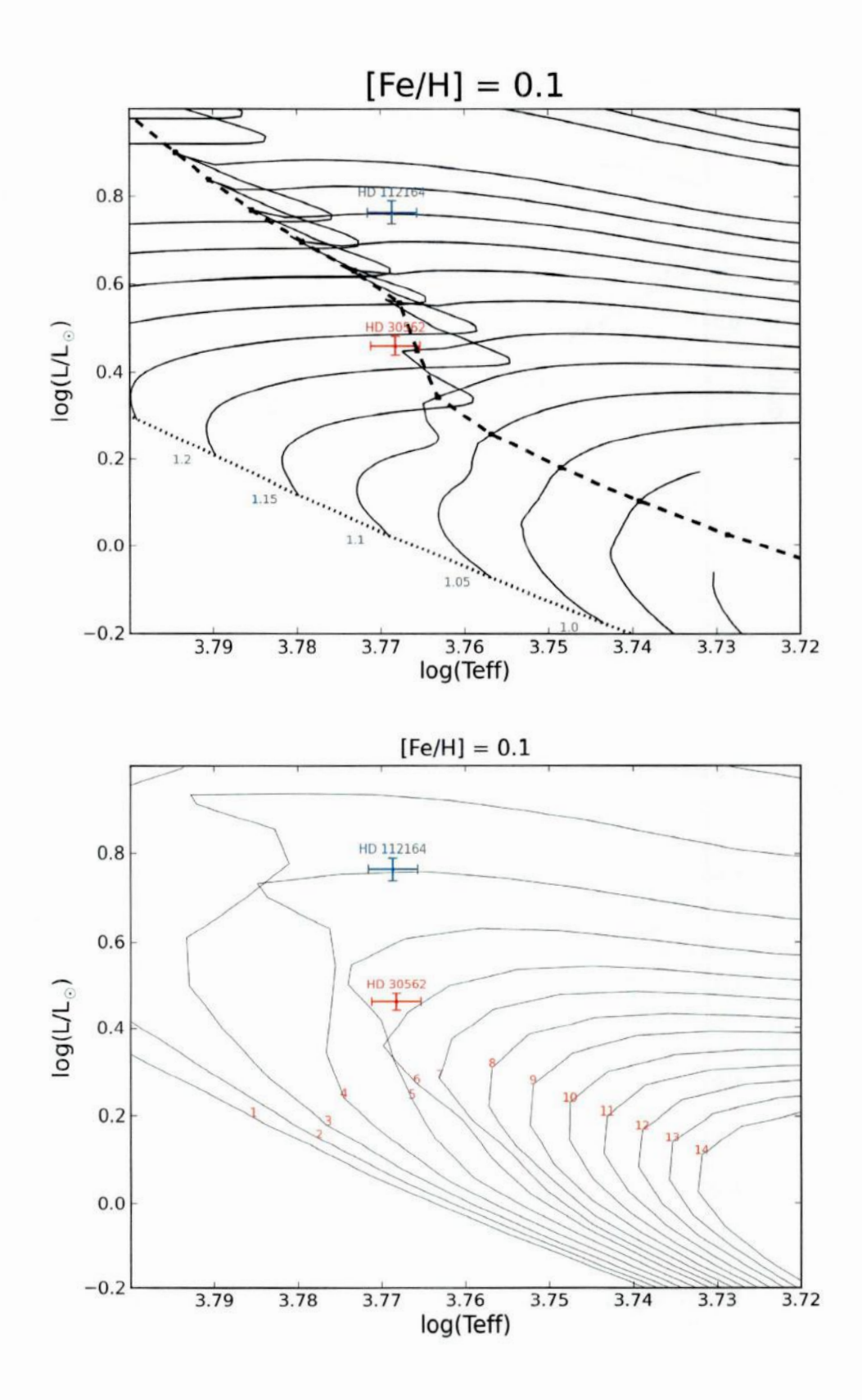

Figura 4.11: Diagramas HR com trajetórias evolutivas acima e isócronas abaixo para [Fe/H]=0,10.

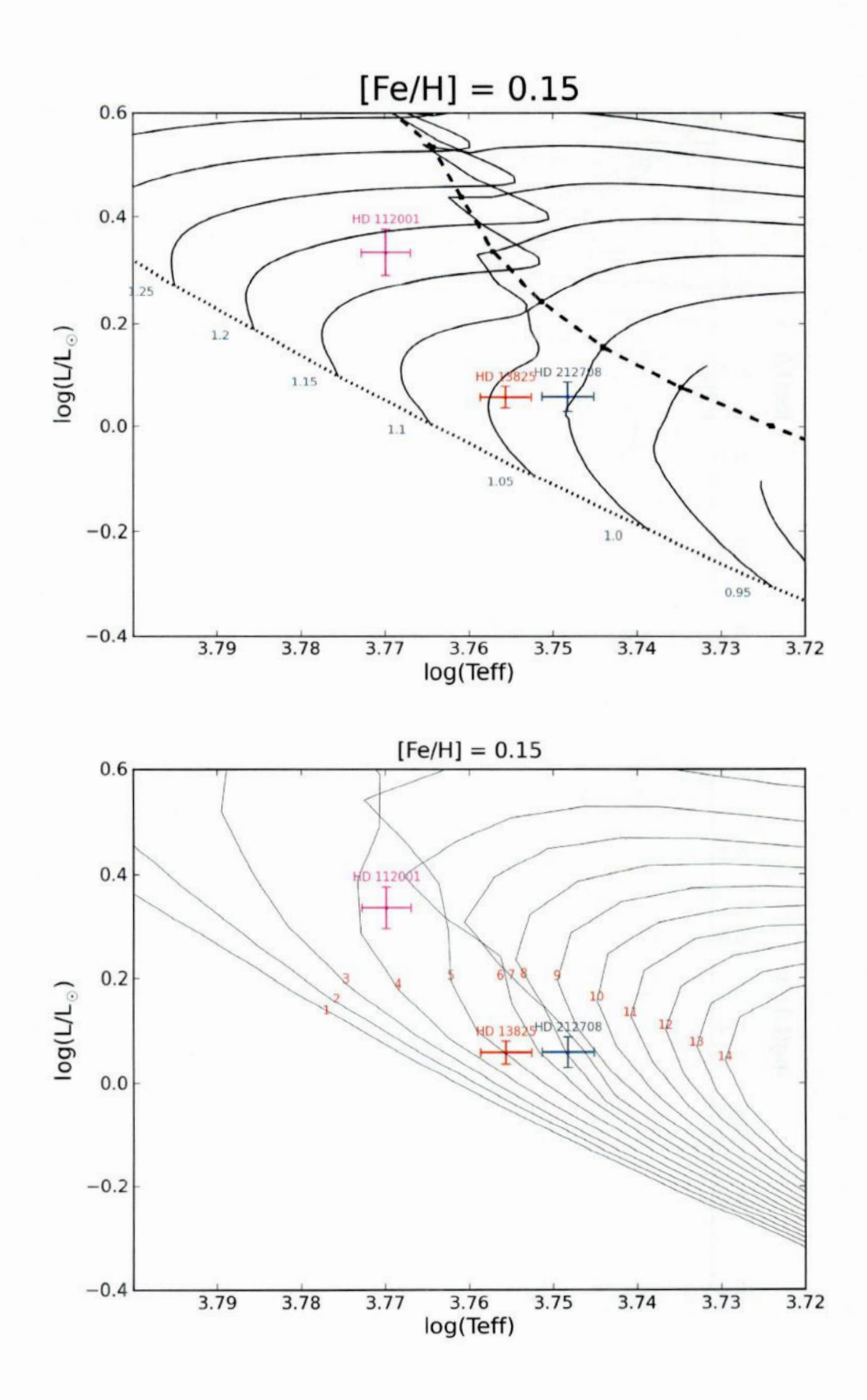

**Figura 4.12:** Diagramas **HR com**trajetórias evolutivas **acima** *<sup>e</sup>* isócronas abaixo **para** [Fe/H]=0,15.

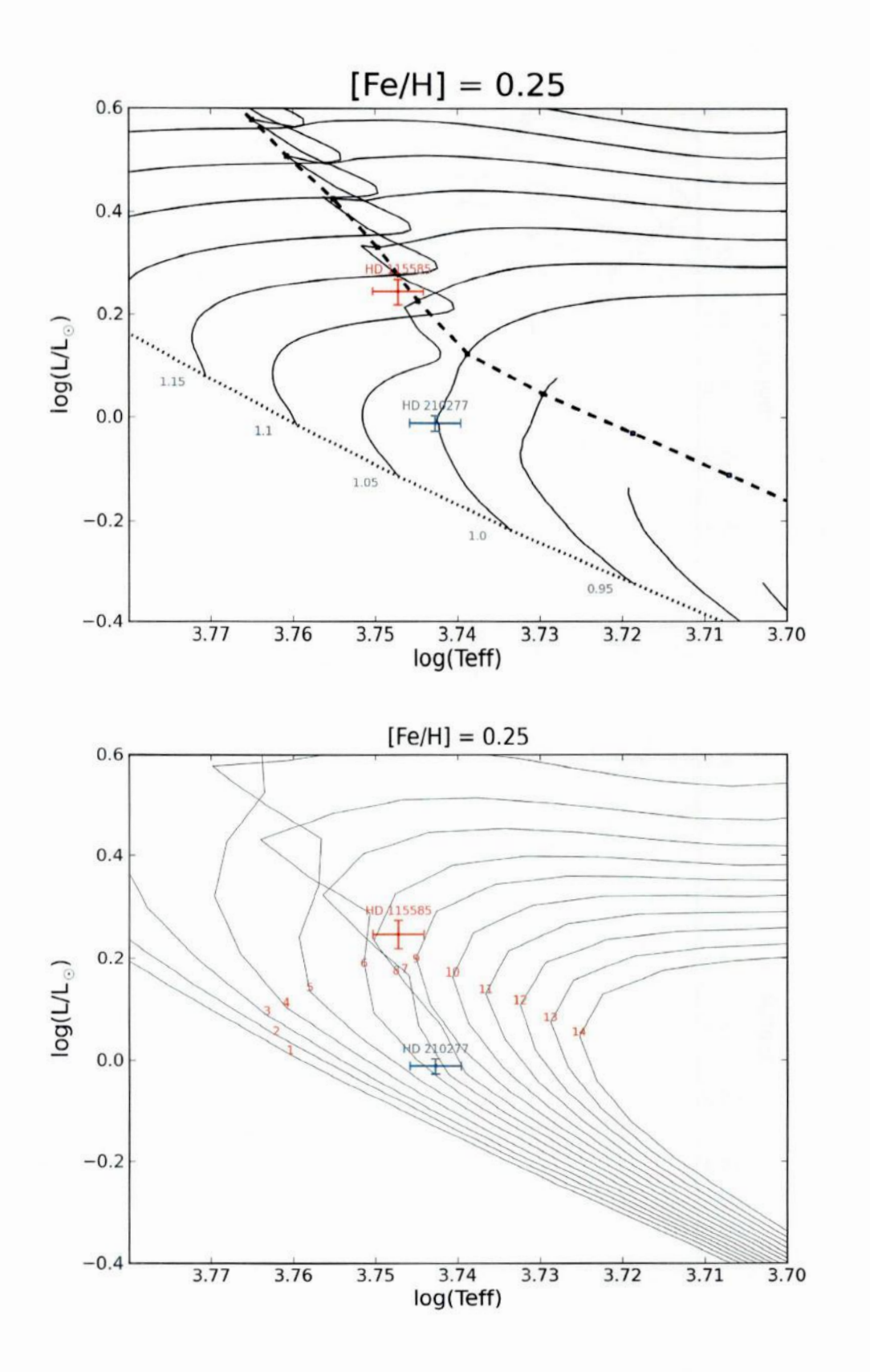

**Figura 4.13: Diagramas HR com**trajetórias evolutivas acima e isócronas abaixo **para** [Fe/H]=0,25.

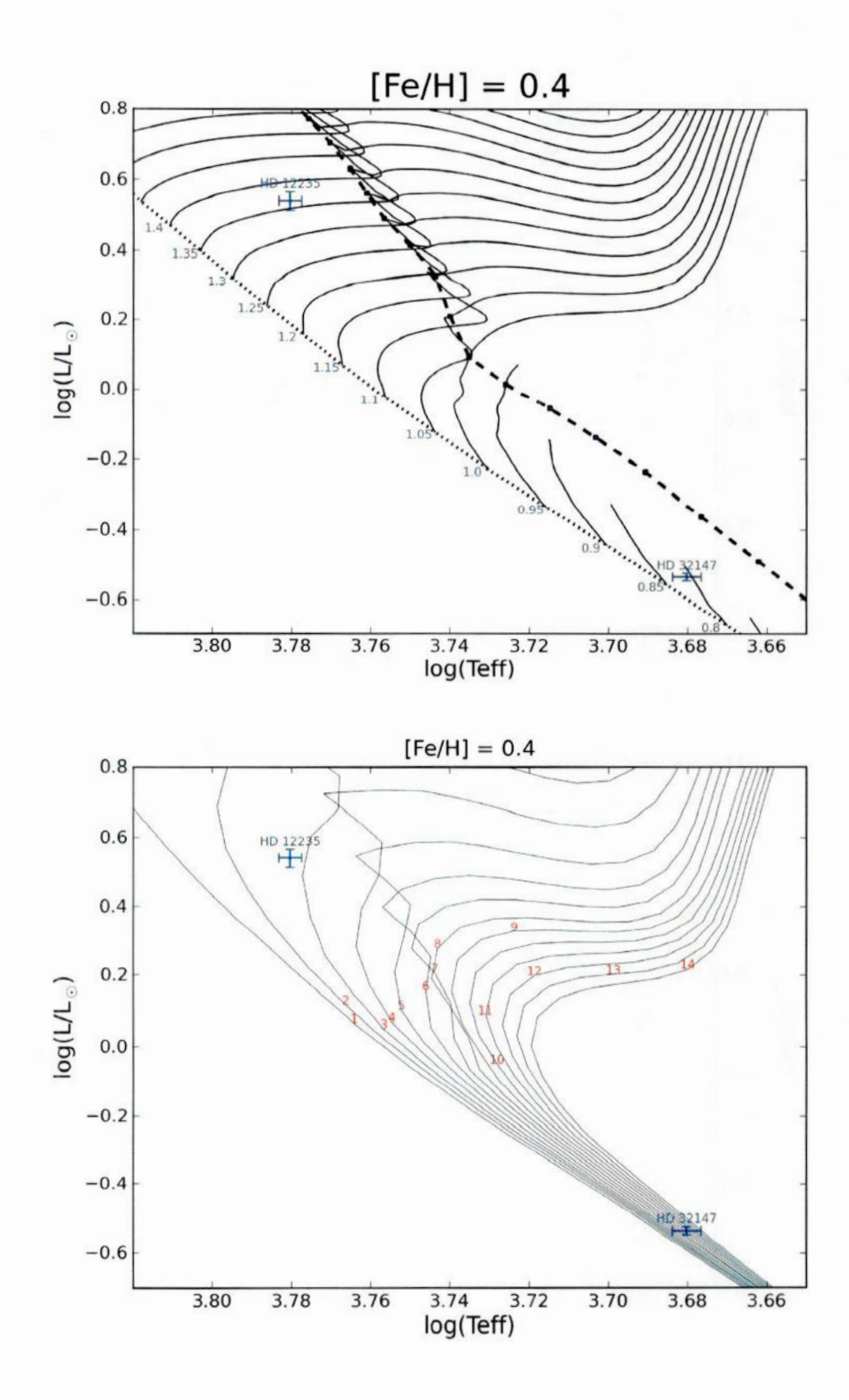

Figura 4.14: Diagramas HR com trajetórias evolutivas acima e isócronas abaixo para [Fe/H]=0,40.

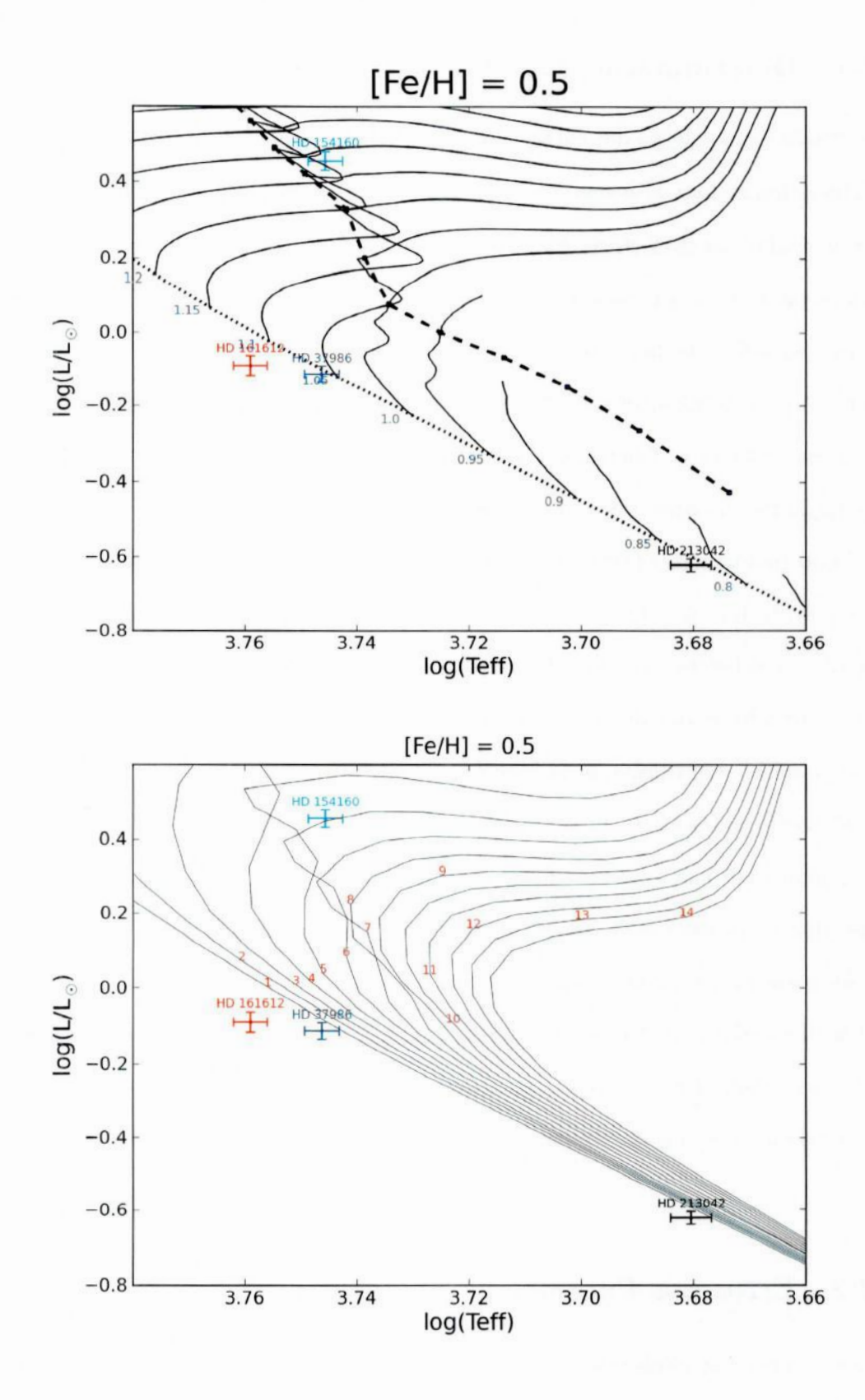

Figura 4.15: Diagramas HR com trajetórias evolutivas acima e isócronas abaixo para [Fe/H]=0,50.

#### 4.4.1 Determinação das Massas e Idades

Através das posições das estrelas em relação às trajetórias evolutivas no diagrama HR, podemos determinar a massa de cada estrela. Se a posição da estrela em relação às tra jetórias evolutivas está entre duas curvas de massa constante, fazemos a interpolação das mesmas para obter a massa da estrela.

A posição da estrela em relação às isócronas no diagrama HR pode nos fornecer a idade da estrela. Da mesma forma como na determinação da massa da estrela, se a posição da estrela em relação as isócronas está entre duas curvas de idade constante, fazemos a interpolação das mesmas para obter a idade da estrela.

Como podemos observar nos diagramas HR para a metalicidades  $[Fe/H]=0,40$  dex e  $[Fe/H]=0,50$  dex, não foi possível determinar a idade para as estrelas HD 161612 e HD 213042,por estarem situadas abaixo da **ZAMS.** No caso da HD 161612(ver figura 4.15), nem utilizando as barras de erro podemos tornar o ponto compatível com a ZAMS, não sendo possível determinar nem idade e nem massa para a mesma. Para a HD 213042, considerando as barras de erro, ela tem uma posição próxima **à ZAMS,** mas em um região muito densa em isócronas. O mesmo ocorre para a HD 32147, que está em uma região muito densa em isócronas, não sendo possível obter sua idade. Para o restante das estrelas, foi possível determinar massa e idade a partir dos diagramas HR.

Os resultados das determinações da massa e da idade das estrelas podem ser encontrados na tabela 4.2. Também são apresentados nessa tabela os valores de log g obtidos através da análise dos diagramas HR, 0 que será explicado na seção 4.4.3.

### 4.4.2 Erros nos Parâmetros Evolutivos

As massas e as idades das estrelas foram obtidas através da análise dos diagramas HR, como já foi menciondo anteriormente. E os diagramas HR são construídos assumindo-se os valores de metalicidade, temperatura efetiva e luminosidade. Por isso, o erro na massa  $\epsilon$  na idade da estrela depende do erro dessas três grandezas.

Da mesma forma como foi feito para obter o erro na temperatura e o erro na metali-

| Estrelas               | Amostra        | $\mathbf{M}$<br>$(M_{\odot})$ | Idade<br>(Gano) | log gast |
|------------------------|----------------|-------------------------------|-----------------|----------|
| HD 12235               | $\mathbf{a}$   | 1,36                          | 2,8             | 4,11     |
| HD 13825               | $\overline{c}$ | 1,04                          | 5,0             | 4,38     |
| HD 30562               | $\mathbf{C}$   | 1,23                          | 5,6             | 4,10     |
| HD 32147               | HR1614         | 0,81                          |                 | 4,56     |
| HD 37986               | $\mathbf{a}$   | 1,06                          | ZAMS            | 4,52     |
| HD 93932               | $\mathbf C$    | 1,16                          | 4,6             | 4,22     |
| HD 108309              | $\rm d$        | 0,92                          | 12,3            | 4,07     |
| HD 112001              | $\mathbf{e}$   | 1,18                          | 4,3             | 4,21     |
| HD 112164              | $\mathbf{a}$   | 1,35                          | 4,0             | 3,83     |
| HD 115585              | $\mathbf c$    | 1,13                          | 8,5             | 4,19     |
| HD 154160              | $\rm d$        | 1,25                          | 6,0             | 4,02     |
| HD 161612              | $\mathbf{C}$   |                               |                 |          |
| HD 172085              | $\mathbf b$    | 1,25                          | 5,2             | 4,04     |
| HD 196800 <sup>1</sup> | $\mathbf d$    | 1,07                          | 6,6             | 4,21     |
| HD 196800 <sup>2</sup> | $\rm d$        | 1,03                          | 7,7             | 4,19     |
| HD 197623              | e              | 1,10                          | 7,0             | 4,03     |
| HD 210277              | $\mathbf{a}$   | 1,0                           | 6,5             | 4,38     |
| HD 212708              | $\rm a$        | 1,01                          | 7,0             | 4,33     |
| HD 213042              | Е              | 0.83                          |                 | 4,66     |

**Tabela** 4.2: Massas, idades e gravidades superficiais de nossas estrelas, determinadas a partir dos diagramas HR com trajetórias evolutivas e isócronas. O logg<sub>ast</sub> aqui apresentado, que chamaremos de gravidade superficial astrométrica, <sup>é</sup> determinado através da massa da estrela, e de outros parâmetros, como será mostrado na seção 4.4.3. ( 1: estrela analisada através do método 1. 2: estrela analisada através do método 2(ver seção 4.2.2))

cidade (ver seção 4.3), iremos obter os erros para a massa <sup>e</sup>para <sup>a</sup>idade. Escolhemos as mesmas duas estrelas representativas de nossa amostra, a HD 197623, referente às estrelas na região em lambda central igual a 6380 Á, e <sup>a</sup>HD 30562, referente às estrelas na região em lambda central igual a 6145 Á e/ou 6563 Á.

Para obter o erro na massa, variamos a metalicidade de  $1\sigma$  e mantivemos temperatura efetiva e luminosidade fixos. Depois, variamos a temperatura efetiva de  $1\sigma$  e mantivemos metalicidade e luminosidade fixos. Por fim, variamos a luminosidade de  $1\sigma$  e mantivemos metalicidade e temperatura efetiva fixos. Para as três etapas, encontramos o novo valor de massa através do diagrama HR de trajetórias evolutivas, e calculamos o quanto <sup>a</sup>massa variou em relação ao seu real valor (como mostrado na tabela. 4.2). O mesmo foi feito para Ocálculo do erro na idade. Os erros da massa e idade são obtidos através de

uma composição quadrática, supondo—se independencia entre os erros nas grandezas. As equações para o calculo no erro da massa e da idade estão representadas pelas equações 4.12 e 4.13, respectivamente.

$$
\sigma^2 M = \sigma^2 M_{[Fe/H]} + \sigma^2 M_{Tef} + \sigma^2 M_{log(L/L_{\odot})}
$$
\n(4.12)

$$
\sigma^2(Idade) = \sigma^2(Idade)_{[Fe/H]} + \sigma^2(Idade)_{Tef} + \sigma^2(Idade)_{log(L/L_{\odot})}
$$
(4.13)

Para a estrela HD 197623 temos que  $\sigma[Fe/H] = 0, 113$  dex,  $\sigma T_{ef}= 37$  K, e  $\sigma log(L/L_{\odot}) =$ 0,056, e para a HD 30562 temos que  $\sigma[Fe/H] =$  0,055 dex,  $\sigma T_{ef}= 32$  K, e  $\sigma log(L/L_{\odot}) =$ 0,021. Dessa forma encontramos, através das equações acima, que para a estrela HD19 7623  $\sigma M = 0,06$   $M_{\odot}$  e  $\sigma(idade) = 1,0$   $Gano$ , e para a estrela HD 30562  $\sigma M = 0,03$   $M_{\odot}$ e  $\sigma(idade) = 0, 8 \text{ Gano.}$  Assim temos:

$$
\sigma M_{\lambda 6380} = 0,06 \ M_{\odot} \qquad e \qquad \sigma M_{\lambda 6145 + \lambda 6563} = 0,03 \ M_{\odot} \tag{4.14}
$$

$$
\sigma(idade)_{\lambda 6380} = 1, 0 \text{ Gano}
$$
  $e \sigma(idade)_{\lambda 6145 + \lambda 6563} = 0, 8 \text{ Gano}$  (4.15)

Esses erros estão em bom acordo com o observado nos diagramas HR para a maioria das estrelas, com poucas exceções, como por exemplo a HD 212708, que por estar em uma região densa em isócronas, tem sua idade variando de 6 Gano até 9 Gano. Essencialmente, para as estrelas já um pouco evoluídas o erro em idade **é** de aproximadamente 1 Gano; para as estrelas pouco evoluídas, esse erro pode chegar até aproximadamente 3 Gano.

### 4.4.3 Gravidades Superficiais

Através do último parametro da estrela encontrado, a massa, podemos obter a gravidade superficial log g para cada estrela. Esta gravidade superficial, diferentemente da obtida espectroscopicamente, será denominada daqui para frente como gravidade superficial astrométrica, já que é obtida em função da luminosidade, <sup>e</sup>portanto da paralaxe.

Para um corpo de massa M e raio R, a gravidade superficial pode ser descrita pela equação abaixo.

$$
g = \frac{GM}{R^2} \tag{4.16}
$$

Onde  $G = 6,673 \times 10^{-11} \ cm^3 s^{-2} g^{-1}$  é a constante da gravitação universal. Podemos obter, através dessa equação, a relação entre a gravidade superficial de uma estrela e <sup>a</sup> gravidade superficial do Sol, que é mostrada pela equação 4.17. Essa razão é obtida pois os valores de luminosidade e massa obtidos para nossas estrelas são dados em relação <sup>a</sup> luminosidade e massa do Sol.

$$
\frac{g_{\star}}{g_{\odot}} = \left(\frac{M_{\star}}{M_{\odot}}\right) \cdot \left(\frac{R_{\odot}}{R_{\star}}\right)^2 \tag{4.17}
$$

Utilizando a lei de Stefan-Boltzmann,  $F = \sigma T_{ef}^4,$ e sabendo que o fluxo total bolométrico emitido F é igual a luminosidade da estrela dividido pela sua área superficial,  $F = L/4\pi R^2$ , podemos determinar a luminosidade da estrela através da equação 4.18.

$$
L = 4\pi R^2 \sigma T_{ef}^4 \tag{4.18}
$$

Onde $\sigma=5,67\times10^{-5}\ erg\ cm^{-2}s^{-1}K^{-4}$ é a constante de Stefan-Boltzmann. Então a relação entre o raio do Sol e o raio de uma estrela é dada pela equação:

$$
\left(\frac{R_{\odot}}{R_{\star}}\right)^2 = \left(\frac{L_{\odot}}{L_{\star}}\right) \cdot \left(\frac{T_{ef\star}}{T_{ef\odot}}\right)^4 \tag{4.19}
$$

Substituindo a equação 4.19 na equação 4.17, temos:

$$
\frac{g_{\star}}{g_{\odot}} = \left(\frac{M_{\star}}{M_{\odot}}\right) \cdot \left(\frac{L_{\odot}}{L_{\star}}\right) \cdot \left(\frac{T_{ef\star}}{T_{ef\odot}}\right)^{4} \tag{4.20}
$$

Aplicamos o logaritmo a essa equação, e a partir da equação 4.21, calculamos a gravidade superficial para nossas estrelas.
(4.21)

\nuperficial para

\nassa, luminosi-  
\nssos errors nos

\nnos novembre

\nas estrelas na

\ns na região em

\ne temperatura

\no valor de 1
$$
\sigma
$$
,  
\nnos o valor da

\nfixos. Em to-  
\nundo o erro na

\n(4.22)

\n0.056.9 $\sigma$ T<sub>1</sub> =

$$
\log g_{\star} = \log g_{\odot} + \log \left( \frac{M_{\star}}{M_{\odot}} \right) - \log \left( \frac{L_{\star}}{L_{\odot}} \right) + 4\log(T_{ef\star}) - 4\log(T_{ef\odot}) \tag{4.21}
$$

Onde  $\log g_{\odot} = 4,44$  e  $T_{ef\odot} = 5780K$ . Os valores obtidos de gravidade s nossas estrelas estão na tabela 4.2.

#### **4.4.4** Erro na Gravidade Superficial

O erro na gravidade superficial está relacionado com os parâmetros ma dade e temperatura efetiva da estrela. Da mesma forma como obtivemo outros parâmetros, iremos obter o erro na gravidade superficial. Utilizan como estrelas representativas de nossa amostra, a HD 197623, referente região em lambda central igual a 6380 Å, e a HD 30562, referente as estrela lambda central igual a  $6145 \text{ Å}$  e/ou  $6563 \text{ Å}$ .

Variamos o valor da massa de  $1\sigma$  e mantivemos os valores luminosidade efetiva da estrela fixos. Fizemos o mesmo para a luminosidade, variando e mantendo o valor de massa e temperatura efetiva fixos. Por fim, variar temperatura efetiva de  $1\sigma$  e mantivemos o valor de massa e luminosidade das essas etapas, calculamos a variação da gravidade superficial, encontra gravidade superficial através da equação 4.22.

$$
\sigma^2 \log g = \sigma^2 \log g_{(M)} + \sigma^2 \log g_{(\log(L/L_{\odot}))} + \sigma^2 \log g_{(T_{\rm cf})}
$$
(4.22)

Para a estrela HD 197623 temos que  $\sigma M = 0.06$   $M_{\odot}$ ,  $\sigma log(L/L_{\odot}) = 0,056$  e  $\sigma T_{ef} =$ 37K, e para HD 30562 temos que  $\sigma M = 0, 03$   $M_{\odot}$ ,  $\sigma log(L/L_{\odot}) = 0,021$  e  $\sigma T_{ef} = 32$ K. Assim, encontramos que:

$$
\sigma \log \, g_{(\lambda 6380)} = 0,06 \qquad c \qquad \sigma \log \, g_{(\lambda 6145 + \lambda 6563)} = 0,03 \tag{4.23}
$$

## Capítulo 5

### Discussão dos Resultados

Com os parâmetros atmosféricos e evolutivos obtidos, devemos agora fazer uma análise cinemática do grupo, e compara—la com os dados obtidos, através de uma análise química e evolutiva do grupo. Assim definiremos quais das candidatas podem definir um núcleo cronoquimiocinemático para o grupo HR1614.

#### 5.1 Análise de Pertinência Cinemática

A análise cinemática de nossa amostra de estrelas foi feita com as velocidades galácticas obtidas por FHOO, medidas em relação ao padrão local de repouso (PLR), onde as compo nentes da velocidade espacial do Sol são U=10 km/s, V=5 km/s e W=7 km/s (Dehnen & Binney (1998)). Na tabela 5.1 são apresentadas as componentes U, V e W da velocidade espacial para cada estrela, que são, respectivamente, a velocidade na direção do centro da Galáxia., a velocidade na direção de rotação da Galáxia e <sup>a</sup>velocidade na direção do pólo norte da Galáxia. Com base nas velocidades galácticas das estrelas, podemos encontrar quais dessas fazem parte do núcleo cinemático referente ao grupo HR1614.

Eggen definiu os grupos cinemáticos como estrelas que compartilham a mesma veloci dade na direção de rotação galáctica, ou seja, velocidade em V. No entanto, através das paralaxes Hipparcos (ESA 1997), Skuljan et al. (1997) concluíram que os grupos cinemáticos encontram—sc mais compactos no plano U-V e que as estrelas candidatas a membros do grupo não formam barras planas ou elipses, mas são estruturasinclinadas no <sup>p</sup>lano U-V.

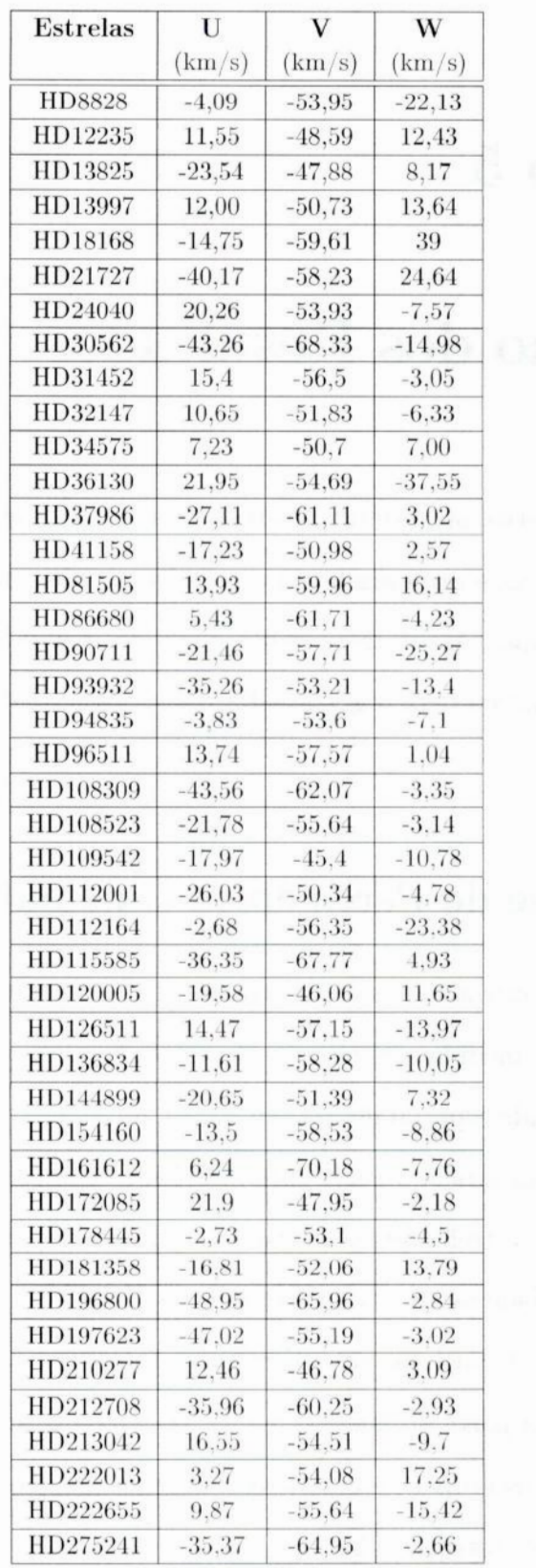

Tabela 5.1: Velocidades espaciais galácticas para a estrelas da amostra, obtidas por FH00.

FHOO realizou inicialmente uma analise ao longo de uma area extensa no espaço U—V, para um número grande de estrelas do catálogo Hipparcos **(ESA** 1997), tentando encontrar alguma assinatura do que parecesse ser estrelas com semelhanças em velocidade e metali cidade. Essa área extensa no espaço U-V foi dividida em menores regiões, e essas regiões analisadas em relação à metalicidade fotométrica e idade das estrelas nelas contidas. As metalicidades foram obtidas por fotometria Strõmgren e as idades analisadas através de diagramas HR. Dentre essas regiões, FH00 encontraram uma região no espaço U-V com estrelas ricas em metais e relativamente velhas, inclinada no plano **U—V,** com uma largura na velocidade **U** de 60 km/s e uma largura na velocidade V de 20 km/s. Segundo Feltzing e Holmberg (2000), esta população estelar rica em metais está centrada em U=-10 km/s e V $=$ -58 km/s. FH00 associaram essa população estelar ao grupo HR1614.

A nossa análise foi feita baseada nos resultados de análise cinemática obtidos por FH00, através dos gráficos da componente U versus a componente V e da componente *W* versus a componente V, como mostrado nas figuras 5.1 e 5.2. Os pontos nos gráficos referentes as estrelas estão coloridos segundo classificação de FH00 (ver seção 2.1), com <sup>o</sup>objetivo de acompanhar melhor os resultados e compara-los. Seguimos o critério de seleção cinemático de FH00, e como dito anteriormente, e por se tratar de um número de estrelas demasiadamente pequeno, delimitaremos nossa amostra de estrelas dentro da dispersão na velocidade **V** através de retas inclinadas.

Podemos observar através dos dois gráficos que 7 das estrelas que possuem dados espectroscópicos de nossa analise (estrelas com dados observacionais do OPD/**LNA)** não pertencem ao núcleo cinemático do grupo. Dessas estrelas, foram excluídas somente através do gráfico VXU as estrelas HD13825, HD93932, HD112001 e HD197623. As estrelas HD30562, HD115585e HD161612 foram excluídas através da análise dos dois gráficos.

Comparando com os resultados obtidos por FH00, os nossos resultados são bem semelhantes para <sup>a</sup>analise cinemática, com exceção das estrelas HD31452, HD96511 e HD126511, que não fazem parte das estrelas por nós observadas, mas que em nossos resultados aparecem como não pertencentes ao núcleo cinemático, e segundo FH00, pertencem ao núcleo cinemático.

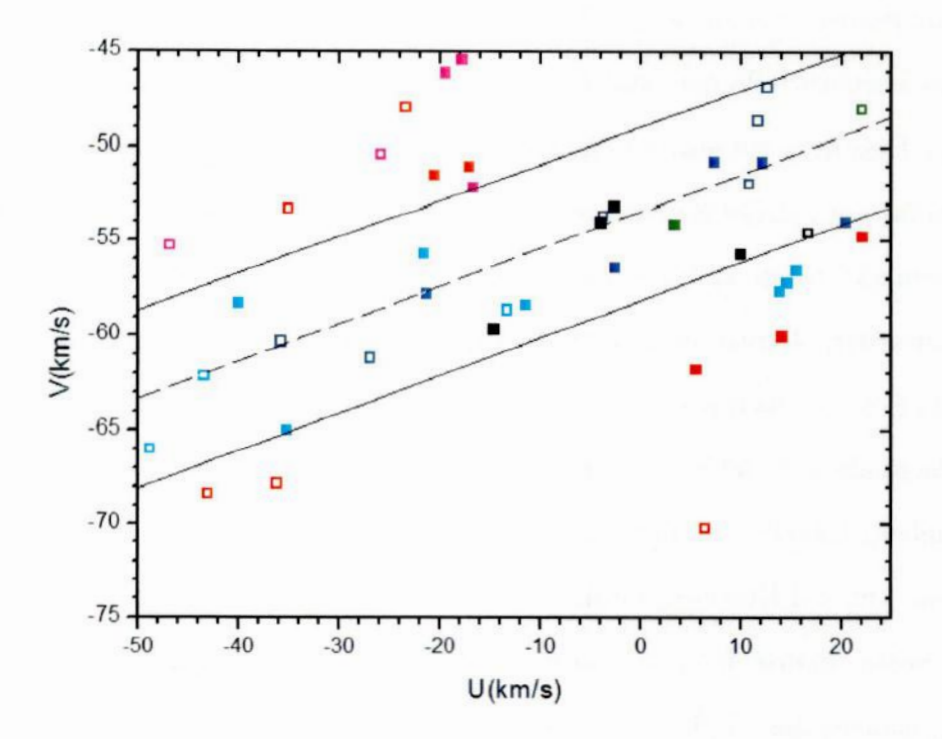

Figura **5.1:** Velocidades V e **U** para as estrelas de nossa amostra, dadas em km/s. Seguimos a análise cinemática do grupo segundo FH00. Os quadrados vazios  $(\Box)$  são as estrelas que possuem análise espectroscópica de nosso trabalho. A reta pontilhada passa pelo centro do grupo HR1614 e as retas contínuas determinam o limite de dispersão na velocidade V do grupo.

#### 5.2 Análise de Pertinência Química

Agora que sabemos, através de uma analise cinemática da amostra de **FHOO,**quais estrelas pertencem ao núcleo cinemático, o nosso próximo passo é fazer uma análise química do grupo e comparar com os resultados obtidos acima. Para isso, faremos uma análise da metalicidade obtida para cada estrela (ver seção 4.2) observada, procurando uma identidade para um pequeno intervalo em metalicidade do grupo.

As estrelas da amostra pertencentes ao núcleo cinemático foram separadas e analisadas quimicamente. Os resultados aqui obtidos foram comparados com os resultados obtidos por outros autores, como Feltzing e Holmberg (2000) <sup>e</sup>De Silva et al.(2007). A análise do grupo HR41614feita por FHOO foi majoritariamente fotométrica, obtendo resultados com uma confiabilidade menor do que os nossos, obtidos pelo método espectroscópico. Já a análise feita por De Silva et al.(2007) foi uma análise com dados espectroscópicos, obtidos

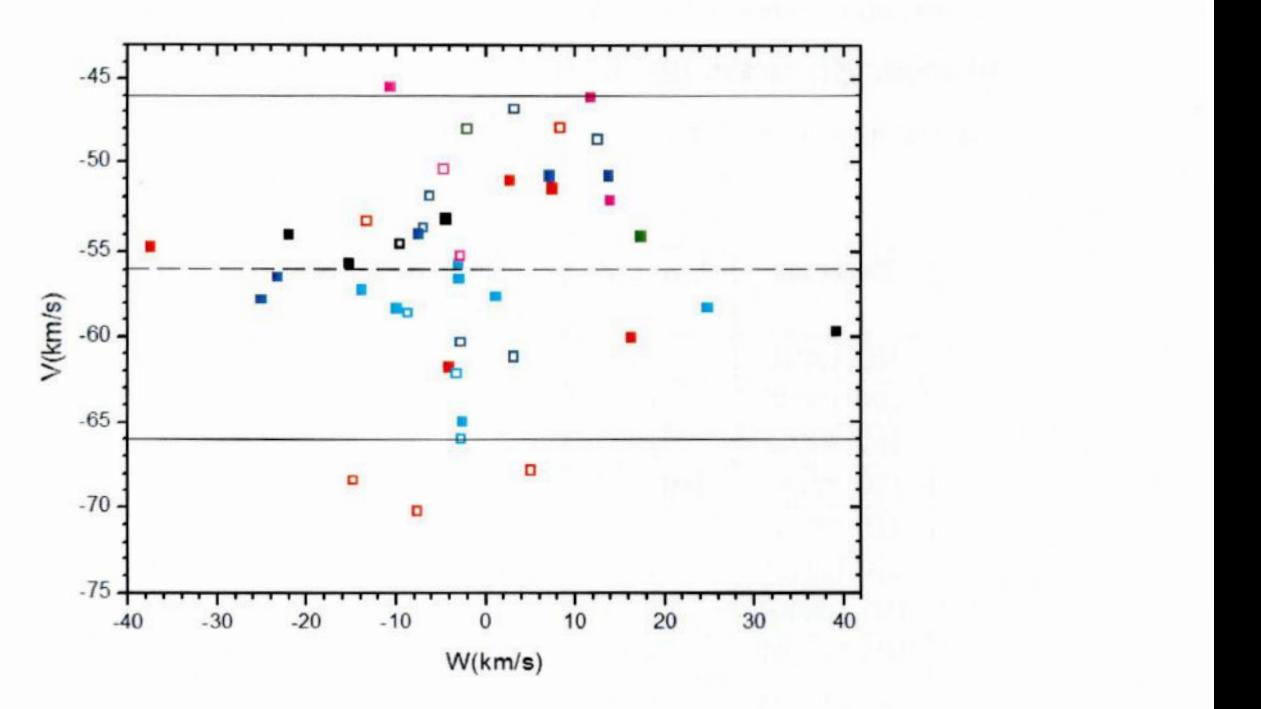

Figura **5.2:** Velocidades V e **W** para as estrelas de nossa amostra, dadas em km/s. Seguimos a análise cinemática do grupo segundo FH00. Os quadrados vazios  $(\Box)$  são as estrelas que possuem análise espectroscópica de nosso trabalho. **A** reta pontilhada passa pelo centro do grupo HR1614 e as retas contínuas determinam o limite de dispersão na velocidade V do grupo.

através do telescópio Anglo-Australiano usando o espectrógrafo UCLES, para 18 estrelas, 9 em comum com as estrelas analisadas espectroscopicamente por nós.

Na tabela 5.2 temos as metalicidades das estrelas obtidas por nós comparada com os resultados obtidos por **FHOO**e De Silva et al. (2007). Também são apresentados nessa tabela a classificação de cada estrela como pertencente ou não ao grupo, segundo FH00, e a classificação como pertencentes ou não ao núcleo cinemático, segundo a análise cinemática feita por nós na seção 5.1, baseada na análise de FHOO. Nessa tabela estão presentes to das as estrelas por nós observadas, e portanto, que possuem análise espectroscópica. No entanto serão analisadas com uma maior atenção nessa seção as estrelas que dentre essas, pertencem ao núcleo cinemático (ver seção 5.1).

Comparando nossos resultados com os resultados obtidos por FHOO, <sup>e</sup>levando em consideração o erro na metalicidade (ver seção 4.3.2) de  $[Fe/H]_{\lambda 6380} = 0, 113$  e  $\sigma [Fe/H]_{\lambda 6145+\lambda 6563} =$ 0,055, podemos observar que, para um intervalo de metalicidade  $[Fe/H] \pm 2\sigma$ , os resultados obtidos para as estrelas HD12235, HD37986, HD108309, HD154160, HD161612 <sup>e</sup>HD172085 não concordam com os resultados obtidos por FHOO. Fazendo a mesma

análise, observamos que os nossos resultados obtidos para as estrelas HD12235, HD30562, HD37986, HD196800, HD197623 e HD213042 não concordam com os resultados obtidos por De Silva et al. (2007).

| Estrelas               | Amostra            | Núcleo       | [Fe/H]  | [Fe/H]           | $\rm [Fe/H]$             |
|------------------------|--------------------|--------------|---------|------------------|--------------------------|
|                        |                    | Cinemático   |         | FH <sub>00</sub> | De Silva $(2007)$        |
| HD 12235               | a                  | pertence     | 0,42    | 0,21             | 0,21                     |
| HD 13825               | $\mathbf c$        | não pertence | 0,16    | 0,15             |                          |
| HD 30562               | $\mathbf{c}$       | não pertence | 0.08    | 0,11             | 0,24                     |
| HD 32147               | HR1614             | pertence     | 0,40    | 0,22             | 0,25                     |
| HD 37986               | $\mathbf{a}$       | pertence     | 0,58    | 0,17             | 0,31                     |
| HD 93932               | $\overline{\rm c}$ | não pertence | 0,06    | 0,16             |                          |
| HD 108309              | d                  | pertence     | $-0,23$ | 0,07             |                          |
| HD 112001              | $\epsilon$         | não pertence | 0.16    | 0,05             | $\overline{\phantom{a}}$ |
| HD 112164              | $\mathbf{a}$       | pertence     | 0,10    | 0,23             | --                       |
| HD 115585              | $\mathbf{C}$       | não pertence | 0,23    | 0,17             |                          |
| HD 154160              | d                  | pertence     | 0,49    | 0,04             |                          |
| HD 161612              | $\mathbf{C}$       | não pertence | 0,66    | 0,16             |                          |
| HD 172085              | $\mathbf b$        | pertence     | $-0,09$ | 0,10             |                          |
| HD 196800 <sup>1</sup> | d                  | pertence     | $-0.02$ | 0,05             | 0,20                     |
| HD 196800 <sup>2</sup> | d                  | pertence     | $-0.08$ | 0,05             | 0,20                     |
| HD 197623              | e                  | não pertence | 0,00    | 0,04             | 0,30                     |
| HD 210277              | a                  | pertence     | 0,27    | 0,16             | 0,24                     |
| HD 212708              | $\mathbf{a}$       | pertence     | 0,16    | 0,13             | 0,27                     |
| HD 213042              | E                  | pertence     | 0,59    |                  | 0,23                     |

Tabela 5.2: Metalicidades obtidas por nós comparadas com os resultados de FH00 (quinta coluna) e De Silva et al.(2007)(sexta coluna). O critério de pertinência ao núcleo cinemático (terceira coluna) é o da seção 5.1. <sup>(1</sup>: estrela analisada através do método 1.<sup>2</sup>: estrela analisada através do método 2(ver seção  $(4.2.2)$ 

Devemos relembrar que os resultados obtidos por FHOO são somente fotométricos, e por isso menos confiáveis que os nossos. Ja os resultados de De Silva et al.(2007) foram obtidos para uma amostra de 18 estrelas, das quais, segundo o critério de classificação de FHOO, 9 eram prováveis membros do grupo(amostra a <sup>e</sup>b), 5 eram pertencentes da amostra de Eggen (1992, 1998), das quais 3 são consideradas prováveis membros, e somente 4 estrelas eram não prováveis membros do grupo (amostra c, d e e). Assim, podemos analisar que das 18 estrelas da amostra de De Silva et al. (2007), a maioria, 12 estrelas, eram boas candidatas a, pertencerem ao grupo e portanto, a probabilidade de obter melhores resultados que os nossos são maiores. Lembrando que da nossa amostra de 18 estrelas que utilizamos nesse trabalho, somente **7** eram boas candidatas a pertencer ao grupo.

Encontramos um valor médio de metalicidade para as 12 estrelas pertencentes ao núcleo cinemático segundo nossa análise cinemática da seção 5.1 e o desvio padrão da metalici dade. O valor obtido foi  $[Fe/H] = 0,22 \pm 0,28$ . Dentre as estrelas pertencentes ao núcleo cinemático, são incompatíveis quimicamente com <sup>o</sup>grupo as estrelas HD37986, HD108309, HD172085, HD196800<sup>2</sup> (ver significado do índice 2 na figura 5.2) e HD213042.

#### 5.3 Análise de Pertinência Evolutiva

Obtivemos os parâmetros evolutivos para as nossas estrelas na seção 4.4.Com base nos parâmetros evolutivos obtidos e nos diagramas HR. de trajetórias evolutivas e isócronas traçadas, foi possível fazer uma análise evolutiva do grupo, obtendo a idade para as estre las que pertencem ao núcleo cinemático.

Fizemos essa análise com o objetivo de verificar se as estrelas pertencentes ao núcleo cinemático possuem uma idade compatível com a idade do grupo obtida por FH00 e De Silva et al.(2007), ambas aproximadamente *2* Gano.

Observando a tabela 4.2 para as estrelas pertencentes ao núcleo cinemático e compatíveis quimicamente com o grupo, encontramos uma idade média de 6,2 Gano e um desvio padrão  $\sigma = 1, 7$  Gano. Analisando essas estrelas dentro de um intervalo de 2 $\sigma$  na idade, todas as estrelas com identidade quimiocinematica, que são as estrelas HD12235,  $HD32147, HD112164, HD154160, HD196800<sup>1</sup>$  (ver significado do índice 1 na figura 5.2), HD210277 e HD212708, são compatíveis em idade com o grupo. A estrela HD32147 se encontra no diagrama HR em uma região muito densa em isócronas, e considerando sua barra de erro em idade, pode-se dizer que ela é compatível com qualquer idade dentro do intervalo de 1 a 14 Gano. Fazendo uso dessa análise, consideramos a estrela HD32147 compatível em idade com o grupo por não ser possível determinar sua idade através das isócronas do diagrama HR,.

Portanto, sete estrelas de nossa amostra analisadas espectroscopicamente não foram

excluídas em nenhuma das análises (cinemática, química e evolutiva), e portanto são cronoquimiocinematicamente compatíveis com o grupo. Para essas estrelas, traçamos um gráfico da idade versus a metalicidade, como é mostrado na figura 5.3. Não está presente nesse gráfico a estrela HD32147, pois como mencionado anteriormente, não foi possível obter a idade da mesma através do diagrama HR.

Para as sete estrelas compatíveis com <sup>o</sup>grupo, utilizando a metalicidade média obtida para o grupo, que é  $[Fe/H] = 0,22$  dex, traçamos um diagrama HR de isócronas para uma metalicidade  $[Fe/H] = 0,20$  dex para analisar, a partir da idéia de que essas sete estrelas pertencem ao mesmo grupo cinemático, qual é a isócrona que melhor define a idade do grupo.

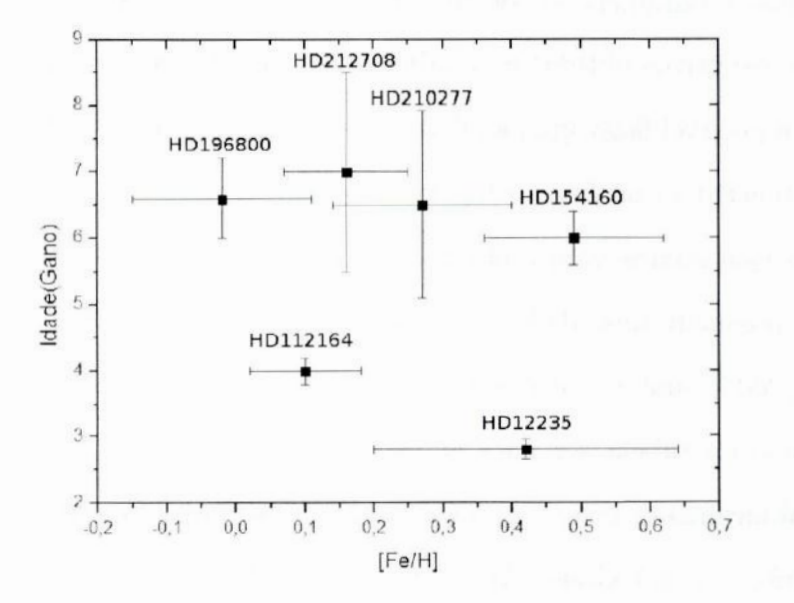

Figura **5.3:** Gráfico da idade versus metalicidade para as estrelas cronoquimiocinemáticamente com patíveis com o grupo.(Excluindo HD32147, de idade indeterminada.)

Através da figura 5.4, podemos observar que as estrelas HD12235, HD112164 <sup>e</sup>HD196800 indicam uma idade entre 3 e <sup>4</sup>Gano, enquanto que as estrelas HD154160, HD210277 <sup>e</sup> HD212708 indicam uma idade entre 5 e ? Gano. Para a estrela HD32147 não podemos vincular uma idade. As estrelas HD12235, HD112164 e HD196800 são as estrelas que melhor definem a isócrona para a idade do grupo, pois são estrelas que estão em uma região menos densa em isóeronas. Assim, encontramos que a idade para o grupo deve ser

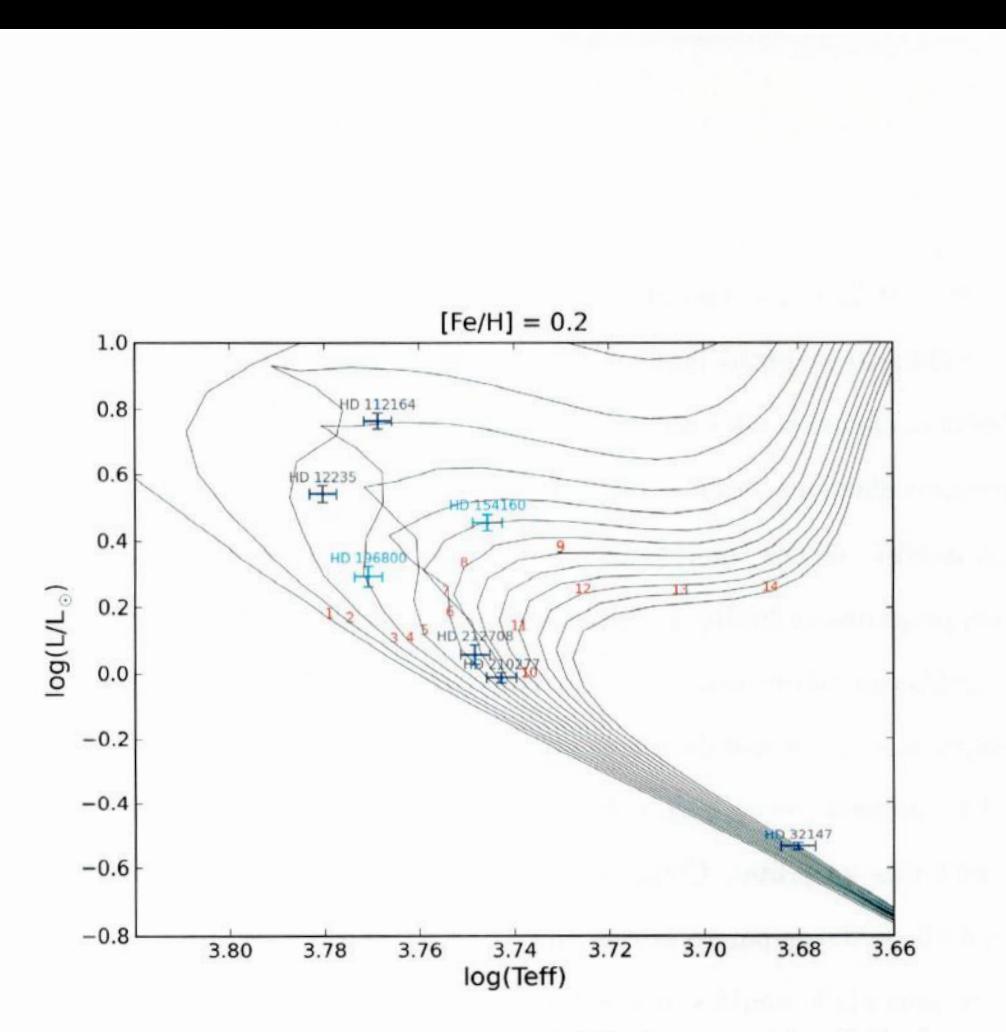

Figura **5.4:** Diagrama HR com isócronas para uma metalicidade característica obtida de 0,25 dex para as estrelas compatíveis com o grupo .

de 3,5 Gano, variando de *3* a 4 Gano.

Observando a figura 5.3, e considerando barras de erro de  $2\sigma$  para a idade, podemos verificar que as estrelas HD154160 e HD196800<sup>1</sup> (ver significado do índice 1 na figura 5.2) ficam fora do intervalo de idade do grupo, que é 3 a <sup>4</sup>Gano. Assim, concluímos que as estrelas HD154160 <sup>e</sup>HD1968001 (ver significado do índice **1** na figura 5.2) não pertencem ao grupo.

Comparando com os resultados obtidos por FH00 e De Silva et al.(2007), em que ambos encontraram uma idade aproximada de 2 Gano para o grupo, observamos que nosso resultado é compatível com os mesmos. É importante ressaltar que nesse trabalho foi feita uma analise evolutiva individualizada para cada estrela, diferente do que foi feito por FHOOe De Silva et al.(2007). Por isso, podemos dizer que os resultados aqui obtidos para <sup>a</sup>analise evolutiva do grupo são mais confiáveis do que os obtidos por FHOOe De Silva et al.(2007).

Dessa forma, existem 5 estrelas, HD12235, HD32147, HD112164, HD210277 <sup>e</sup>HD212708, com identidade cronoquimiocinematica, que possuem uma metalícidade característica de

 $[Fe/H] = 0,22$  dex e uma idade de aproximadamente 3,5 Gano.

Devido ao pequeno número de estrelas encontradas com identidade cronoquimiocinemática, apenas 5, e levando em consideração que a definição do espaço quimiocinemático **<sup>é</sup>** reconhecidamente incerta, retornamos à análise cinemática na seção 5.1, e fizemos uma nova análise, menos rigorosa, aceitando como pertencentes ao núcleo cinemático as es trelas próximas ao limite de dispersão na velocidade V. Assim, incluímos como membros do núcleo cinemático as estrelas HD30562, HD93932, HD112001, HD115585 e HD197623. Comparamos suas metalicidades com a metalicidade característica do grupo obtida na análise química (seção 5.2), e verificamos que as estrelas HD112001 e HD115585 podem ser incluídas ao grupo. Comparamos por último a idade obtida para essas duas estrelas com <sup>a</sup>idade obtida para o grupo, que é de 3,5 Gano. Observamos que a estrela HD115585 possui uma idade muito superior à idade encontrada para o grupo. Sendo assim, a estrela HD112001 é <sup>a</sup>única compatível em idade com o grupo dentre as duas estrelas. Traçarnos um novo diagrama HR com isócronas, incluindo a estrela HD112001, para a metalicidade média que obtivemos para essas estrelas, que foi de [Fe*/ <sup>H</sup>*] *<sup>=</sup>* 0,22 dex, como é mostrado na figura 5.5.

Como resultado final, temos como pertencentes ao grupo com identidade cronoquimiocinemática as estrelas HD12235, HD32147, HD112001, HD112164, HD210277 e HD212708. Encontramos como metalicidade característica para esse grupo de estrelas  $[Fe/H]$  =  $0,22$  dex e uma idade de 3,5 Gano.

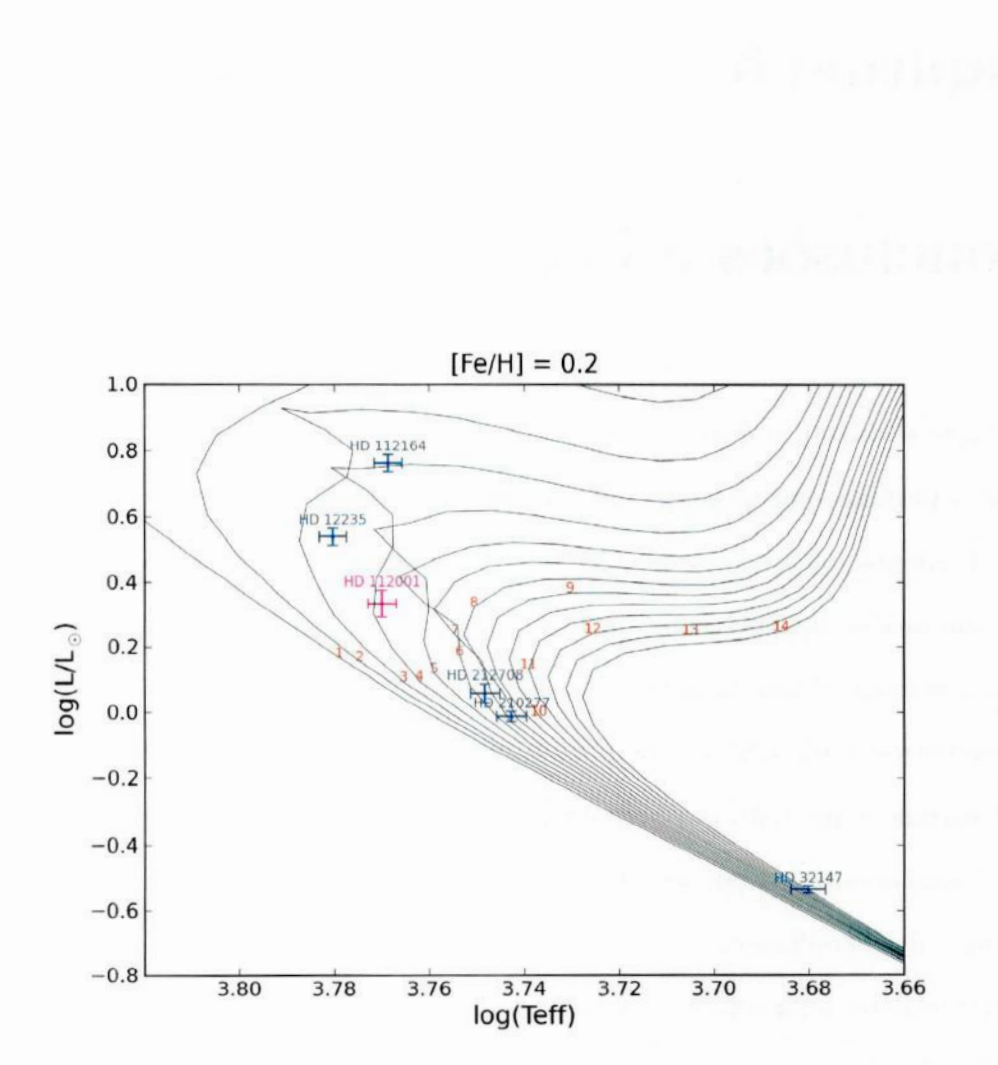

**Figura 5.5:** Diagrama HR com isócronas para uma metalicidade característica obtida de 0,15 dex para as estrelas compatíveis com o grupo *.*

### Capítulo 6

### Conclusões e Perspectivas

Neste trabalho, realizamos uma analise cronoquimiocinematica para 18 estrelas candi datas a pertencerem ao grupo cinemático HR1614.

Obtivemos inicialmente uma metalicidade para todas as estrelas da amostra, baseada em uma análise fotométrico-evolutiva do grupo, com o auxílio de diagramas HR teóricos. A metalicidade obtida para as estrelas da amostra foi [Fe/*H*] = O,30 dez. A metalicidade fotométrico—evolutiva foi obtida para a amostra toda, e não de forma individualizada para cada estrela, como feito por Feltzing & Holmberg (2000). O método fotométrico só serviu como uma analise inicial, sendo necessária a análise espectroscópica para obtenção de resultados mais confiáveis.

Realizamos uma análise espectroscópica para 18 estrelas da amostra de FHOO (ver tabela 2.1), derivando os parâmetros atmosféricos para essas estrelas. Também obtivemos massas, idades e gravidades superficiais para essas estrelas através de trajetórias evolu tivas e isócronas em diagramas HR teóricos. Os resultados obtidos para os parâmetros atmosféricos e evolutivos foram utilizados na análise cronoquimiocinemática do grupo.

Determinamos dentro da nossa amostra de estrelas estudadas um núcleo cinemático através das velocidades galácticas. Para as estrelas pertencentes a esse núcleo, determinamos quais eram compatíveis quimicamente com o grupo, utilizando a metalicidade obtida para cada estrela. Para as estrelas pertencentes ao núcleo cinemático do grupo e com uma metalicidade aproximadamente igual a metalicidade característica do grupo  $[Fe/H] = 0,22$  *dex*, dentro de um intervalo  $[Fe/H] \pm \sigma$ , obtivemos suas idades através de suas posições em relação as isócronas no diagrama HR. No final de nosso trabalho, das 18 estrelas por nós observadas e analisadas, encontramos 6 compatíveis com <sup>o</sup>grupo. Essas estrelas são a HD12235, HD32147, HD112164, HD112001, HD210277 e HD212708.

Assim, obtivemos um grupo de seis estrelas com uma identidade cronoquimiocinemática. A metalicidade que define o grupo é  $[Fe/H] = 0,22$  dex e sua idade é de aproximadamente 3,5 Gano. Como comparação, FHOO obtiveram uma metalicidade para o grupo de  $[Fe/H] = 0,19$  dex e uma idade de aproximadamente 2 Gano, e De Silva et al.(2007) obtiveram uma metalicidade para <sup>o</sup>grupo de [Fe/*H*] *<sup>=</sup>* 0,25 dez e uma idade de aproximadamente 2 Gano.

Devemos ter cuidado antes de aíirmar que <sup>o</sup>grupo HR1614 realmente existe através de nossos resultados aqui obtidos, pois encontramos poucas estrelas pertencentes ao grupo, 6 estrelas, um número pequeno de dados para uma analise totalmente conclusiva. O que podemos afirmar e que existe um grupo de seis estrelas com uma identidade cronoquimiocinemática, reforçando a idéia da existência física do grupo cinemático HR1614 como um grupo cincmático velho.

Seria interessante realizar a análise espectroscópica de todas as estrelas propostas por Feltzing & Holmberg (2000). Também seria relevante analisar, com os nossos métodos, uma amostra independente de estrelas de controle da vizinhança solar, com o objetivo de determinar a eventual existência física cronoquimiocinemática do grupo de modo estatis camente mais robusto.

Com o objetivo de complementar esse estudo e possibilitar a obtenção de um número maior de estrelas pertencentes ao grupo, iremos analisar espectros já obtidos pelo espectrógrafo FEROS (Fiber-fed Extended Range Optical Spectrograph) localizado no Chile. São espectros com uma melhor resolução, e portanto uma melhor qualidade do que os utilizados nesse trabalho, e também que possuem uma maior extensão em comprimento de onda, possibilitando a medida de larguras equivalentes para um maior número de linhas.

O nosso estudo, baseado em um maior número de dados, permitira uma decisão mais conclusiva. sobre a real existência física do grupo cincmático HR1614 e, consequentemente, sobre a existência física de grupos cinemáticos velhos.

# Apêndice A

# Apêndice A

As tabelas desse apêndice mostram os valores calculados de temperaturas fotométricas para cada índice de cor, temperatura fotométrica média, logaritmo da temperatura fotométrica média, incerteza da temperatura fotométrica média, correção bolométrica, logaritmo da luminosiade em relação a luminosidade solar e a incerteza do mesmo, utiliza dos na análise fotométrica (seção 3.2). A tabela 6 possuí uma estrutura maior, contendo todas as estrelas da amostra de FH00, pois para a metalicidade  $[Fe/H] = 0,25$  dex realizamos a seleção de estrelas próximas a ZAMS (ver seção 3.3).

| HD     | $\mathbf{T}_{ef(B-V)}$ | $\mathbf{T}_{ef(B_t-V_t)}$ | $\mathbf{T}_{eff(b-y)}$ | $\mathbf{T}_{med}$ | logT  | $\sigma_{(T_{med}^{fot})}$ | $\mathbf{C}_{BOL}$ | $log(L/L_{\odot})$ | $\sigma$ (log(L/L <sub>©</sub> )) |
|--------|------------------------|----------------------------|-------------------------|--------------------|-------|----------------------------|--------------------|--------------------|-----------------------------------|
|        | (K)                    | (K)                        | (K)                     | $\mathbf{K}$       |       | (K)                        |                    |                    |                                   |
| 13825  | 5666                   | 5653                       | 5653                    | 5657               | 3.753 | 6                          | $-0,092$           | 0,060              | 0,022                             |
| 13997  | 5364                   | 5316                       | 5366                    | 5351               | 3,728 | 23                         | $-0.169$           | $-0.164$           | 0,033                             |
| 21727  | 5704                   | 5702                       | 5666                    | 5688               | 3,755 | 18                         | $-0,086$           | $-0.028$           | 0,050                             |
| 31452  | 5223                   | 5107                       | 5237                    | 5193               | 3,715 | 57                         | $-0,220$           | $-0,197$           | 0,043                             |
| 36130  | 5900                   | 5959                       | 5958                    | 5942               | 3,774 | $27\,$                     | $-0.042$           | 0,216              | 0,031                             |
| 69830  | 5473                   | 5429                       | 5497                    | 5469               | 3,738 | ${\bf 28}$                 | $-0.136$           | $-0,226$           | 0,009                             |
| 90711  | 5304                   | 5285                       | 5340                    | 5313               | 3,725 | 24                         | $-0,180$           | $-0,170$           | 0,026                             |
| 94835  | 5865                   | 5838                       | 5883                    | 5864               | 3,768 | 19                         | $-0,054$           | 0.134              | 0,042                             |
| 108523 | 5606                   | 5626                       | 5666                    | 5636               | 3,751 | 26                         | $-0.096$           | $-0.057$           | 0,036                             |
| 126511 | 5464                   | 5475                       | 5484                    | 5475               | 3,738 | 8                          | $-0.134$           | $-0,181$           | 0,032                             |
| 136834 | 4755                   | 4664                       | 4832                    | 4759               | 3,678 | 70                         | $-0,420$           | $-0.434$           | 0,034                             |
| 161612 | 5491                   | 5501                       | 5581                    | 5531               | 3,743 | 42                         | $-0,120$           | $-0.073$           | 0,027                             |
| 194640 | 5563                   | 5585                       | 5595                    | 5583               | 3,747 | 13                         | $-0.108$           | $-0,124$           | 0.014                             |
| 214953 | 5986                   | 6062                       | 6116                    | 6062               | 3,783 | 54                         | $-0.025$           | 0,258              | 0.015                             |
| 222013 | 5400                   | 5248                       | 5327                    | 5325               | 3,726 | 59                         | $-0,177$           | $-0,193$           | 0,069                             |
| 222655 | 5575                   | 5532                       |                         | 5553               | 3,745 | 22                         | $-0,115$           | $-0,029$           | 0.099                             |
| 275241 | 5488                   | 5462                       | 5356                    | 5426               | 3,735 | 59                         | $-0,147$           | $-0.078$           | 0.075                             |

Tabela A.1: Dados utilizados na análise fotométrica para uma metalicidade [Fe/H]=0,0.

Tabela A.2: Dados utilizados na análise fotométrica para uma metalicidade [Fe/H]=0,05.

| HD     | $\mathbf{T}_{eff(B-V)}$ | $\mathbf{T}_{ef(B_t-V_t)}$ | $\mathbf{T}_{ef(b-y)}$ | $\mathbf{T}_{med}^{fot}$ | logT  | $\sigma_{(T_{med}^{fot})}$ | $\mathbf{C}_{BOL}$ | $\log(\mathrm{L}/\mathrm{L}_\odot)$ | $\sigma$ (log(L/L <sub>(c)</sub> )) |
|--------|-------------------------|----------------------------|------------------------|--------------------------|-------|----------------------------|--------------------|-------------------------------------|-------------------------------------|
|        | (K)                     | (K)                        | (K)                    | (K)                      |       | (K)                        |                    |                                     |                                     |
| 13825  | 5682                    | 5672                       | 5666                   | 5672                     | 3,754 | $7\phantom{.}$             | $-0.089$           | 0,059                               | 0.022                               |
| 13997  | 5382                    | 5338                       | 5380                   | 5368                     | 3,730 | 20                         | $-0,164$           | $-0,166$                            | 0,033                               |
| 21727  | 5719                    | 5721                       | 5679                   | 5703                     | 3,756 | 20                         | $-0,083$           | $-0,029$                            | 0,050                               |
| 31452  | 5242                    | 5131                       | 5251                   | 5212                     | 3,717 | 53                         | $-0,213$           | $-0,200$                            | 0.043                               |
| 36130  | 5914                    | 5975                       | 5970                   | 5955                     | 3,775 | 27                         | $-0.040$           | 0,216                               | 0,031                               |
| 69830  | 5490                    | 5450                       | 5510                   | 5486                     | 3,739 | 25                         | $-0,131$           | $-0,228$                            | 0.009                               |
| 90711  | 5322                    | 5307                       | 5354                   | 5331                     | 3,727 | 20                         | $-0,175$           | $-0,172$                            | 0.026                               |
| 94835  | 5879                    | 5855                       | 5895                   | 5878                     | 3,769 | 17                         | $-0.052$           | 0,133                               | 0,042                               |
| 108523 | 5622                    | 5645                       | 5679                   | 5652                     | 3,752 | 24                         | $-0,093$           | $-0,058$                            | 0,036                               |
| 126511 | 5481                    | 5495                       | 5497                   | 5492                     | 3,740 | $7\overline{ }$            | $-0,130$           | $-0,182$                            | 0,032                               |
| 136834 | 4778                    | 4693                       | 4848                   | 4781                     | 3,680 | 65                         | $-0,408$           | $-0,439$                            | 0,033                               |
| 161612 | 5508                    | 5522                       | 5594                   | 5547                     | 3,744 | 39                         | $-0,116$           | $-0,074$                            | 0,027                               |
| 194640 | 5580                    | 5605                       | 5608                   | 5599                     | 3,748 | 12                         | $-0,105$           | $-0,126$                            | 0.014                               |
| 214953 | 5999                    | 6077                       | 6126                   | 6074                     | 3,783 | 53                         | $-0,024$           | 0,257                               | 0.015                               |
| 222013 | 5418                    | 5271                       | 5341                   | 5342                     | 3,728 | 56                         | $-0,171$           | $-0,195$                            | 0,069                               |
| 222655 | 5592                    | 5552                       |                        | 5572                     | 3,746 | 20                         | $-0,111$           | $-0,031$                            | 0,099                               |
| 275241 | 5505                    | 5483                       | 5370                   | 5443                     | 3.736 | 61                         | $-0.143$           | $-0.079$                            | 0,075                               |

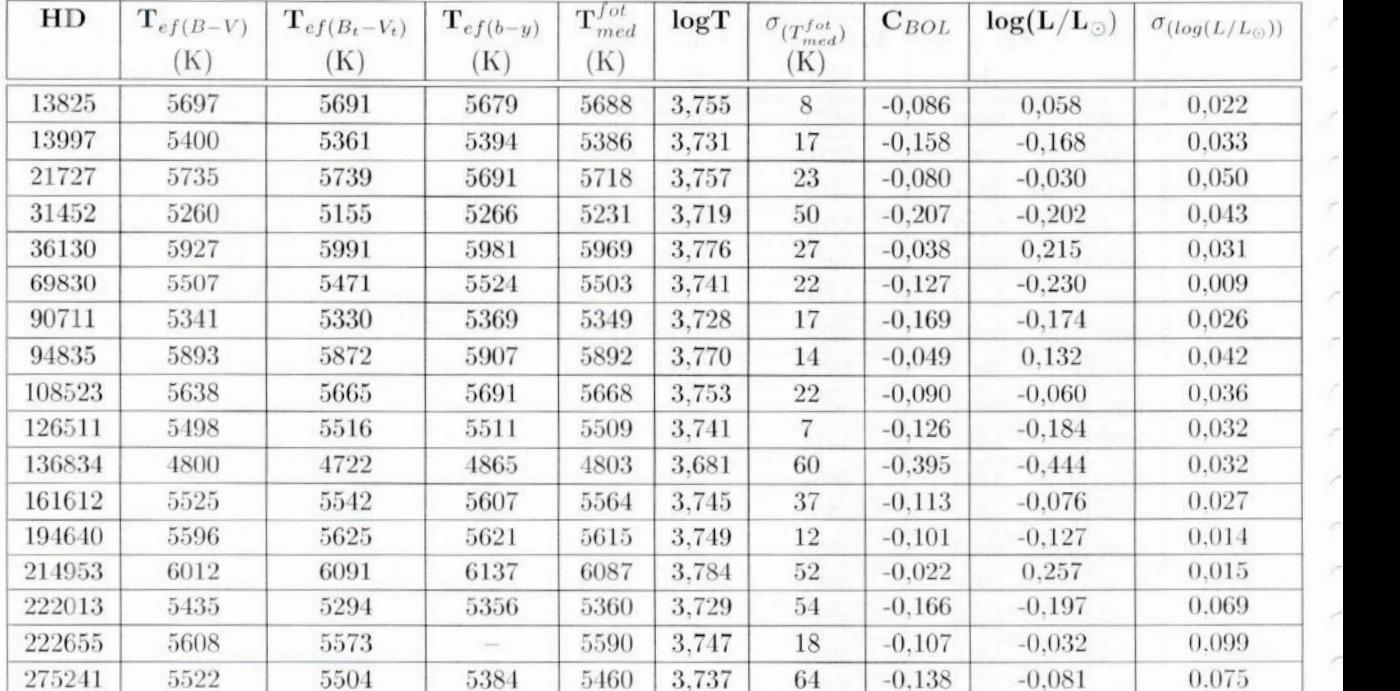

 $\overline{z}$ 

 $\overline{\epsilon}$ 

Tabela A.3: Dados utilizados na análise fotométrica **para** uma metalicidade [Fe/H]=0,10.

Tabela A.4: Dados utilizados na análise fotométrica para uma metalicidade [Fe/H]=0,15.

| HD     | $\mathbf{T}_{ef(B-V)}$ | $\mathbf{T}_{ef(B_t-V_t)}$ | $\mathbf{T}_{eff(b-y)}$ | $\mathbf{T}_{med}^{fot}$ | logT  | $\sigma_{(T_{med}^{fot})}$ | $C_{BOL}$ | $log(L/L_{\odot})$ | $\sigma_{(log(L/L_{\odot}))}$ |
|--------|------------------------|----------------------------|-------------------------|--------------------------|-------|----------------------------|-----------|--------------------|-------------------------------|
|        | (K)                    | (K)                        | (K)                     | (K)                      |       | (K)                        |           |                    |                               |
| 13825  | 5713                   | 5710                       | 5691                    | 5703                     | 3,756 | 10                         | $-0.083$  | 0.057              | 0.022                         |
| 13997  | 5418                   | 5383                       | 5408                    | 5404                     | 3,733 | 14                         | $-0.153$  | $-0.170$           | 0.033                         |
| 21727  | 5750                   | 5758                       | 5704                    | 5734                     | 3,758 | 25                         | $-0.077$  | $-0.031$           | 0.050                         |
| 31452  | 5279                   | 5180                       | 5281                    | 5250                     | 3,720 | 46                         | $-0.201$  | $-0,205$           | 0.043                         |
| 36130  | 5941                   | 6007                       | 5992                    | 5982                     | 3,777 | 27                         | $-0.036$  | 0.214              | 0.031                         |
| 69830  | 5524                   | 5493                       | 5537                    | 5520                     | 3,742 | 19                         | $-0,123$  | $-0.231$           | 0.009                         |
| 90711  | 5359                   | 5353                       | 5383                    | 5367                     | 3,730 | 13                         | $-0.164$  | $-0.176$           | 0.026                         |
| 94835  | 5907                   | 5889                       | 5918                    | 5906                     | 3.771 | 12                         | $-0.047$  | 0,131              | 0,042                         |
| 108523 | 5654                   | 5684                       | 5704                    | 5683                     | 3,755 | 21                         | $-0.087$  | $-0,061$           | 0.036                         |
| 126511 | 5515                   | 5537                       | 5524                    | 5525                     | 3,742 | 8                          | $-0,122$  | $-0,186$           | 0.032                         |
| 136834 | 4822                   | 4750                       | 4881                    | 4825                     | 3,683 | 54                         | $-0.383$  | $-0.449$           | 0.032                         |
| 161612 | 5542                   | 5563                       | 5621                    | 5580                     | 3,747 | 34                         | $-0.109$  | $-0.077$           | 0.027                         |
| 194640 | 5613                   | 5644                       | 5634                    | 5631                     | 3,751 | 12                         | $-0.098$  | $-0.129$           | 0.014                         |
| 214953 | 6025                   | 6106                       | 6148                    | 6100                     | 3,785 | 51                         | $-0.021$  | 0.256              | 0.015                         |
| 222013 | 5453                   | 5317                       | 5370                    | 5378                     | 3,731 | 53                         | $-0.161$  | $-0.199$           | 0.069                         |
| 222655 | 5624                   | 5593                       |                         | 5608                     | 3,749 | 16                         | $-0.103$  | $-0,034$           | 0.099                         |
| 275241 | 5538                   | 5525                       | 5398                    | 5477                     | 3,739 | 66                         | $-0.134$  | $-0.083$           | 0.075                         |

| HD     | $\mathrm{T}_{ef(B-V)}$<br>(K) | $\mathbf{T}_{ef(B_t-V_t)}$<br>(K) | $\mathbf{T}_{ef(b-y)}$<br>(K) | $\mathbf{T}_{med}^{fot}$<br>(K) | logT  | $\sigma_{(T_{med}^{fat})}$<br>(K) | $C_{BOL}$ | $log(L/L_{\odot})$ | $\sigma_{(log(L/L_{\odot}))}$ |
|--------|-------------------------------|-----------------------------------|-------------------------------|---------------------------------|-------|-----------------------------------|-----------|--------------------|-------------------------------|
| 13825  | 5728                          | 5729                              | 5704                          | 5719                            | 3,757 | 12                                | $-0.080$  | 0.055              | 0,022                         |
| 13997  | 5436                          | 5405                              | 5422                          | 5421                            | 3,734 | $12\,$                            | $-0,149$  | $-0,172$           | 0,033                         |
| 21727  | 5765                          | 5776                              | 5717                          | 5749                            | 3,760 | $27\,$                            | $-0.074$  | $-0,032$           | 0,050                         |
| 31452  | 5298                          | 5204                              | 5295                          | 5269                            | 3,722 | 42                                | $-0,194$  | $-0,207$           | 0,043                         |
| 36130  | 5955                          | 6023                              | 6004                          | 5995                            | 3,778 | $27\,$                            | $-0.034$  | 0,213              | 0,031                         |
| 69830  | 5541                          | 5514                              | 5550                          | 5537                            | 3,743 | 15                                | $-0,119$  | $-0,233$           | 0,009                         |
| 90711  | 5377                          | 5375                              | 5397                          | 5385                            | 3,731 | 10                                | $-0.159$  | $-0,178$           | 0,026                         |
| 94835  | 5921                          | 5906                              | 5930                          | 5920                            | 3,772 | 10                                | $-0,045$  | 0,130              | 0,042                         |
| 108523 | 5670                          | 5703                              | 5717                          | 5699                            | 3,756 | 20                                | $-0,084$  | $-0.062$           | 0.036                         |
| 126511 | 5532                          | 5558                              | 5538                          | 5542                            | 3,744 | 10                                | $-0.118$  | $-0.187$           | 0,032                         |
| 136834 | 4845                          | 4779                              | 4898                          | 4847                            | 3,685 | 49                                | $-0,372$  | $-0,453$           | 0,031                         |
| 161612 | 5559                          | 5583                              | 5634                          | 5597                            | 3,748 | 32                                | $-0.105$  | $-0,079$           | 0,027                         |
| 194640 | 5629                          | 5664                              | 5647                          | 5647                            | 3,752 | 13                                | $-0.094$  | $-0.130$           | 0.014                         |
| 214953 | 6039                          | 6121                              | 6158                          | 6112                            | 3,786 | 50                                | $-0,019$  | 0,256              | 0,015                         |
| 222013 | 5470                          | 5340                              | 5384                          | 5396                            | 3,732 | 51                                | $-0,156$  | $-0,201$           | 0,069                         |
| 222655 | 5640                          | 5613                              |                               | 5626                            | 3,750 | 14                                | $-0,099$  | $-0.035$           | 0,099                         |
| 275241 | 5555                          | 5546                              | 5412                          | 5494                            | 3,740 | 68                                | $-0,129$  | $-0.085$           | 0.075                         |

Tabela A.5: Dados utilizados na análise fotométrica **para** uma metalicidade [Fe/H]=0,20.

| ${\rm HD}$ | $T_{ef(B-V)}$ | $\mathbf{T}_{ef(B_t-V_t)}$ | $\mathbf{T}_{ef(b-y)}$ | $\mathrm{T}_{med}^{fot}$ | logT  | $\sigma_{(T_{med}^{fat})}$ | $\sigma_{C_{BOL}}$ | $\log(\mathrm{L}/\mathrm{L}_{\odot})$ | $\sigma_{(log(L/L_{\odot}))}$     |
|------------|---------------|----------------------------|------------------------|--------------------------|-------|----------------------------|--------------------|---------------------------------------|-----------------------------------|
|            | (K)           | (K)                        | (K)                    | (K)                      |       | (K)                        |                    |                                       | $\overline{\mathcal{C}}$          |
| 8828       | 5605          | 5567                       | 5589                   | 5587                     | 3,747 | $15\,$                     | $-0,107$           | $-0,294$                              | $\mathcal C$<br>0,025             |
| 12235      | 5976          | 6004                       | 6035                   | 6008                     | 3,779 | $25\,$                     | $-0,032$           | 0,542                                 | 0,026<br>$\overline{\phantom{a}}$ |
| 13825      | 5744          | 5748                       | 5717                   | 5734                     | 3,758 | 14                         | $-0,077$           | 0,054                                 | 0,022                             |
| 13997      | 5454          | 5428                       | 5436                   | 5439                     | 3,736 | $10\,$                     | $-0,144$           | $-0,174$                              | 0,033                             |
| 18168      | 5039          | 5030                       | 4959                   | 5003                     | 3,699 | 37                         | $-0,296$           | $-0,332$                              | C<br>0,026                        |
| 21727      | 5781          | 5795                       | 5729                   | 5764                     | 3,761 | 29                         | $-0,071$           | $-0,034$                              | $\mathcal{C}^{\ast}$<br>0,050     |
| 24040      | 5851          | 5828                       | 5857                   | 5846                     | 3,767 | 13                         | $-0,057$           | 0,258                                 | 0,041<br>P                        |
| 30562      | 5915          | 5930                       | 5943                   | 5931                     | 3,773 | 11                         | $-0,043$           | 0,456                                 | 0,020                             |
| 31452      | 5317          | 5229                       | 5310                   | 5288                     | 3,723 | 39                         | $-0,188$           | $-0,210$                              | P<br>0,043                        |
| 32147      | 4702          | 4660                       | 4663                   | 4673                     | 3,670 | 18                         | $-0,472$           | $-0,509$                              | r<br>0,008                        |
| 34575      | 5570          | 5597                       | 5564                   | 5575                     | 3,746 | 14                         | $-0,110$           | 0,045                                 | 0,022<br>C                        |
| 36130      | 5969          | 6039                       | 6015                   | 6009                     | 3,779 | 27                         | $-0,032$           | 0,213                                 | 0,031<br>$\overline{\phantom{a}}$ |
| 37986      | 5422          | 5489                       | 5443                   | 5451                     | 3,736 | 27                         | $-0,141$           | $-0,102$                              | 0.022                             |
| 41158      | 6367          | 6359                       | 6366                   | 6364                     | 3,804 | $\sqrt{3}$                 | 0,007              | 0,781                                 | T<br>0,063                        |
| 69830      | 5558          | 5535                       | 5564                   | 5554                     | 3,745 | 12                         | $-0.115$           | $-0,234$                              | $\mathcal{L}^{\mu\nu}$<br>0,008   |
| 81505      | 5526          | 5599                       | 5532                   | 5550                     | 3,744 | 32                         | $-0,116$           | 0,463                                 | 0,080<br>$\overline{\phantom{a}}$ |
| 86680      | 6030          | 6025                       | 5987                   | 6011                     | 3,779 | $20\,$                     | $-0,032$           | 0,714                                 | 0,082<br>$\sim$                   |
| 90711      | 5396          | 5398                       | 5411                   | 5403                     | 3,733 | $\overline{7}$             | $-0.154$           | $-0,181$                              | 0,026                             |
| 93932      | 6020          | 6089                       | 5998                   | 6032                     | 3,780 | $38\,$                     | $-0.029$           | 0,334                                 | 0.039                             |
| 94835      | 5936          | 5924                       | 5942                   | 5934                     | 3,773 | 8                          | $-0.043$           | 0.130                                 | 0,042                             |
| 96511      | 5715          | 5793                       | 5744                   | 5750                     | 3,760 | 31                         | $-0,074$           | 0,368                                 | 0.022<br>$\overline{\phantom{a}}$ |
| 107325     | 4580          | 4580                       | 4175                   | 4415                     | 3,645 | 199                        | $-0,660$           | 1,321                                 | 0,071                             |
| 108309     | 5790          | 5830                       | 5761                   | 5790                     | 3,763 | 29                         | $-0.066$           | 0,279                                 | $\sqrt{2}$<br>0,017               |
| 108523     | 5686          | 5722                       | 5729                   | 5715                     | 3,757 | 19                         | $-0,080$           | $-0,063$                              | 0.036                             |
| 109542     | 6588          | 6611                       | 6613                   | 6605                     | 3,820 | 11                         | 0,026              | 0,692                                 | 0.098<br>$\overline{\phantom{a}}$ |
| 112001     | 5963          | 5979                       | 5868                   | 5929                     | 3,773 | $51\,$                     | $-0.044$           | 0,332                                 | 0,042<br>€                        |
| 112164     | 5909          | 5960                       | 5927                   | 5932                     | 3,773 | $20\,$                     | $-0.043$           | 0,760                                 | 0,026                             |
| 115585     | 5593          | 5636                       | 5570                   | 5597                     | 3,748 | $27\,$                     | $-0.105$           | 0,245                                 | F<br>0,026                        |
| 120005     | 6322          | 6356                       | 6325                   | 6333                     | 3,802 | 15                         | 0,005              | 0,599                                 | $\overline{\phantom{a}}$<br>0,029 |
| 126511     | 5550          | 5578                       | 5551                   | 5559                     | 3,745 | 13                         | $-0,114$           | $-0,189$                              | 0,032                             |
| 136834     | 4867          | 4808                       | 4914                   | 4869                     | 3,687 | 44                         | $-0.360$           | $-0.458$                              | 0.031                             |
| 144899     | 5982          | 5947                       | 5838                   | 5913                     | 3,772 | 64                         | $-0.046$           | 0.363                                 | 0,102                             |
| 154160     | 5512          | 5565                       | 5379                   | 5474                     | 3,738 | 81                         | $-0,135$           | 0,465                                 | 0.026                             |
| 154931     | 6126          | 6161                       | 5959                   | 6068                     | 3,783 | 92                         | $-0.024$           | 0.489                                 | $\overline{\phantom{a}}$<br>0.045 |
| 161612     | 5576          | 5604                       | 5647                   | 5613                     | 3,749 | $30\,$                     | $-0,101$           | $-0.080$                              | 0.027<br>$\widehat{\phantom{a}}$  |
| 172085     | 6141          | 6188                       | 6083                   | 6131                     | 3,788 | 44                         | $-0.017$           | 0,559                                 | 0,046                             |
| 178445     | 3921          | 3930                       |                        | 3926                     | 3,594 | 5                          | $-1.175$           | $-0.769$                              | $\frown$<br>0,026                 |
| 181358     | 6230          | 6304                       | 6258                   | 6264                     | 3,797 | 29                         | $-0.002$           | 1,015                                 | $\tilde{a}$<br>0,088              |
| 194640     | 5645          | 5684                       | 5660                   | 5663                     | 3,753 | $15\,$                     | $-0.091$           | $-0.131$                              | 0,014<br>$\overline{\phantom{a}}$ |
| 196800     | 5985          | 6004                       | 5981                   | 5989                     | 3,777 | 10                         | $-0.035$           | 0,291                                 | 0.032                             |
| 197623     | 5873          | 5924                       | 5838                   | 5874                     | 3,769 | $36\,$                     | $-0.052$           | 0.448                                 | 0.056                             |
| 210277     | 5503          | 5576                       | 5479                   | 5515                     | 3,742 | 41                         | $-0,124$           | $-0,010$                              | 0.015                             |
| 212708     | 5628          | 5661                       | 5608                   | 5630                     | 3,750 | $22\,$                     | $-0,098$           | 0,056                                 | $\overline{\phantom{a}}$<br>0,029 |
| 213042     | 4612          | 4586                       | 4538                   | 4574                     | 3,660 | 31                         | $-0.538$           | $-0,567$                              | 0.017<br>$\overline{\phantom{m}}$ |
| 214953     | 6052          | 6136                       | 6169                   | 6125                     | 3.787 | 49                         | $-0.017$           | 0.255                                 | 0.015                             |
| 222013     | 5488          | 5363                       | 5398                   | 5414                     | 3,734 | 50                         | $-0.151$           | $-0,203$                              | $\overline{\phantom{a}}$<br>0.069 |
| 222655     | 5657          | 5633                       |                        | 5645                     | 3,752 | 12                         | $-0.095$           | $-0.037$                              | 0.099                             |
| 275241     | 5572          | 5567                       | 5426                   | 5511                     | 3,741 | $70\,$                     | $-0.125$           | $-0.086$                              | 0.075<br>$\overline{\phantom{a}}$ |

Tabela A.6: Dados utilizados na análise fotométríca para uma metalicidade [Fe/H]=0,25.

 $\overline{\epsilon}$  $\overline{\phantom{a}}$ 

| HD     | $T_{ef(B-V)}$ | $\mathbf{T}_{ef(B_t-V_t)}$ | $\mathbf{T}_{ef(b-y)}$ | $\mathbf{T}_{med}^{fot}$ | logT  | $\sigma_{(T_{med}^{fot})}$ | $\mathbf{C}_{BOL}$ | $log(L/L_{\odot})$ | $\sigma$ (log(L/L <sub>(o</sub> )) |
|--------|---------------|----------------------------|------------------------|--------------------------|-------|----------------------------|--------------------|--------------------|------------------------------------|
|        | (K)           | (K)                        | (K)                    | (K)                      |       | (K)                        |                    |                    |                                    |
| 13825  | 5760          | 5767                       | 5729                   | 5749                     | 3,760 | 17                         | $-0,074$           | 0.053              | 0,022                              |
| 13997  | 5472          | 5450                       | 5450                   | 5456                     | 3,737 | 10                         | $-0,139$           | $-0,176$           | 0,033                              |
| 21727  | 5796          | 5813                       | 5742                   | 5779                     | 3,762 | 32                         | $-0.068$           | $-0.035$           | 0,050                              |
| 31452  | 5336          | 5253                       | 5324                   | 5306                     | 3,725 | 35                         | $-0.182$           | $-0.212$           | 0.043                              |
| 36130  | 5983          | 6055                       | 6026                   | 6022                     | 3,780 | 28                         | $-0.030$           | 0,212              | 0.031                              |
| 69830  | 5575          | 5556                       | 5577                   | 5570                     | 3,746 | 9                          | $-0,111$           | $-0,236$           | 0,008                              |
| 90711  | 5414          | 5421                       | 5425                   | 5420                     | 3,734 | $\overline{5}$             | $-0,149$           | $-0,182$           | 0,026                              |
| 94835  | 5950          | 5941                       | 5953                   | 5949                     | 3,774 | $\overline{5}$             | $-0.041$           | 0,129              | 0.042                              |
| 108523 | 5702          | 5742                       | 5742                   | 5730                     | 3,758 | 18                         | $-0,077$           | $-0,065$           | 0.036                              |
| 126511 | 5567          | 5599                       | 5565                   | 5576                     | 3,746 | 16                         | $-0,110$           | $-0,190$           | 0.032                              |
| 136834 | 4890          | 4837                       | 4931                   | 4891                     | 3,689 | 39                         | $-0,349$           | $-0.462$           | 0.031                              |
| 161612 | 5593          | 5624                       | 5660                   | 5629                     | 3,750 | ${\bf 28}$                 | $-0.098$           | $-0,082$           | 0,027                              |
| 194640 | 5662          | 5703                       | 5673                   | 5679                     | 3,754 | 17                         | $-0.088$           | $-0,133$           | 0,014                              |
| 214953 | 6065          | 6151                       | 6180                   | 6138                     | 3,788 | 48                         | $-0.016$           | 0.254              | 0.015                              |
| 222013 | 5506          | 5386                       | 5412                   | 5432                     | 3,735 | 49                         | $-0.146$           | $-0.205$           | 0.069                              |
| 222655 | 5673          | 5653                       |                        | 5663                     | 3,753 | 10                         | $-0,091$           | $-0.038$           | 0.099                              |
| 275241 | 5589          | 5588                       | 5440                   | 5528                     | 3.743 | 73                         | $-0.121$           | $-0.088$           | 0.075                              |

**Tabela** A.7**:** Dados utilizados na análise fotométrica para uma metalicidade [Fe/H]=0,30.

Tabela A.8: Dados utilizados na **análise** fotométrica para uma metalicidade [Fe/H]=0,35.

| HD     | $\mathbf{T}_{ef(B-V)}$ | $\mathbf{T}_{ef(B_t-V_t)}$ | $\mathbf{T}_{eff(b-y)}$ | $\mathbf{T}_{med}^{fot}$ | logT  | $\sigma_{(T_{med}^{fot})}$ | $C_{BOL}$ | $log(L/L_{\odot})$ | $\sigma_{(log(L/L_{\odot}))}$ |
|--------|------------------------|----------------------------|-------------------------|--------------------------|-------|----------------------------|-----------|--------------------|-------------------------------|
|        | (K)                    | (K)                        | (K)                     | (K)                      |       | (K)                        |           |                    |                               |
| 13825  | 5775                   | 5786                       | 5742                    | 5765                     | 3,761 | 19                         | $-0.071$  | 0.052              | 0.022                         |
| 13997  | 5489                   | 5472                       | 5464                    | 5474                     | 3,738 | 10                         | $-0,134$  | $-0.177$           | 0.033                         |
| 21727  | 5811                   | 5832                       | 5755                    | 5794                     | 3,763 | 34                         | $-0,066$  | $-0,036$           | 0.050                         |
| 31452  | 5355                   | 5278                       | 5339                    | 5325                     | 3,726 | 32                         | $-0,176$  | $-0.215$           | 0.043                         |
| 36130  | 5997                   | 6071                       | 6038                    | 6036                     | 3,781 | 29                         | $-0.029$  | 0.211              | 0.031                         |
| 69830  | 5592                   | 5577                       | 5591                    | 5587                     | 3,747 | 6                          | $-0,107$  | $-0.238$           | 0.008                         |
| 90711  | 5432                   | 5443                       | 5439                    | 5438                     | 3,735 | $\overline{4}$             | $-0,144$  | $-0,184$           | 0.026                         |
| 94835  | 5964                   | 5958                       | 5965                    | 5963                     | 3,775 | 3                          | $-0.039$  | 0,128              | 0.042                         |
| 108523 | 5718                   | 5761                       | 5755                    | 5746                     | 3,759 | 18                         | $-0.075$  | $-0.066$           | 0.036                         |
| 126511 | 5584                   | 5620                       | 5578                    | 5592                     | 3,748 | 18                         | $-0,106$  | $-0,192$           | 0.032                         |
| 136834 | 4912                   | 4866                       | 4947                    | 4912                     | 3,691 | 34                         | $-0,338$  | $-0.467$           | 0,030                         |
| 161612 | 5609                   | 5645                       | 5673                    | 5646                     | 3,752 | 26                         | $-0.094$  | $-0.083$           | 0.026                         |
| 194640 | 5678                   | 5723                       | 5686                    | 5695                     | 3,755 | 19                         | $-0.084$  | $-0,134$           | 0.014                         |
| 214953 | 6078                   | 6166                       | 6190                    | 6150                     | 3,789 | 47                         | $-0.014$  | 0.254              | 0.015                         |
| 222013 | 5523                   | 5409                       | 5427                    | 5450                     | 3,736 | 48                         | $-0.141$  | $-0,207$           | 0.069                         |
| 222655 | 5689                   | 5673                       |                         | 5681                     | 3,754 | 8                          | $-0.087$  | $-0.040$           | 0.099                         |
| 275241 | 5606                   | 5608                       | 5454                    | 5545                     | 3,744 | $75\,$                     | $-0.117$  | $-0.090$           | 0.075                         |

| HD     | $\mathbf{T}_{ef(B-V)}$ | $\mathbf{T}_{ef(B_t-V_t)}$ | $\mathbf{T}_{ef(b-y)}$ | $\mathbf{T}_{med}^{fot}$ | logT  | $\sigma_{(T_{med}^{fot})}$ | $C_{BOL}$ | $\log(\mathrm{L}/\mathrm{L}_{\odot})$ | $\sigma$ (log(L/L <sub>o</sub> )) |
|--------|------------------------|----------------------------|------------------------|--------------------------|-------|----------------------------|-----------|---------------------------------------|-----------------------------------|
|        | (K)                    | $\mathbf{K}$               | (K)                    | K)                       |       | (K)                        |           |                                       |                                   |
| 13825  | 5791                   | 5805                       | 5755                   | 5780                     | 3.762 | 22                         | $-0.068$  | 0,051                                 | 0,022                             |
| 13997  | 5507                   | 5495                       | 5478                   | 5492                     | 3,740 | 12                         | $-0,130$  | $-0,179$                              | 0,033                             |
| 21727  | 5827                   | 5850                       | 5767                   | 5809                     | 3,764 | 36                         | $-0,063$  | $-0,037$                              | 0,050                             |
| 31452  | 5374                   | 5302                       | 5354                   | 5344                     | 3,728 | 29                         | $-0,171$  | $-0,217$                              | 0,043                             |
| 36130  | 6011                   | 6087                       | 6049                   | 6049                     | 3,782 | 29                         | $-0.027$  | 0,210                                 | 0.031                             |
| 69830  | 5609                   | 5599                       | 5604                   | 5604                     | 3,748 | $\overline{4}$             | $-0,103$  | $-0,239$                              | 0,008                             |
| 90711  | 5451                   | 5466                       | 5453                   | 5456                     | 3,737 | 6                          | $-0.139$  | $-0,186$                              | 0,026                             |
| 94835  | 5978                   | 5975                       | 5977                   | 5977                     | 3,776 | 1                          | $-0.037$  | 0,127                                 | 0,042                             |
| 108523 | 5734                   | 5780                       | 5767                   | 5762                     | 3,761 | 18                         | $-0.072$  | $-0,067$                              | 0,036                             |
| 126511 | 5601                   | 5641                       | 5592                   | 5609                     | 3,749 | 21                         | $-0,102$  | $-0.193$                              | 0,032                             |
| 136834 | 4935                   | 4895                       | 4963                   | 4934                     | 3,693 | 29                         | $-0.328$  | $-0.471$                              | 0,030                             |
| 161612 | 5626                   | 5665                       | 5686                   | 5662                     | 3.753 | $25\,$                     | $-0.091$  | $-0.084$                              | 0,026                             |
| 194640 | 5694                   | 5743                       | 5699                   | 5711                     | 3.757 | 21                         | $-0.081$  | $-0.135$                              | 0,014                             |
| 214953 | 6091                   | 6181                       | 6201                   | 6163                     | 3.790 | 47                         | $-0.013$  | 0,253                                 | 0,015                             |
| 222013 | 5541                   | 5432                       | 5441                   | 5467                     | 3,738 | 47                         | $-0.136$  | $-0.209$                              | 0.069                             |
| 222655 | 5706                   | 5694                       |                        | 5700                     | 3,756 | 6                          | $-0.083$  | $-0.041$                              | 0,099                             |
| 275241 | 5623                   | 5629                       | 5468                   | 5562                     | 3.745 | 78                         | $-0.113$  | $-0.091$                              | 0.075                             |

Tabela A.9: Dados utilizados na análise fotométrica para uma metalicidade [Fe/H]=O,40.

ł

ź

Tabela A.10: Dados utilizados na análise fotométrica para uma metalicidade [Fe/H]=0,45.

| HD     | $\mathbf{T}_{ef(B-V)}$ | $\mathbf{T}_{ef(B_t-V_t)}$ | $\mathbf{T}_{ef(b-y)}$ | $\mathbf{T}^{fot}$<br>$med$ | logT  | $\sigma_{(T_{med}^{fat})}$ | $C_{BOL}$ | $\log(\mathrm{L}/\mathrm{L_\odot})$ | $\sigma_{(log(L/L_{\odot}))}$ |
|--------|------------------------|----------------------------|------------------------|-----------------------------|-------|----------------------------|-----------|-------------------------------------|-------------------------------|
|        | (K)                    | (K)                        | (K)                    | (K)                         |       | (K)                        |           |                                     |                               |
| 13825  | 5806                   | 5824                       | 5768                   | 5796                        | 3.763 | 24                         | $-0.065$  | 0.050                               | 0.022                         |
| 13997  | 5525                   | 5517                       | 5493                   | 5509                        | 3.741 | 14                         | $-0.126$  | $-0.181$                            | 0.033                         |
| 21727  | 5842                   | 5869                       | 5780                   | 5825                        | 3.765 | 39                         | $-0.060$  | $-0.038$                            | 0,050                         |
| 31452  | 5393                   | 5327                       | 5368                   | 5363                        | 3.729 | 26                         | $-0.165$  | $-0.219$                            | 0.043                         |
| 36130  | 6024                   | 6103                       | 6061                   | 6063                        | 3,783 | 30                         | $-0.025$  | 0.210                               | 0.031                         |
| 69830  | 5626                   | 5620                       | 5618                   | 5621                        | 3.750 | $\overline{4}$             | $-0.100$  | $-0,241$                            | 0.008                         |
| 90711  | 5469                   | 5489                       | 5467                   | 5474                        | 3.738 | 9                          | $-0.134$  | $-0.188$                            | 0,026                         |
| 94835  | 5992                   | 5992                       | 5989                   | 5991                        | 3.777 | $\overline{2}$             | $-0.035$  | 0,126                               | 0.042                         |
| 108523 | 5750                   | 5799                       | 5780                   | 5777                        | 3.762 | 19                         | $-0.069$  | $-0.068$                            | 0.036                         |
| 126511 | 5618                   | 5662                       | 5605                   | 5626                        | 3,750 | 24                         | $-0.099$  | $-0.195$                            | 0.032                         |
| 136834 | 4957                   | 4924                       | 4980                   | 4956                        | 3.695 | 23                         | $-0.317$  | $-0.475$                            | 0.030                         |
| 161619 | 5642                   | 5626                       | 5600                   | 5670                        | 2,754 | 2 <sub>2</sub>             | 0,099     | 0,096                               | 0,096                         |
| 194640 | 5711                   | 5762                       | 5712                   | 5727                        | 3,758 | 23                         | $-0,078$  | $-0.136$                            | 0.014                         |
| 214953 | 6105                   | 6196                       | 6211                   | 6176                        | 3.791 | 46                         | $-0.012$  | 0.253                               | 0.015                         |
| 222013 | 5558                   | 5455                       | 5455                   | 5485                        | 3.739 | 47                         | $-0.132$  | $-0,211$                            | 0.069                         |
| 222655 | 5722                   | 5714                       |                        | 5718                        | 3.757 | 4                          | $-0.080$  | $-0.043$                            | 0.099                         |
| 275241 | 5640                   | 5650                       | 5482                   | 5579                        | 3,747 | 80                         | $-0.109$  | $-0.093$                            | 0.075                         |

| HD     | $\mathrm{T}_{ef(B-V)}$ | $\mathbf{T}_{ef(B_t-V_t)}$ | $\mathbf{T}_{ef(b-y)}$ | $\mathbf{T}_{med}^{fot}$ | logT  | $\sigma_{(T_{med}^{fot})}$ | $C_{BOL}$ | $log(L/L_{\odot})$ | $\sigma$ (log(L/Lo)) |
|--------|------------------------|----------------------------|------------------------|--------------------------|-------|----------------------------|-----------|--------------------|----------------------|
|        | (K)                    | K)                         | (K)                    | (K)                      |       | K)                         |           |                    |                      |
| 13825  | 5822                   | 5843                       | 5780                   | 5811                     | 3.764 | 27                         | $-0.063$  | 0,049              | 0,022                |
| 13997  | 5543                   | 5539                       | 5507                   | 5527                     | 3,742 | 17                         | $-0,121$  | $-0.183$           | 0.033                |
| 21727  | 5857                   | 5887                       | 5793                   | 5840                     | 3,766 | 41                         | $-0.058$  | $-0.039$           | 0.050                |
| 31452  | 5412                   | 5351                       | 5383                   | 5382                     | 3,731 | 23                         | $-0.160$  | $-0.221$           | 0,042                |
| 36130  | 6038                   | 6119                       | 6072                   | 6076                     | 3,784 | 31                         | $-0.023$  | 0.209              | 0.031                |
| 69830  | 5643                   | 5641                       | 5631                   | 5638                     | 3,751 | 6                          | $-0.096$  | $-0.242$           | 0.008                |
| 90711  | 5487                   | 5511                       | 5482                   | 5492                     | 3,740 | 13                         | $-0,130$  | $-0,190$           | 0.026                |
| 94835  | 6006                   | 6009                       | 6000                   | 6005                     | 3,778 | $\overline{4}$             | $-0.033$  | 0.126              | 0.042                |
| 108523 | 5766                   | 5819                       | 5793                   | 5793                     | 3,763 | 20                         | $-0.066$  | $-0.069$           | 0.036                |
| 126511 | 5635                   | 5682                       | 5619                   | 5643                     | 3,751 | 27                         | $-0.095$  | $-0,196$           | 0.032                |
| 136834 | 4980                   | 4953                       | 4996                   | 4978                     | 3,697 | 18                         | $-0.307$  | $-0.479$           | 0.030                |
| 161612 | 5660                   | 5706                       | 5712                   | 5695                     | 3,755 | $22\,$                     | $-0.084$  | $-0.087$           | 0.026                |
| 194640 | 5727                   | 5782                       | 5725                   | 5743                     | 3,759 | 26                         | $-0.075$  | $-0.138$           | 0.014                |
| 214953 | 6118                   | 6211                       | 6222                   | 6188                     | 3,792 | 45                         | $-0.010$  | 0.252              | 0.015                |
| 222013 | 5576                   | 5478                       | 5469                   | 5503                     | 3,741 | 47                         | $-0.127$  | $-0.213$           | 0.069                |
| 222655 | 5738                   | 5734                       |                        | 5736                     | 3,759 | $\overline{2}$             | $-0.076$  | $-0.044$           | 0.099                |
| 275241 | 5657                   | 5671                       | 5497                   | 5596                     | 3,748 | 83                         | $-0.105$  | $-0.094$           | 0.075                |

Tabela A.11: Dados utilizados na análise fotométrica para uma metalicidade [Fe/H]=O,50.

# Apêndice A

### Apêndice <sup>B</sup>

As tabelas desse apêndice apresentam as larguras equivalentes que utilizamos para obtenção dos parâmetros atmosféricos (seção 4.2). As larguras equivalentes apresentadas são as larguras equivalentes brutas, antes de serem transformadas para larguras equivalentes com perfil de Voigt. São apresentadas também nas tabelas a seguir as linhas espectrais utilizadas com seus respectivos comprimentos de ondas, identificação do elemento químico, potenciais de excitação e valores de gf. A tabela 12 apresenta as larguras equivalentes obtidas para estrelas observadas na região espectral com lambda central igual a 6563 Á. A tabela 13 apresenta as larguras equivalentes obtidas para estrelas observadas na região espectral com lambda central igual a <sup>6145</sup> Á e <sup>6563</sup>Á. A tabela 14 apresenta as larguras equivalentes obtidas para estrelas observadas na região espectral com lambda central igual a <sup>6380</sup>Á. Apresentamos nas tabelas <sup>à</sup> seguir, além das larguras equivalentes para as linhas de Fel e Fell utilizadas nesse trabalho, larguras equivalentes para as linhas de Sil, Cal, Ball e Nil, que serão utilizadas em trabalhos futuros.

| $30,6$<br>$19.2\,$<br>Ì.<br>$\mathfrak{f}$<br>$\mathbf{I}$<br> 115585 <br>$\frac{120,4}{71.5}$ $\frac{106,9}{34,0}$<br>$\overline{1}$<br>$\bar{1}$<br>112164<br>$\frac{130,3}{53,8}$<br>$\frac{22.5}{44.1}$<br>$\begin{array}{c} \end{array}$<br>93932<br>$104.6\,$<br>45,5<br>$87,3$<br>$\begin{pmatrix} 1 \\ 1 \end{pmatrix}$<br>$33,3$<br>$\frac{1}{\sqrt{2}}$<br>Ī.<br>I.<br>20807<br>$\begin{array}{r l} 109.5 \\ \hline 31.6 \\ \hline 11.8 \\ \hline 10.0 \\ \end{array}$<br>$\boxed{19,9}$<br>54,3<br>13825<br>$104.8\,$<br>55.2<br>26,3<br>87,0<br>44,2<br>99,1<br>53,4<br>$log\;gf$<br>$-0,054$<br>$-3,840$<br>$-1,349$<br>$-0.569$<br>$-0,925$<br>$-4,487$<br>$-0.742$<br>4,79<br>4.56<br>$\times$<br>0,96<br>2,52<br>4,55<br>2,28<br>(eV) | HD<br>H <sub>D</sub><br>HD<br>HD<br>HD |  |      | $-0.6$<br>Elem<br>Cal<br>Fel<br>Ba II<br>Fel<br>Fel<br>Fel<br>Fel |
|----------------------------------------------------------------------------------------------------|----------------------------------------|--|------|-------------------------------------------------------------------|
|                                                                                                    |                                        |  |      |                                                                   |
|                                                                                                    |                                        |  |      |                                                                   |
|                                                                                                    |                                        |  |      |                                                                   |
|                                                                                                    |                                        |  |      |                                                                   |
|                                                                                                    |                                        |  |      |                                                                   |
|                                                                                                    |                                        |  |      |                                                                   |
|                                                                                                    |                                        |  |      |                                                                   |
|                                                                                                    |                                        |  |      |                                                                   |
| $\label{eq:1} \textbf{(A)}$                                                                                                    |                                        |  |      |                                                                   |
|                                                                                                    |                                        |  |      |                                                                   |
|                                                                                                    | $-0,629$<br>4,42                       |  |      |                                                                   |
|                                                                                                    |                                        |  |      |                                                                   |
|                                                                                                    |                                        |  |      |                                                                   |
|                                                                                                    |                                        |  |      |                                                                   |
|                                                                                                    |                                        |  |      |                                                                   |
|                                                                                                    |                                        |  |      |                                                                   |
|                                                                                                    |                                        |  |      |                                                                   |
|                                                                                                    |                                        |  |      |                                                                   |
|                                                                                                    |                                        |  |      |                                                                   |
|                                                                                                    |                                        |  |      |                                                                   |
|                                                                                                    |                                        |  |      |                                                                   |
|                                                                                                    |                                        |  |      |                                                                   |
|                                                                                                    |                                        |  |      |                                                                   |
|                                                                                                    |                                        |  |      |                                                                   |
| 6496.908<br>6498,945<br>6635.137<br>6608.044<br>6627,560<br>6499.654<br>6633.758<br>6634,123                                                                                                    |                                        |  |      |                                                                   |
|                                                                                                    |                                        |  |      |                                                                   |
|                                                                                                    |                                        |  |      |                                                                   |
|                                                                                                    |                                        |  |      |                                                                   |
|                                                                                                    |                                        |  |      |                                                                   |
|                                                                                                    |                                        |  |      |                                                                   |
|                                                                                                    |                                        |  |      |                                                                   |
|                                                                                                    |                                        |  |      |                                                                   |
|                                                                                                    |                                        |  |      |                                                                   |
|                                                                                                    |                                        |  |      |                                                                   |
|                                                                                                    |                                        |  |      |                                                                   |
|                                                                                                    |                                        |  |      |                                                                   |
|                                                                                                    | $\frac{23.2}{11.8}$<br>$41.4\,$        |  |      |                                                                   |
|                                                                                                    |                                        |  |      |                                                                   |
|                                                                                                    |                                        |  |      |                                                                   |
|                                                                                                    |                                        |  |      |                                                                   |
|                                                                                                    |                                        |  |      |                                                                   |
|                                                                                                    | $\mathbb{L}$                           |  |      |                                                                   |
|                                                                                                    |                                        |  |      |                                                                   |
|                                                                                                    |                                        |  |      |                                                                   |
|                                                                                                    |                                        |  |      |                                                                   |
|                                                                                                    |                                        |  |      |                                                                   |
|                                                                                                    |                                        |  |      |                                                                   |
|                                                                                                    |                                        |  |      |                                                                   |
| 47,5<br>$0.28\,$                                                                                                    |                                        |  |      |                                                                   |
| 118,4                                                                                                    |                                        |  |      |                                                                   |
| $\begin{array}{ c c c }\n\hline\n196800 & 213042 \\ \hline\n113,0 & 135,8 \\ \hline\n40,7 & 104,2\n\end{array}$<br>146233                                                                                                    |                                        |  |      |                                                                   |
| HD                                                                                                    |                                        |  |      |                                                                   |
|                                                                                                    |                                        |  |      |                                                                   |
|                                                                                                    |                                        |  |      |                                                                   |
|                                                                                                    |                                        |  |      |                                                                   |
|                                                                                                    |                                        |  |      |                                                                   |
|                                                                                                    |                                        |  |      |                                                                   |
|                                                                                                    |                                        |  |      |                                                                   |
|                                                                                                    |                                        |  |      |                                                                   |
|                                                                                                    |                                        |  |      |                                                                   |
|                                                                                                    |                                        |  |      |                                                                   |
|                                                                                                    |                                        |  |      |                                                                   |
|                                                                                                    |                                        |  |      |                                                                   |
|                                                                                                    |                                        |  |      |                                                                   |
|                                                                                                    |                                        |  |      |                                                                   |
|                                                                                                    |                                        |  |      |                                                                   |
|                                                                                                    |                                        |  |      |                                                                   |
|                                                                                                    |                                        |  |      |                                                                   |
|                                                                                                    |                                        |  |      |                                                                   |
|                                                                                                    |                                        |  |      |                                                                   |
|                                                                                                    |                                        |  |      |                                                                   |
|                                                                                                    |                                        |  |      |                                                                   |
|                                                                                                    |                                        |  |      |                                                                   |
|                                                                                                    |                                        |  |      |                                                                   |
|                                                                                                    |                                        |  |      |                                                                   |
|                                                                                                    |                                        |  |      |                                                                   |
|                                                                                                    |                                        |  |      |                                                                   |
|                                                                                                    |                                        |  |      |                                                                   |
|                                                                                                    |                                        |  |      |                                                                   |
|                                                                                                    |                                        |  |      |                                                                   |
|                                                                                                    |                                        |  |      |                                                                   |
|                                                                                                    |                                        |  |      |                                                                   |
|                                                                                                    |                                        |  |      |                                                                   |
|                                                                                                    |                                        |  |      |                                                                   |
|                                                                                                    |                                        |  |      |                                                                   |
|                                                                                                    |                                        |  |      |                                                                   |
|                                                                                                    |                                        |  |      |                                                                   |
|                                                                                                    |                                        |  |      |                                                                   |
|                                                                                                    |                                        |  |      |                                                                   |
|                                                                                                    |                                        |  |      |                                                                   |
|                                                                                                    |                                        |  |      |                                                                   |
|                                                                                                    |                                        |  |      |                                                                   |
|                                                                                                    |                                        |  |      |                                                                   |
|                                                                                                    |                                        |  |      |                                                                   |
|                                                                                                    |                                        |  |      |                                                                   |
|                                                                                                    |                                        |  |      |                                                                   |
|                                                                                                    |                                        |  |      |                                                                   |
|                                                                                                    |                                        |  |      |                                                                   |
|                                                                                                    |                                        |  |      |                                                                   |
|                                                                                                    |                                        |  |      |                                                                   |
|                                                                                                    |                                        |  |      |                                                                   |
|                                                                                                    |                                        |  |      |                                                                   |
|                                                                                                    |                                        |  |      |                                                                   |
|                                                                                                    |                                        |  |      |                                                                   |
|                                                                                                    |                                        |  |      |                                                                   |
|                                                                                                    |                                        |  |      |                                                                   |
|                                                                                                    |                                        |  |      |                                                                   |
|                                                                                                    |                                        |  |      |                                                                   |
|                                                                                                    |                                        |  |      |                                                                   |
|                                                                                                    |                                        |  |      |                                                                   |
|                                                                                                    |                                        |  |      |                                                                   |
|                                                                                                    |                                        |  |      |                                                                   |
|                                                                                                    |                                        |  |      |                                                                   |
|                                                                                                    |                                        |  |      |                                                                   |
|                                                                                                    |                                        |  |      |                                                                   |
|                                                                                                    |                                        |  |      |                                                                   |
|                                                                                                    |                                        |  |      |                                                                   |
|                                                                                                    |                                        |  |      |                                                                   |
|                                                                                                    |                                        |  |      |                                                                   |
|                                                                                                    |                                        |  |      |                                                                   |
|                                                                                                    |                                        |  |      |                                                                   |
|                                                                                                    |                                        |  |      |                                                                   |
|                                                                                                    |                                        |  |      |                                                                   |
|                                                                                                    |                                        |  |      |                                                                   |
|                                                                                                    |                                        |  |      |                                                                   |
|                                                                                                    |                                        |  |      |                                                                   |
|                                                                                                    |                                        |  |      |                                                                   |
|                                                                                                    |                                        |  |      |                                                                   |
|                                                                                                    |                                        |  |      |                                                                   |
|                                                                                                    |                                        |  |      |                                                                   |
|                                                                                                    |                                        |  |      |                                                                   |
|                                                                                                    |                                        |  |      |                                                                   |
|                                                                                                    |                                        |  |      |                                                                   |
|                                                                                                    |                                        |  |      |                                                                   |
|                                                                                                    |                                        |  |      |                                                                   |
|                                                                                                    |                                        |  |      |                                                                   |
|                                                                                                    |                                        |  |      |                                                                   |
|                                                                                                    |                                        |  |      |                                                                   |
|                                                                                                    |                                        |  | Ni I |                                                                   |

Tabela A.1: Larguras equivalentes (em m<br/><br>À) para a região espectral $\lambda6563.$ 

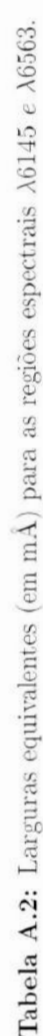

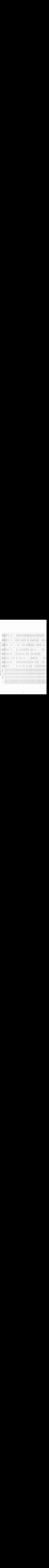

| $\lambda$                                                                                                    | HD<br>HD<br>$\rm H D$<br>E<br>$\rm HD$<br>$\Xi$<br>$\mathop{\rm HD}\nolimits$<br>$\log~\mathrm{gf}$<br>$\underset{\text{(eV)}}{\times}$<br>Elem                                                                                                    |
|----------------------------------------------------------------------------------------------------|----------------------------------------------------------------------------------------------------|
|                                                                                                    | 197623<br>$\bar{\mathbb{F}}$<br>172085<br>Ï<br>154160<br>$\pm$<br>146233<br>31,4<br>112001<br>$\vec{p}$<br>108309<br>20807<br>$24{,}1$<br>$-1,442$<br>$5,61$<br>$\operatorname{Si}$ I                                                                                                    |
| 6125,026<br>$\alpha$                                                                                                    | J.                                                                                                    |
| 6145,020                                                                                                    | $\mathbb I$<br>$51,3$<br>$69.8\,$<br>I,<br>$\pm$<br>$46,1$<br>$\vert \vert$<br>$-1,325$<br>5,61<br>$\operatorname{Si}$ I                                                                                                    |
| 6149,249                                                                                                    | $58.2$<br>$\frac{1}{2}$<br>$\vert \vert$<br>$\,$ $\,$<br>$\mathcal{A}$<br>49,7<br>$\mathbb{R}$<br>$-2,670$<br>3,89<br>$\rm Fe~II$                                                                                                    |
| 6151, 623                                                                                                    | 55,9<br>42,5<br>$\mathfrak{t}$<br>47,7<br>$\mathcal{X}$<br>$\vert$<br>$\mathbb{I}$<br>$-3,163$<br>2,18<br>Fe I                                                                                                    |
| 6166,440                                                                                                    | $\begin{array}{c} \end{array}$<br>$\bar{1}$<br>85,7<br>$74,6$<br>$\mathcal{A}$<br>$\mathbb{E}% _{t}\left[ \mathcal{N}_{t}\right] =\mathbb{E}_{t}\left[ \mathcal{N}_{t}\right]$<br>53,2<br>$-0.989$<br>2,52<br>Ca <sub>1</sub>                                                                                                    |
| 6173.341                                                                                                    | $77,6$<br>$70,0$<br>$\mathbb{I}$<br>$66.1\,$<br>$62.2\,$<br>$73.0\,$<br>$55.3\,$<br>$-2,692$<br>2,22<br>Fe $\rm I$                                                                                                    |
| 6176,816                                                                                                    | $92.9\,$<br>Ĭ<br>$\mathbf{I}$<br>$\mathbbm{1}$<br>$\mathbb{R}$<br>78.8<br>54.2<br>$-0,114$<br>$4,09$<br>$\overline{X}$                                                                                                    |
| 6213,437                                                                                                    | $90,4$<br>$84.7$<br>$\mathbf{I}$<br>$\vert \vert$<br>89.5<br>84.1<br>63.9<br>$-2,358$<br>2.22<br>$\rm Fe$ I                                                                                                    |
| 6219,287                                                                                                    | $\begin{array}{c} \bar{1} \end{array}$<br>$\begin{array}{c} 1 \end{array}$<br>$\mathbbm{1}$<br>99.1<br>$\mathbb{I}$<br>$\bar{1}$<br>75,1<br>$-2.239$<br>2.20<br>$\rm Fe~I$                                                                                                    |
| 6247,562<br>$85\,$                                                                                                    | 79,1<br>89,5<br>$\,$ $\,$<br>$60, 8$<br>75.4<br>72.5<br>$\ensuremath{\mathsf{I}}$<br>$-2,215$<br>3,89<br>Fe II                                                                                                    |
| 6265,141                                                                                                    | $102,1$<br>95,1<br>122,5<br>$90.6\,$<br>$95.8$<br>$100.2\,$<br>72.5<br>$-2,355$<br>2,18<br>$\rm Fe$ I                                                                                                    |
| 6271,283                                                                                                    | $43,5$<br>$\bar{1}$<br>$64,0$<br>$\mathfrak{f}$<br>$\vert$<br>$46,4$<br>$\mathbb{R}$<br>$-2,665$<br>$3.33$<br>$\rm Fe$ I                                                                                                    |
| 6297,799                                                                                                    | $\begin{array}{c} \end{array}$<br>89,6<br>119,2<br>$\mathbf{l}$<br>118,7<br>$\mathord{\upharpoonright}$<br>$\mathbb I$<br>$-2,540$<br>2,22<br>$\rm Fe$ I                                                                                                    |
| 6322,694                                                                                                    | 105, 4<br>$94,0$<br>$\bar{\mathbb{F}}$<br>$96.8\,$<br>$\mathbf{1}$<br>102,0<br>75.2<br>$-2,190$<br>2,59<br>$\rm Fe$ I                                                                                                    |
| 6327,604<br>U.                                                                                                    | $48,0$<br>$\mathfrak{f}$<br>$70, 8$<br>$\mathbf{I}$<br>$\mathbb{I}$<br>$26.0\,$<br>$-2,961$<br>$1.68\,$<br>Nil                                                                                                    |
| 6358,687                                                                                                    | T<br>$\mathbf{I}$<br>$142,4$<br>94,2<br>$104, 0$<br>$99{,}7$<br>$68.2\,$<br>$-3,612$<br>$0.86\,$<br>$\rm Fe~I$                                                                                                    |
| 6378,256                                                                                                    | $\overline{1}$<br>$\begin{array}{c} \end{array}$<br>$\vert$<br>$\begin{array}{c} \begin{array}{c} \end{array} \end{array}$<br>$\mathbbm{1}$<br>$41,4$<br>17,8<br>$-0,749$<br>4,15<br>$\overline{\text{Ni}}$ I                                                                                                    |
| 6380,750<br><b>I TA THAN A TIME MAGAZI</b><br>THE SECRET RESERVE THE RESERVE THE RESERVE THAT THE RESERVE THE RESERVE THAT IS NOT THE RESERVE THAT IS NOT THE RESERVE THAT IS NOT THE RESERVE THAT IS NOT THE RESERVE THAT IS NOT THE RESERVE THAT IS NOT THE RESERVE THAT I | $65,0$<br>55,9<br>81,5<br>$\begin{array}{c} \hline \end{array}$<br>$63,3$<br>$59.6\,$<br>36,5<br>$-1,225$<br>$4.19$<br>$\rm Fe~I$                                                                                                    |
| 6416,928                                                                                                    | $\frac{1}{2}$<br>$\begin{array}{c} \hline \end{array}$<br>$\begin{array}{c} \hline \end{array}$<br>$\,$ $\,$<br>$\frac{1}{2}$<br>$\bar{1}$<br>28,2<br>$-2,575$<br>3,89<br>$\rm Fe~II$                                                                                                    |
| 6430,856                                                                                                    | 125, 4<br>108,9<br>156,2<br>113,9<br>122,9<br>122,2<br>$\mathbb{I}$<br>$-1,952$<br>$2,18$<br>$\rm Fe$ I                                                                                                    |
| 6455,605                                                                                                    | $\frac{1}{1}$<br>$\begin{array}{c} \rule{0pt}{2ex} \rule{0pt}{2ex} \rule{0pt}{$<br>$\bar{1}$<br>$\mathbf{I}$<br>$\mathbb I$<br>$\mathbb{R}$<br>$43,0$<br>$-1,233$<br>2,52<br>CaI |
| 6471,668                                                                                                    | $\begin{array}{c} \begin{array}{c} \begin{array}{c} \begin{array}{c} \end{array} \end{array} \end{array} \end{array}$<br>$92.3$<br>130,2<br>108,9<br>$\frac{1}{2}$<br>$\begin{array}{c} \end{array}$<br>э,<br>$\mathbf{1}$<br>$-0,667$<br>$2,52$<br>Ca <sub>1</sub>                                                                                                    |

Tabela A.3: Larguras equivalentes (em m<br/><br>À) para a região espectral $\lambda6380.$ 

# Bibliografia

- [Arenou et al. (1992)] Arenou, F., Grenon, M., Gómez, A., 1992, A&A, 258, 104
- [Crawford & Barnes (1970)] Crawford, D.L., Barnes, J.V., 1970, AJ, 75, 978
- [de Silva et al. (2007)] de Silva, G.M., Freeman, K.C., Bland-Hawthorn, J., Asplund, M., Bessel, MS., 2007, AJ, 133, 694
- [Dehnen & Binney (1998)] Dehnen, W., Binney, J., 1998, MNRAS, 294, 429
- [del Peloso et al. (2000)] del Peloso, EP., da Silva, L., Porto de Mello, CF., 2000, A&A, 358, 233
- [del Peloso et al. (2005a)] del Peloso, E.F., da Silva, L., Porto de Mello, CF., 2005, A&A, 434,275
- [del Peloso et al. (2005b)] del Peloso, E.F., da Silva, L., Arany-Prado, L.I., 2005, A&A, 434, 301
- [di Bartolo (2005)] di Bartolo, L., 2005, Estrelas Gêmeas Solares *:* Análise Detalhada das Melhores Candidatas, Dissertação de Mestrado, Observatório do Valongo, Rio de Janeiro—RJ
- [Edvardsson et al. (1993)] Edvardsson, B., Andersen, J., Gustafsson, B., Lambert, DL., Nissen, P.E., Tomkin, J., 1993, A&A, 275, 101
- [Eggen (1978)| Eggen, O.J., 1978, ApJ, 222, 203
- [Eggen (1992)] Eggen, O.J., 1992, AJ, 104, 1906

[Eggen (1998)] Eggen, O.J., 1998, AJ, 115, 2453

- **[ESA** (1997)[ ESA 1997,The Hipparcos and Tycho Catalogues, ESA SP-1200
- [Feltzing & Holmberg (2000)[ Feltzing, S., Holmberg, J., 2000,A&A, 357, 153
- [Flower (1996)] Flower, P.J., 1996, Ap. J, 469, 355
- [Gronbech & Olsen (1976)] Gronbech, B., Olsen,E.H., 1976,A&A, 25, 213
- [Gronbech & Olsen (1977)] Gronbech, B., Olsen, E.H., 1977, A&A, 27, 443
- [Kim et al. (2002)] Kim, Y.C., Demarque, P., Yi, S.K., Alexander, D.R., 2002, ApJS, 143, 499
- [Kurucz et al. (1984)] Kurucz, R.L., Furenlid, I., Brault, J., Testerman, L., 1984, Solar Flux Atlas from 296 to 1300 nm, National Solar Observatory Atlas, Sunspot, New Mexico: NSO
- [Meylan et al. (1993)] Meylan, T., Furenlid, I., Wiggs, MS., Kurucz, L.R., 1993, ApJS, 85, 163
- [Moore et al. (1966)] Moore, C.E., Minnaert, M.G.J., Houtgast, J., 1966, The Solar Spectrum 2935 Å to 8770 Å, National Bureau of Standards Monograph, 61
- [Olsen (1983)] Olsen, E.H., 1983, A&AS, 54, 55
- [Olsen (1993)] Olsen, E.H., 1993,A&AS, 102,89
- [Porto de Mello (1996)] Porto de Mello. G.F., 1996, A Distribuição de Abundâncias em Estrelas de Tipo Solar na Vizinhança Solar, Tese de Doutorado, Observatório Nacional (MCT), Rio de Janeiro-RJ
- [Porto de Mello & da Silva (1991)[ Porto de Mello, G.F., da Silva, L., 1991, AJ, 102, 1816
- [Porto de Mello &, da Silva (1997)[ Porto de Mello. G.F., da Silva, L., 1997, AJ, 482, L89
- [Porto de Mello et al. (2008)] Porto de Mello, G.F., Lyra W., Keller G.R., 2008 A&A, 488,653

[Schuster &: Nissen (1988)] Schuster, W.J., Nissen, RE, 1988, A&A, 73, 225

- [Schuster et al. (1993)] Schuster, W.J., Parrao, L., Contreras Martinez, M.E., 1993, A&AS, 97, 9515
- **[SIMBAD]** SIMBAD Astronomical *Database,* Centre de Données Astronomiques de Strasbourg (CDS)

[Smith (1983)] Smith, G.H., 1983, AJ, 88, 1775

[Skuljan et al. (1997)] Skuljan, J., Cottrell, P.L., Hearnshaw, J.B., 1997, ESA SP-402,  $525$  . The contract of the contract of the contract of the contract of the contract of the contract of the contract of the contract of the contract of the contract of the contract of the contract of the contract of the c

[Spitzer (1958)] Spitzer, L., 1958, ApJ, 127, 17

[Twarog (1980)] Twarog, BA., 1980, ApJS, 44, 1T

[Yi & Kim (2003)] Yi, S.K., Kim, Y.C., 2003, ApJS, 144, 259